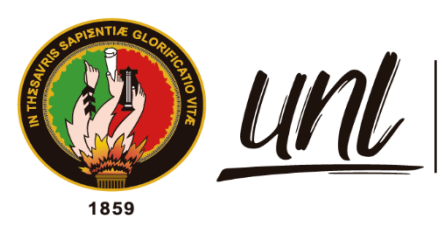

Universidad<br>**Nacional**<br>**de Loja** 

# **Universidad Nacional de Loja**

# **Facultad de la Energía, las Industrias y los Recursos Naturales No Renovables**

**Maestría en Electricidad, Mención Sistemas Eléctricos de Potencia**

## **Análisis de pérdidas técnicas en redes de distribución eléctrica mediante el uso de herramientas computacionales**

Trabajo de Titulación previo a la obtención del título de Magíster en Electricidad, Mención Sistemas Eléctricos de Potencia.

## **AUTOR:**

Ing. Juan Pablo Ojeda Carrión

## **DIRECTORES:**

Ing. Estali Ramiro Granda Mora, Mg.Sc. Ing. Alba Elizabeth Vargas Naula, Mg.Sc.

Loja, Ecuador

2022

Educamos para Transformar

## **Certificación**

Loja, 27 de noviembre de 2022

## <span id="page-1-0"></span>Ing. Estali Ramiro Granda Mora, Mg.Sc. **DIRECTOR DE TRABAJO DE TITULACIÓN**

Ing. Alba Elizabeth Vargas Naula, Mg.Sc. **DIRECTORA DE TRABAJO DE TITULACIÓN**

## **Certificamos:**

Que hemos revisado y orientado todo proceso de la elaboración del Trabajo de Titulación denominado: **Análisis de pérdidas técnicas en redes de distribución eléctrica mediante el uso de herramientas computacionales**, previo a la obtención del título de Magíster en Electricidad, Mención Sistemas Eléctricos de Potencia, de autoría del estudiante **Juan Pablo Ojeda Carrión**, con cédula de identidad Nro. **1103692859**, una vez que el trabajo cumple con todos los requisitos exigidos por la Universidad Nacional de Loja para el efecto, autorizo la presentación para la respectiva sustentación y defensa.

**ESTALI RAMIRO** Digitally signed by GRANDA **MORA** ESTALI RAMIRO GRANDA **MORA** Date: 2022.11.25 17:34:17 -05'00'

Ing. Estali Ramiro Granda Mora, Mg.Sc.

## **DIRECTOR DE TRABAJO DE TITULACIÓN**

Ing. Alba Elizabeth Vargas Naula, Mg.Sc. Firmado electrónicamente por: **ALBA ELIZABETH HARGAS NAULA** 

## **DIRECTORA DE TRABAJO DE TITULACIÓN**

#### **Autoría**

<span id="page-2-0"></span>Yo, **Juan Pablo Ojeda Carrión**, declaro ser autor del Trabajo de Titulación y eximo expresamente a la Universidad Nacional de Loja y a sus representantes jurídicos de posibles reclamos y acciones legales, por el contenido del mismo. Adicionalmente acepto y autorizo a la Universidad Nacional de Loja la publicación del Trabajo de Titulación en el Repositorio Digital Institucional – Biblioteca Virtual.

**Firma:** JUAN PABLO OJEDA CARRION Firmado digitalmente por JUAN PABLO OJEDA CARRION Fecha: 2022.11.25 17:26:04 -05'00'

**Autor:** Juan Pablo Ojeda Carrión **Cédula de Identidad:** 1103692859 **Fecha:** 24/11/2022 **Correo electrónico:** juan.ojeda@unl.edu.ec **Teléfono:** 0980203447

## <span id="page-3-0"></span>**Carta de autorización por parte del autor, para consulta, reproducción parcial o total y/o publicación electrónica de texto completo, del Trabajo de Titulación**

Yo, **Juan Pablo Ojeda Carrión**, declaro ser autor del Trabajo de Titulación denominado: **Análisis de pérdidas técnicas en redes de distribución eléctrica mediante el uso de herramientas computacionales,** como requisito para optar el título de **Magíster en Electricidad. Mención Sistemas Eléctricos de Potencia**, autorizo al sistema Bibliotecario de la Universidad Nacional de Loja para que con fines académicos muestre la producción intelectual de la Universidad, a través de la visibilidad de su contenido de la siguiente manera en el Repositorio Institucional.

Los usuarios pueden consultar el contenido de este trabajo en el Repositorio Institucional, en las redes de información del país y del exterior con las cuales tenga convenio la Universidad.

La Universidad Nacional de Loja, no se responsabiliza por el plagio o copia del Trabajo de Titulación que realice un tercero.

Para constancia de esta autorización, en la ciudad de Loja, a los veinticuatro días del mes de noviembre del dos mil veintidós.

JUAN PABLO Firmado digitalmente OJEDA **CARRION** OJEDA CARRION Fecha: 2022.11.25 17:26:46 -05'00'

**Firma:**

**Autor:** Juan Pablo Ojeda Carrión **Cédula de Identidad:** 1103692859 **Dirección:** Av. Eloy Alfaro y Alonso de Mendoza, Cdla. Zarzas Uno **Correo electrónico:** juan.ojeda@unl.edu.ec **Teléfono o celular:** 0980203447

### **DATOS COMPLEMENTARIOS:**

**Directores de Trabajo de Titulación:** Ing. Estali Ramiro Granda Mora, Mg.Sc.

Ing. Alba Elizabeth Vargas Naula, Mg.Sc.

#### **Dedicatoria**

<span id="page-4-0"></span>Este trabajo se lo dedico a mi Padre, Dios, por ser el principal motor y la guía fundamental en mi vida, por brindarme las fuerzas necesarias para seguir adelante y no desmayar ante los problemas que se presentaban. A mi esposa María Fernanda por brindarme su amor, apoyo, y confianza, a mis hijos Pablo Alexander, Angeline Micaela y Julián Alejandro por su amor y paciencia, a mis padres Guido, Piedad y mi hermana Vanessa por ser parte importante en mi vida.

*Juan Pablo Ojeda Carrión* 

#### **Agradecimiento**

<span id="page-5-0"></span>Agradecerle a mi Padre Dios por permitirme haber culminado está nueva meta en mi vida, por ser mi guía y mi fortaleza, por ayudarme en los momentos más difíciles, por darme la fuerza para seguir adelante y poder continuar ante cualquier adversidad, por todas las bendiciones recibidas en mi vida.

A mi esposa por ser mi apoyo incondicional en todo momento, por confiar siempre en mí y por su paciencia.

A mis hijos por su paciencia y compresión, por ser mi principal fuente de motivación y mi mayor felicidad.

A mis padres y hermana que me han enseñado todo lo que soy como persona mis valores y principios gracias por todos los consejos y enseñanzas que han impartido en mi vida.

A mi director Estali Granda, por su inmenso apoyo, valiosa guía y asesoramiento durante todo el proyecto.

A los docentes de la Universidad Nacional de Loja que formaron parte del programa de Maestría Eléctrica mención en sistemas eléctricos de potencia por impartir sus conocimientos.

Gracias.

*Juan Pablo Ojeda Carrión* 

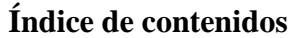

<span id="page-6-0"></span>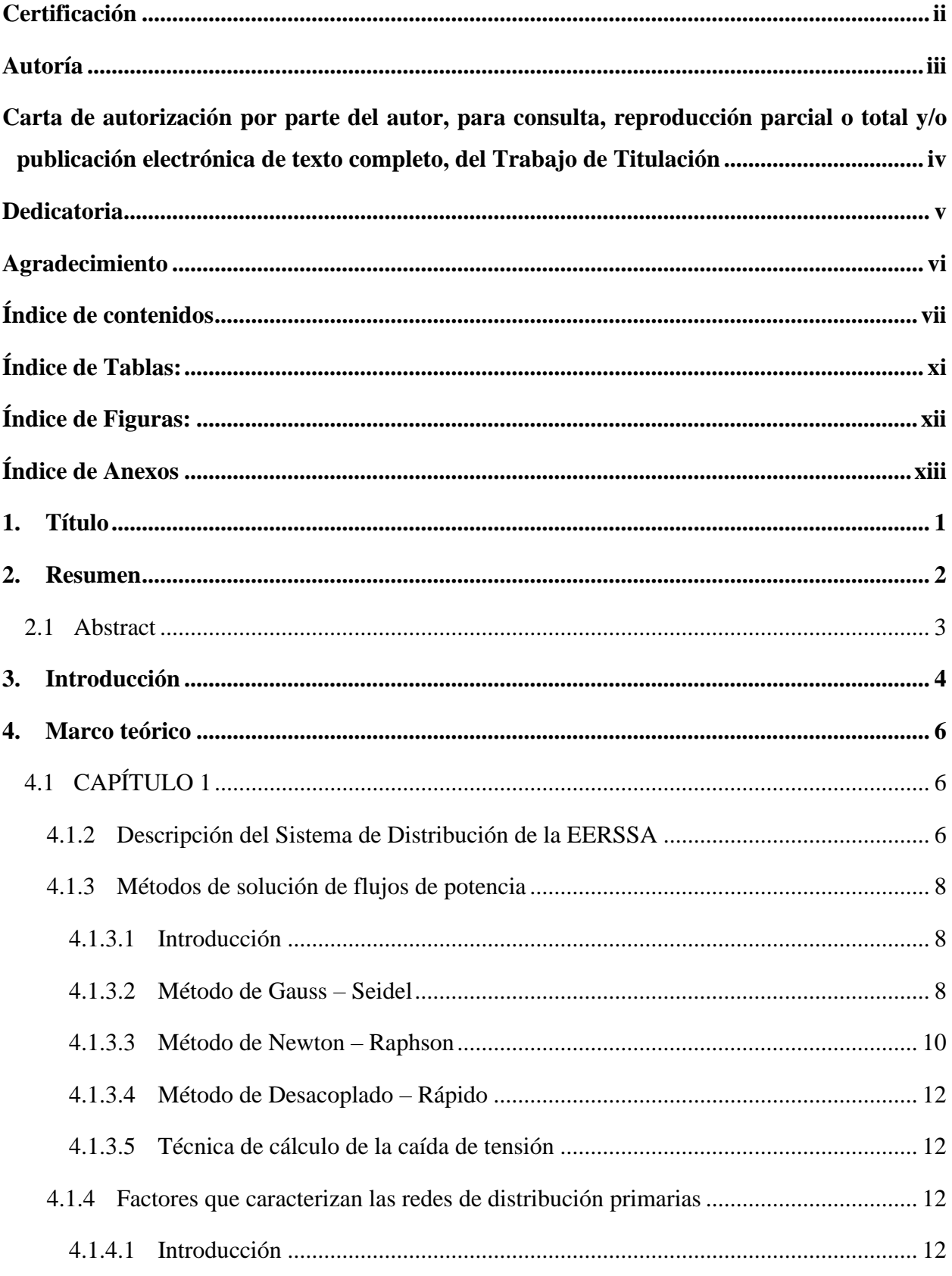

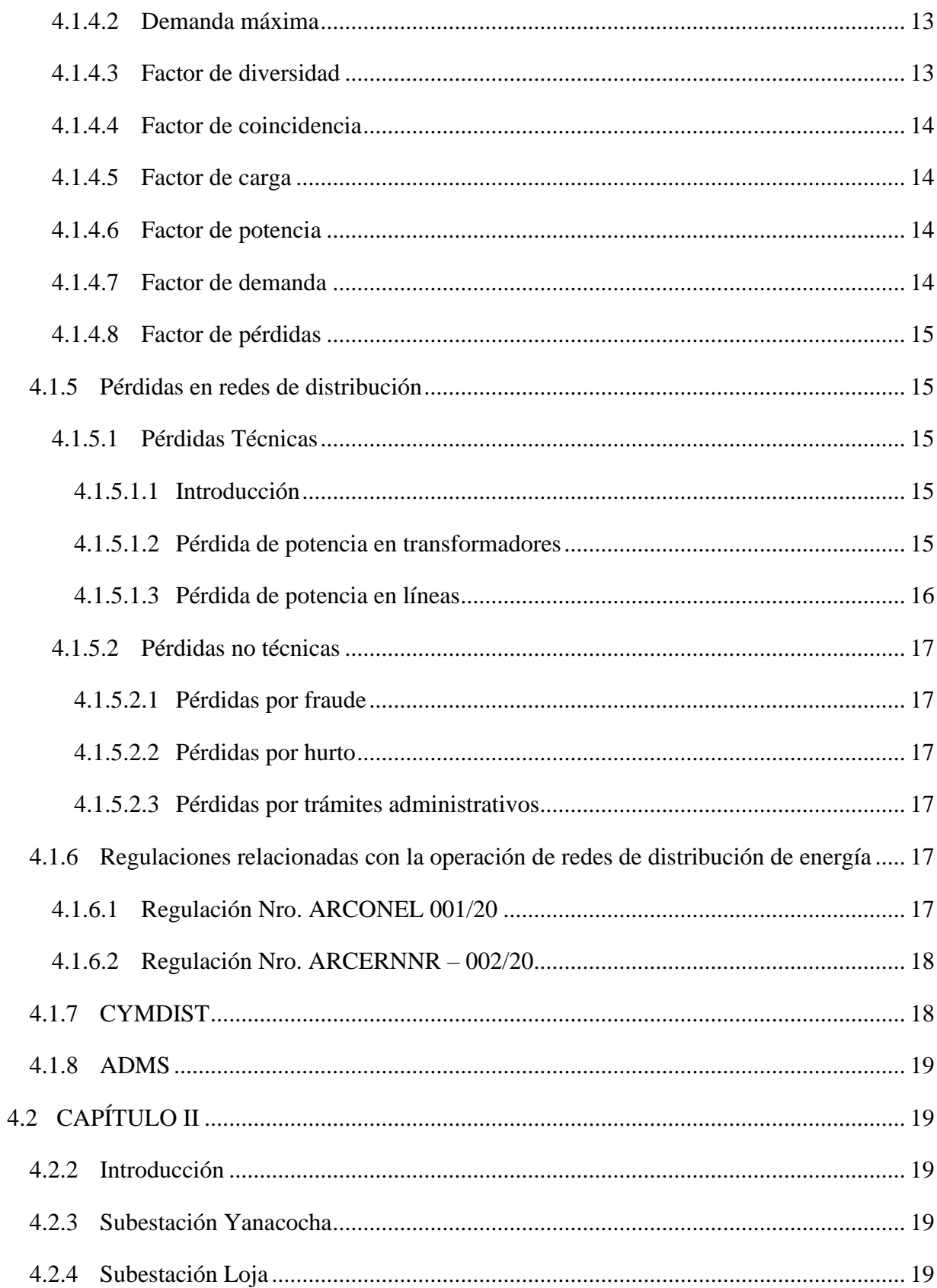

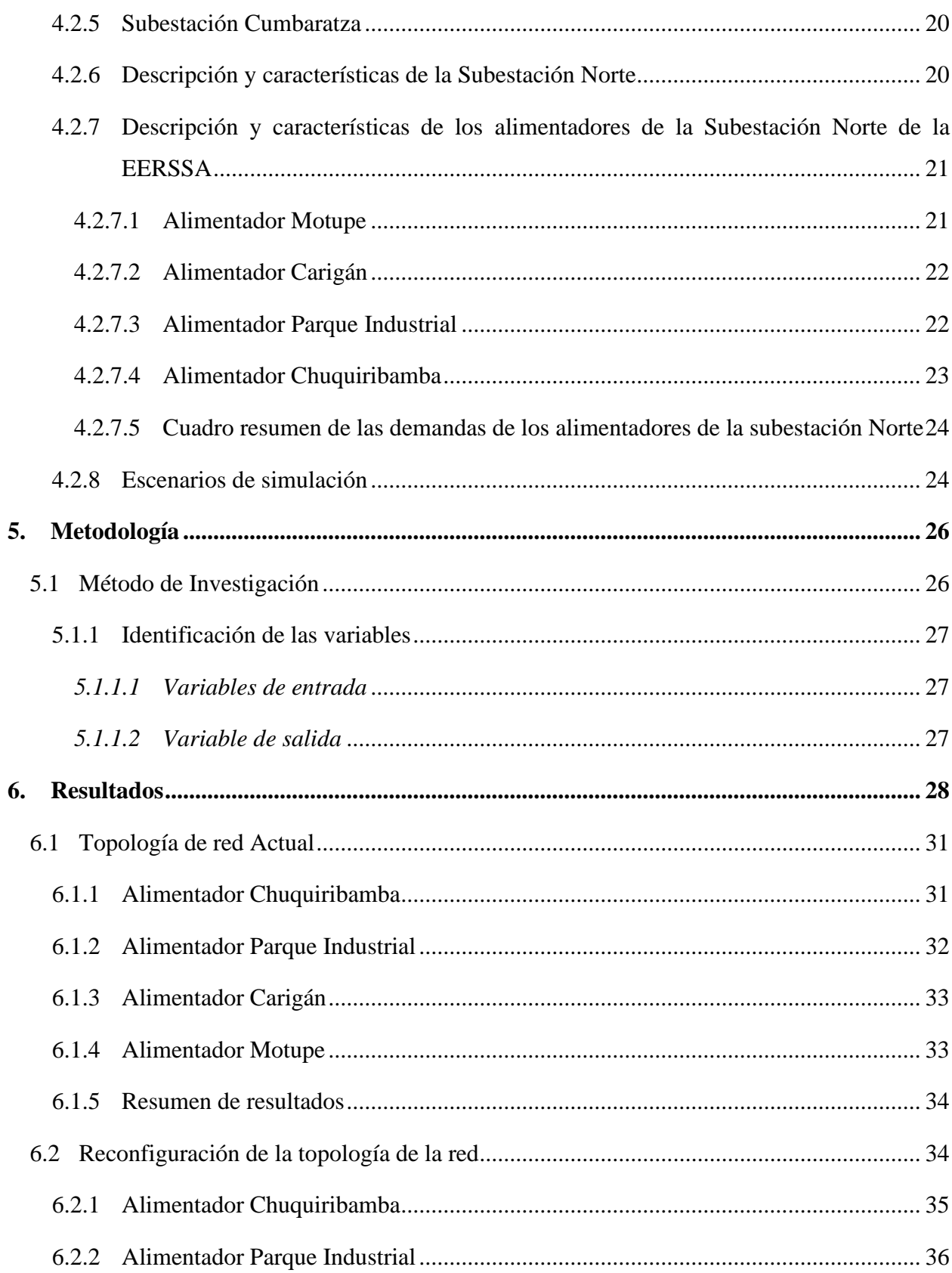

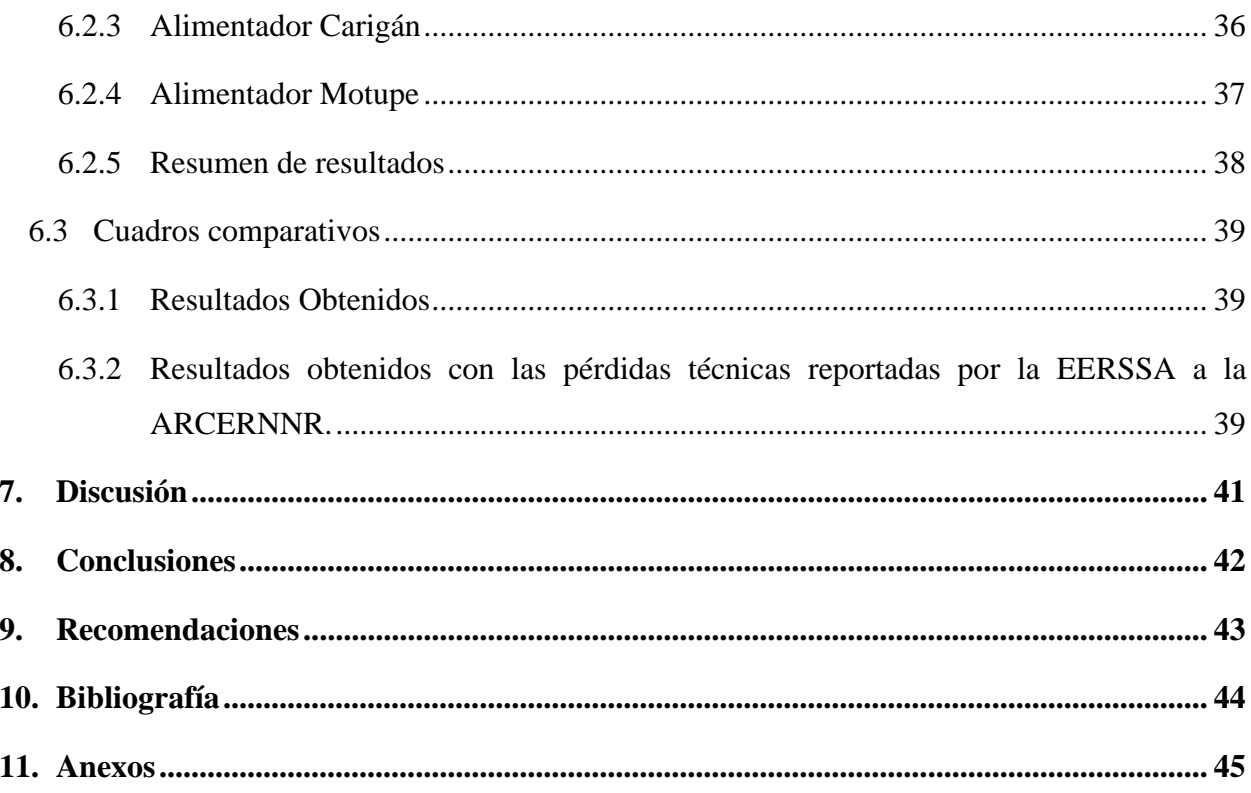

## <span id="page-10-0"></span>**Índice de Tablas:**

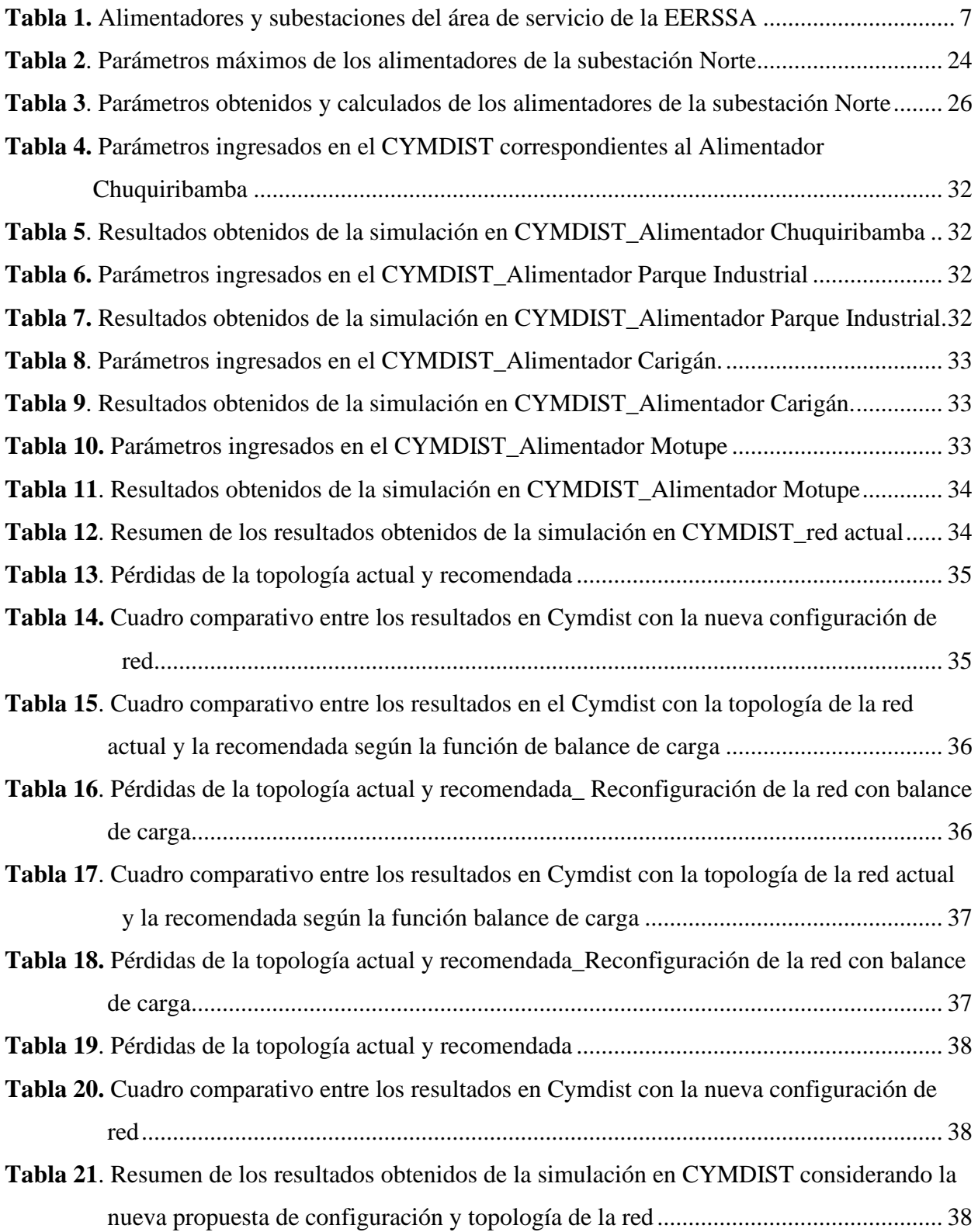

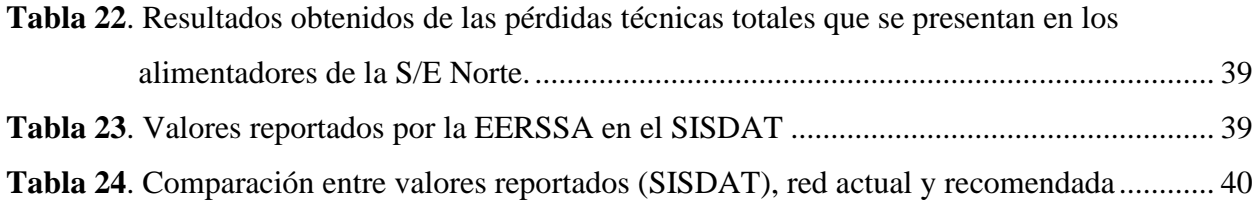

# <span id="page-11-0"></span>**Índice de Figuras:**

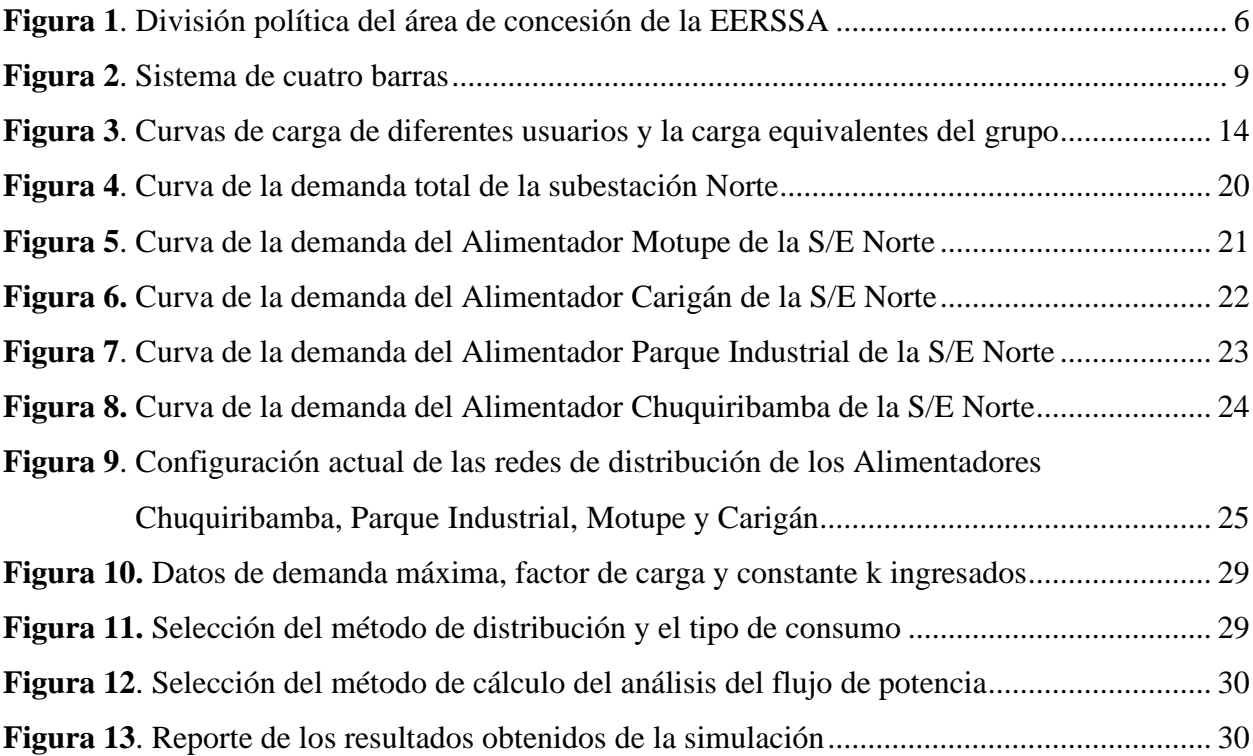

## <span id="page-12-0"></span>**Índice de Anexos:**

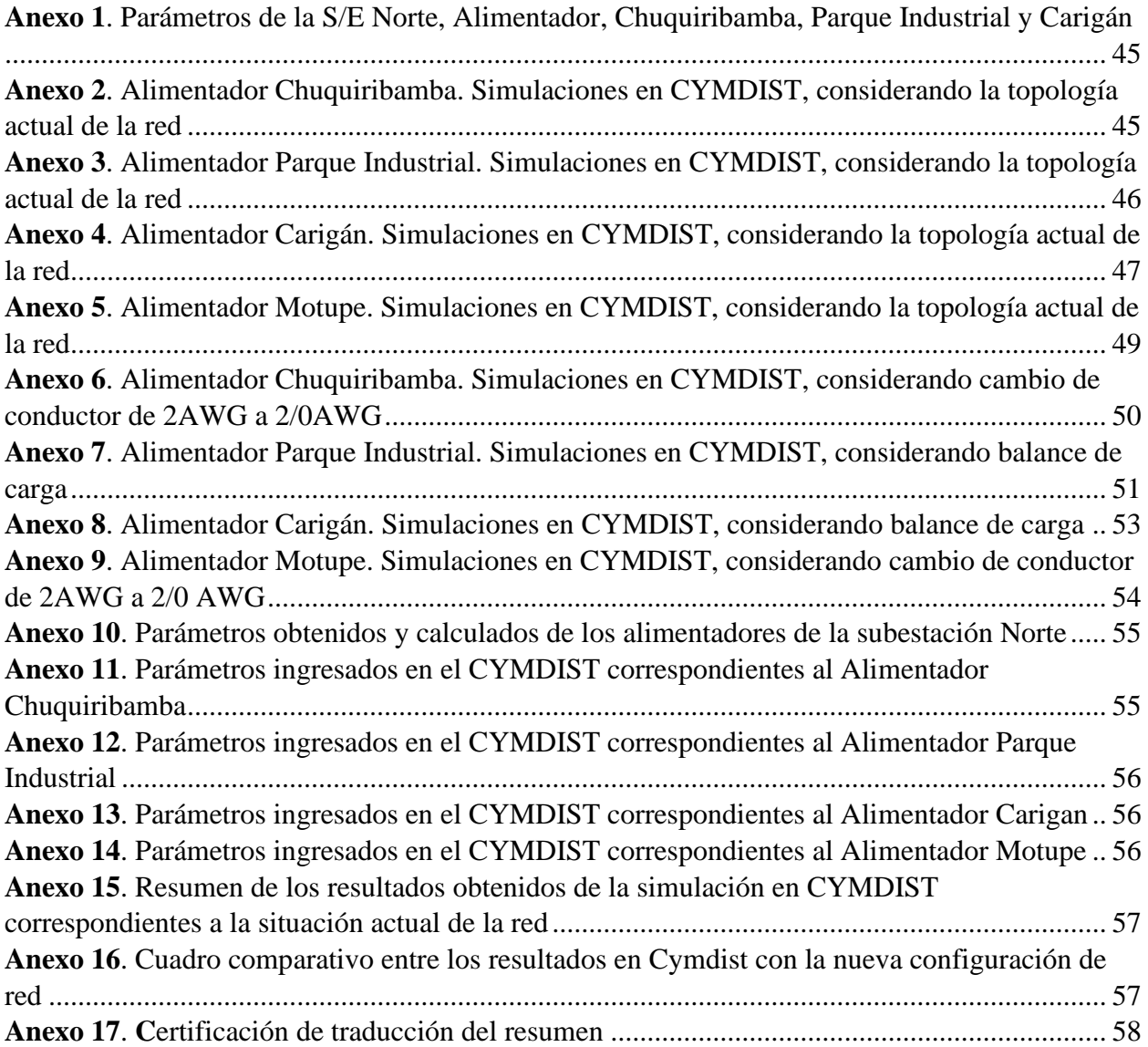

## **1. Título**

## <span id="page-13-0"></span>**Análisis de pérdidas técnicas en redes de distribución eléctrica mediante el uso de herramientas computacionales**

#### **2. Resumen**

<span id="page-14-0"></span>Durante el proceso de distribución de energía eléctrica, desde las subestaciones hasta el usuario final, se presentan pérdidas de potencia y energía debido a las características propias de los elementos que conforman los sistemas eléctricos.

El objetivo del presente trabajo es realizar un análisis que permita identificar escenarios para reducir las pérdidas técnicas en los cuatro alimentadores principales de media tensión de la Subestación Norte de propiedad de la Empresa Eléctrica Regional del Sur S.A. (EERSSA).

Para ello, se desarrolló un estudio que permite determinar los parámetros de operación y funcionamiento actuales, y se propuso la reconfiguración del sistema eléctrico, con los respectivos beneficios técnicos y económicos, como son: disminuir costos tarifarios debidos a la compra de energía, evitar multas por incumplimiento impuestas por la Agencia de Regulación y Control de Energía y Recursos Naturales no Renovables (ARCERNNR) y mejorar la operación del sistema. Se utilizaron herramientas computacionales, como: Cymdist y Advanced Distribution Management System (ADMS).

#### **Palabras claves:**

*Configuración óptima, pérdidas técnicas, redes de distribución, sistema de distribución, Cymdist.*

#### **2.1 Abstract**

<span id="page-15-0"></span>During the electrical energy distribution process, from the substations to the end user, power and energy losses occur due to the characteristics of the elements that make up the electrical systems.

The objective of this research is to carry out an analysis to identify scenarios to reduce technical losses in the four main medium voltage feeders of the North Substation owned by Empresa Eléctrica Regional del Sur S.A. (EERSSA).

For this purpose, a study was developed to determine the current operation and functioning parameters and the reconfiguration of the electrical system was proposed, with the respective technical and economic benefits, such as: reducing tariff costs due to energy purchase, avoiding fines for non-compliance imposed by the Agencia de Regulación y Control de Energía y Recursos Naturales no Renovables (ARCERNNR) and improving the operation of the system. Computer tools were used, such as: Cymdist and Advanced Distribution Management System (ADMS).

#### **Keywords:**

*Optimal configuration, technical losses, distribution networks, distribution system, Cymdist.*

#### **3. Introducción**

<span id="page-16-0"></span>Las pérdidas no técnicas y técnicas que se presentan en los sistemas de distribución se han convertido en uno de los problemas que preocupa a las empresas distribuidoras del país y del mundo; por tal motivo, estas entidades han destinado recursos económicos con el objetivo de detener el incremento de las pérdidas técnicas. Éstas se presentan por el crecimiento de la demanda, el envejecimiento de equipos (cables, transformadores, etc.) y el desbalance de carga; provocando que los sistemas eléctricos pierdan confiabilidad y estén sometidos a continuas desconexiones, incrementando los costos de mantenimiento y las molestias a los usuarios.

Con la finalidad de plantear soluciones que permitan disminuir este tipo de pérdidas, las distribuidoras han enfocado sus recursos técnicos y económicos a la evaluación de pérdidas por alimentador.

El presente trabajo de investigación plantea el análisis de las pérdidas técnicas de energía en cuatro alimentadores: Parque Industrial, Motupe, Chuquiribamba y Carigán, los mismos que son de propiedad de la EERSSA y pertenecen a la Subestación Norte. Con el objetivo de aportar con medidas que permitan disminuir este tipo de pérdidas y mejorar los niveles de tensión, se desarrollan simulaciones utilizando el programa de uso especializado CYMDIST.

## **Objetivos**

### **Objetivo General**

Determinar las condiciones de operación y funcionamiento de los cuatro alimentadores principales de la Subestación Norte de la EERSSA, utilizando software de uso especializado.

## **Objetivos específicos**

- Determinar mediante simulación las condiciones actuales de operación y funcionamiento de los Alimentadores: Motupe, Parque Industrial, Carigán y Chuquiribamba, pertenecientes a la Subestación Norte de la EERSSA.
- Definir la configuración óptima del sistema para la reducción de pérdidas técnicas, usando el programa Cymdist.
- Identificar escenarios para mejorar las pérdidas técnicas de los Alimentadores: Motupe, Parque Industrial, Carigán y Chuquiribamba, pertenecientes a la Subestación Norte de la EERSSA.
- Comparar los resultados obtenidos de la investigación con las pérdidas técnicas reportadas por la EERSSA a la ARCERNNR.

#### **4. Marco teórico**

## <span id="page-18-2"></span><span id="page-18-1"></span><span id="page-18-0"></span>**4.1 CAPÍTULO 1**

#### **4.1.2 Descripción del Sistema de Distribución de la EERSSA**

La EERSSA es una institución pública al servicio de la ciudadanía ecuatoriana, cuya misión es: *"Prestar el servicio público de energía eléctrica al consumidor final, a través de las actividades de Generación Distribución y Comercialización, con alta calidad, confiabilidad y seguridad",* fue creada en el año de 1897 y es la encargada de suministrar el servicio eléctrico a las provincias de Loja, Zamora y cantón Gualaquiza de la Provincia de Morona Santiago (Figura 1), con un área de concesión aproximada de  $22.702 \text{ km}^2$ 

<span id="page-18-3"></span>**Figura 1 .** División política del área de concesión de la EERSSA

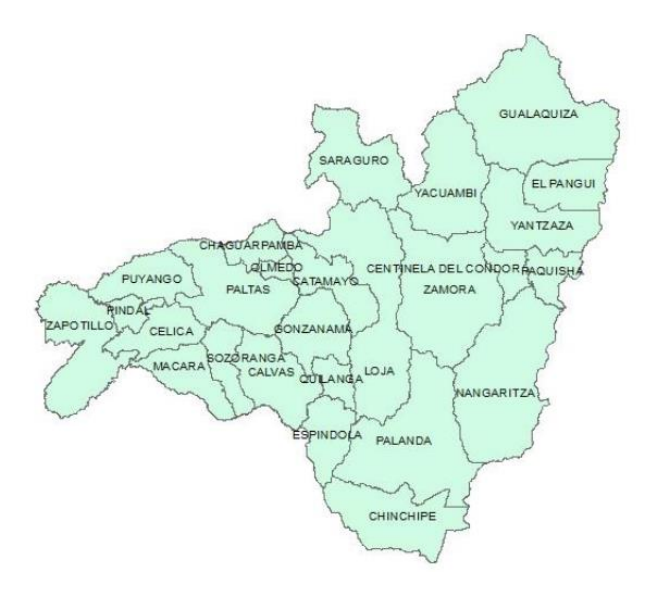

#### *Fuente: Archivo de la EERSSA*

Cuenta con 77 alimentadores principales en media tensión, de los cuales 58 son aislados a 13.80 kV y 19 aislados a 22 kV, los mismos que se energizan a través de 22 subestaciones en alto voltaje a 69 kV, ubicadas estratégicamente en varios cantones del área de servicio de la EERSSA, dos pequeñas centrales de generación hidráulicas, la Central San Ramón ubicada en la parroquia El Tambo de la Provincia de Zamora Chinchipe con una potencia de 2.40 MW y la Central Isimanchi instalada en el cantón Chinchipe de la Provincia de Zamora Chinchipe con una potencia de 2.25 MW, y una central de generación térmica en el Cantón Catamayo de la provincia de Loja con una potencia de generación de 10.20 MW. En Tabla 1 se describen los niveles de tensión y los nombres de los alimentadores y subestaciones con su ubicación.

<span id="page-19-0"></span>

| Nro.                    | <b>CODIGO GIS</b><br><b>ALIMENTADOR</b> |                              | <b>SUBESTACIÓN</b>           | <b>CANTÓN</b>          | <b>NIVEL DE TENSIÓN</b> |  |  |  |
|-------------------------|-----------------------------------------|------------------------------|------------------------------|------------------------|-------------------------|--|--|--|
| $\bf{1}$                | 1800010T11                              | Chontacruz                   | Obrapia                      | Loja                   | 13.80                   |  |  |  |
| $\overline{\mathbf{c}}$ | 1800010T12                              | IV Centenario                | Obrapia                      | Loja                   | 13.80                   |  |  |  |
| 3                       | 1800010T13                              | Hospital                     | Obrapia                      | Loja                   | 13.80                   |  |  |  |
| 4                       | 1800010T14                              | Celi Román                   | Obrapia                      | Loja                   | 13.80                   |  |  |  |
| 5                       | 1800010T15                              | Consacola                    | Obrapia                      | Loja                   | 13.80                   |  |  |  |
| 6                       | 1800010T16                              | Villonaco                    | Obrapia                      | Loja                   | 13.80                   |  |  |  |
| 7                       | 1800020T11                              | Sur                          | San Cayetano                 | Loja                   | 13.80                   |  |  |  |
| 8                       | 1800020T12                              | Norte                        | San Cayetano                 | Loja                   | 13.80                   |  |  |  |
| 9<br>10                 | 1800020T13                              | Juan de Salinas<br>San Ramón | San Cayetano                 | Loja                   | 13.80<br>22.00          |  |  |  |
| 11                      | 1800020V21<br>1800020T15                | Centro                       | San Cayetano<br>San Cayetano | Loja<br>Loja           | 13.80                   |  |  |  |
| 12                      | 1800020T16                              | El Calvario                  | San Cayetano                 | Loja                   | 13.80                   |  |  |  |
| 13                      | 1800050T11                              | Catamayo                     | Catamayo                     | Catamayo               | 13.80                   |  |  |  |
| 14                      | 1800050T12                              | Malca - San Pedro            | Catamayo                     | Catamayo               | 13.80                   |  |  |  |
| 15                      | 1800050T13                              | El Tambo                     | Catamayo                     | Catamayo               | 13.80                   |  |  |  |
| 16                      | 1800060T11                              | Velacruz                     | Velacruz                     | Paltas                 | 13.80                   |  |  |  |
| 17                      | 1800070T11                              | Catacocha                    | Catacocha                    | Paltas                 | 13.80                   |  |  |  |
| 18                      | 1800080T11                              | Playas                       | Playas                       | Olmedo                 | 13.80                   |  |  |  |
| 19                      | 1800090T11                              | San Lucas                    | Saraguro                     | Sarguro                | 13.80                   |  |  |  |
| 20<br>21                | 1800090T12                              | Saraguro                     | Saraguro                     | Sarguro                | 13.80                   |  |  |  |
| 22                      | 1800090T13<br>1800100T11                | Manú<br>Cruzpamba            | Saraguro                     | Sarguro<br>Celica      | 13.80<br>13.80          |  |  |  |
| 23                      | 1800100T12                              | Mercadillo                   | Celica<br>Celica             | Celica                 | 13.80                   |  |  |  |
| 24                      | 1800100T13                              | Guachanamá                   | Celica                       | Celica                 | 13.80                   |  |  |  |
| 25                      | 1800100T14                              | Celica                       | Celica                       | Celica                 | 13.80                   |  |  |  |
| 26                      | 1800100T15                              | El Empalme                   | Celica                       | Celica                 | 13.80                   |  |  |  |
| 27                      | 1800110T11                              | Macará 1                     | Macará                       | Macará                 | 13.80                   |  |  |  |
| 28                      | 1800110T12                              | Macará 2                     | Macará                       | Macará                 | 13.80                   |  |  |  |
| 29                      | 1800110T13                              | Sozoranga                    | Macará                       | Macará                 | 13.80                   |  |  |  |
| 30                      | 1800110T14                              | La Guatara                   | Macará                       | Macará                 | 13.80                   |  |  |  |
| 31                      | 1800130T11                              | Gonzanamá                    | Gonzanamá                    | Gonzanamá              | 13.80                   |  |  |  |
| 32                      | 1800130T12                              | Ouilanga                     | Gonzanamá                    | Gonzanamá              | 13.80                   |  |  |  |
| 33                      | 1800130T13                              | Changaimina                  | Gonzanamá                    | Gonzanamá              | 13.80                   |  |  |  |
| 34<br>35                | 1800130T14<br>1800140T11                | Nambacola                    | Gonzanamá                    | Gonzanamá<br>Calvas    | 13.80<br>13.80          |  |  |  |
| 36                      | 1800140T12                              | Cariamanga I<br>Utuana       | Cariamanga<br>Cariamanga     | Calvas                 | 13.80                   |  |  |  |
| 37                      | 1800140T13                              | Amaluza                      | Cariamanga                   | Calvas                 | 13.80                   |  |  |  |
| 38                      | 1800140T14                              | Santa Teresita               | Cariamanga                   | Calvas                 | 13.80                   |  |  |  |
| 39                      | 1800140T15                              | Cariamanga 2                 | Cariamanga                   | Calvas                 | 13.80                   |  |  |  |
| 40                      | 1800150T11                              | Chaguarpamba                 | Chaguarpamba                 | Chaguarpamba           | 13.80                   |  |  |  |
| 41                      | 1800150T12                              | <b>Buena Vista</b>           | Chaguarpamba                 | Chaguarpamba           | 13.80                   |  |  |  |
| 42                      | 1800150T13                              | Olmedo                       | Chaguarpamba                 | Chaguarpamba           | 13.80                   |  |  |  |
| 43                      | 1800170V21                              | Yantzaza3                    | Yanzatza                     | Yanzatza               | 22.00                   |  |  |  |
| 44                      | 1800170V23                              | Hospital Yantzaza            | Yanzatza                     | Yanzatza               | 22.00                   |  |  |  |
| 45                      | 1800170V24                              | Paquisha                     | Yanzatza                     | Yanzatza               | 22.00                   |  |  |  |
| 46<br>47                | 1800170V25                              | La Saquea<br>Pózul           | Yanzatza                     | Yanzatza               | 22.00                   |  |  |  |
| 48                      | 1800180T11<br>1800180T12                | Pindal                       | Pindal<br>Pindal             | Pindal<br>Pindal       | 13.80<br>13.80          |  |  |  |
| 49                      | 1800180T13                              | Zapotillo                    | Pindal                       | Pindal                 | 13.80                   |  |  |  |
| 50                      | 1800180T14                              | Alamor                       | Pindal                       | Pindal                 | 13.80                   |  |  |  |
| 51                      | 1800180T15                              | Sabanilla                    | Pindal                       | Pindal                 | 13.80                   |  |  |  |
| 52                      | 1800190T11                              | Chuquiribamba                | Norte                        | Loja                   | 13.80                   |  |  |  |
| 53                      | 1800190T12                              | Parque Industrial            | Norte                        | Loja                   | 13.80                   |  |  |  |
| 54                      | 1800190T13                              | Motupe                       | Norte                        | Loja                   | 13.80                   |  |  |  |
| 55                      | 1800190T14                              | Carigan                      | Norte                        | Loja                   | 13.80                   |  |  |  |
| 56                      | 1800200T11                              | Cajanuma                     | Sur                          | Loja                   | 13.80                   |  |  |  |
| 57                      | 1800200T12                              | Pío Jaramillo                | Sur                          | Loja                   | 13.80                   |  |  |  |
| 58                      | 1800200T13                              | Yaguarcuna                   | Sur                          | Loja                   | 13.80                   |  |  |  |
| 59                      | 1800210T11                              | Vilcabamba                   | Vilcabamba                   | Loja                   | 13.80                   |  |  |  |
| 60                      | 1800210T12<br>1800210T13                | Malacatos                    | Vilcabamba                   | Loja                   | 13.80                   |  |  |  |
| 61<br>62                | 1800220V21                              | Rumishitana<br>Palanda       | Vilcabamba<br>Palanda        | Loja<br>Palanda        | 13.80<br>22.00          |  |  |  |
| 63                      | 1800220V22                              | Valladolid                   | Palanda                      | Palanda                | 22.00                   |  |  |  |
| 64                      | 1800220V23                              | Zumba                        | Palanda                      | Palanda                | 22.00                   |  |  |  |
| 65                      | 1800040V21                              | Zamora 1                     | San Ramon                    | Zamora                 | 22.00                   |  |  |  |
| 66                      | 1800230V21                              | Zamora 2                     | Cumbaratza                   | Zamora                 | 22.00                   |  |  |  |
| 67                      | 1800230V22                              | Nambija                      | Cumbaratza                   | Zamora                 | 22.00                   |  |  |  |
| 68                      | 1800230V23                              | Yantzaza                     | Cumbaratza                   | Zamora                 | 22.00                   |  |  |  |
| 69                      | 1800230V24                              | Yacuambi                     | Cumbaratza                   | Zamora                 | 22.00                   |  |  |  |
| 70                      | 1800230V25                              | Hospital Zamora              | Cumbaratza                   | Zamora                 | 22.00                   |  |  |  |
| 71                      | 1800230V26                              | Zamora3                      | Cumbaratza                   | Zamora                 | 22.00                   |  |  |  |
| 72                      | 1800230V27                              | Yantzaza2                    | Cumbaratza                   | Zamora                 | 22.00                   |  |  |  |
| 73<br>74                | 1800240V21                              | El Pangui                    | El Pangui                    | El Pangui<br>El Pangui | 22.00                   |  |  |  |
| 75                      | 1800240V22<br>1800240V23                | Gualaquiza<br>Los Encuentros | El Pangui<br>El Pangui       | El Pangui              | 22.00<br>22.00          |  |  |  |
| 76                      | 1800250T11                              | El Ingenio                   | Amaluza                      | Espíndola              | 13.80                   |  |  |  |
| 77                      | 1800250T12                              | Amaluza 2                    | Amaluza                      | Espíndola              | 13.80                   |  |  |  |

**Tabla 1.** Alimentadores y subestaciones del área de servicio de la EERSSA

*Fuente: El Autor*

El sistema de distribución de la EERSSA está compuesto por un conjunto de elementos necesarios para transportar energía eléctrica desde las diferentes subestaciones en medio voltaje hasta el usuario final (residencial, comercial e industrial). La mayoría de los alimentadores principales de distribución de la EERSSA están compuestos por: líneas principales de distribución, transformadores, capacitores, luminarias, equipos de operación o maniobra (seccionadores tipo barras o seccionalizadores), equipos de protección (reconectadores, seccionadores fusible), redes de baja tensión, acometidas y contadores de energía (medidores).

#### **4.1.3 Métodos de solución de flujos de potencia**

#### <span id="page-20-1"></span><span id="page-20-0"></span>**4.1.3.1 Introducción**

Los flujos de potencia son de gran importancia en la planificación, diseño, operación y expansión de un sistema eléctrico de potencia, ya que a través de estos estudios se puede determinar la caída de tensión, pérdidas, la potencia real y reactiva que circula por cada uno de los conductores de una red de distribución, la magnitud de voltaje con su ángulo de desfase, y otros parámetros que son mucha utilidad a la hora de expandir o diseñar un sistema de potencia (STEVENSON, 2002).

#### <span id="page-20-2"></span>**4.1.3.2 Método de Gauss – Seidel**

Es un método interactivo basado en un proceso de aproximaciones sucesivas para resolver sistemas de ecuaciones lineales compatibles determinados, para lo cual se requiere la verificación de un criterio de convergencia, conocido como diagonal pesada (Perez, 2022), (Javier et al., s. f.). Gracias a las características del método de Gauss – Seidel, puede ser aplicado para dar solución a sistemas de ecuaciones lineales y no lineales. Este método es utilizado en el estudio de flujos de potencia, debido a que es robusto y muy confiable, puede converger inclusive en sistemas bastantes complejos; para ello es necesario determinar la matriz de admitancias barra del sistema y su aplicación está basada en las Leyes de Corriente de Kirchhoff (LCK). (Javier et al., s. f.)

Conociendo que matricialmente la  $I_{BARRA}$ , para el sistema de 4 barras que se muestra en la Figura 2, se determina de la siguiente manera:

## <span id="page-21-0"></span>**Figura 2.** Sistema de cuatro barras

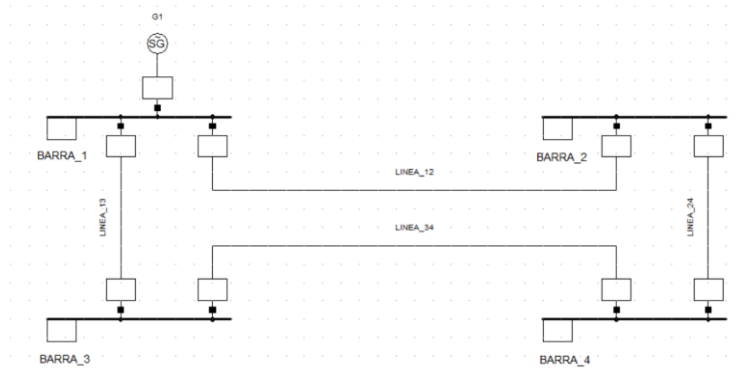

*Fuente: El Autor*

$$
I_{BARRA} = Y_{BARRA} * V_{BARRA} \tag{1}
$$

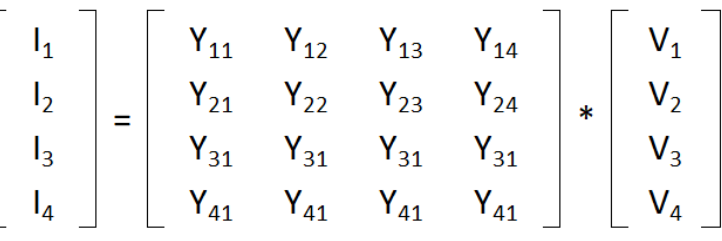

Resolviendo la matriz con la finalidad de obtener las corrientes se obtiene:

$$
I_1 = V_1 Y_{11} + V_2 Y_{12} + V_3 Y_{13} + V_4 Y_{14}
$$
 (2)

$$
I_2 = V_1 Y_{21} + V_2 Y_{22} + V_3 Y_{23} + V_4 Y_{24}
$$
 (3)

$$
I_3 = V_1 Y_{31} + V_2 Y_{32} + V_3 Y_{33} + V_4 Y_{34}
$$
 (4)

$$
I_4 = V_1 Y_{41} + V_2 Y_{42} + V_3 Y_{43} + V_4 Y_{44}
$$
 (5)

De la ecuación (3) se despeja  $V_2$  y se obtiene la ecuación (6):

$$
V_2 = \frac{I_2 - V_1 Y_{21} - V_3 Y_{23} - V_4 Y_{24}}{Y_{22}}
$$
\n
$$
\tag{6}
$$

Por otro lado, partiendo de las fórmulas para calcular la potencia aparente en el sistema eléctrico:

$$
S = V * I^* \quad y \quad S = P + jQ \tag{7}
$$

Despejando I de la ecuación (7) e igualando las dos expresiones se obtiene (8):

$$
I = \frac{S^*}{V^*} = \frac{P - jQ}{V^*}
$$
 (8)

Considerando I como  $I_2$  y remplazando  $V_2$  de la ecuación (6) se tiene:

$$
I_2 = \frac{S_2^*}{V_2^*} = \frac{P_2 - jQ_2}{V_2^*}
$$
\n<sup>(9)</sup>

$$
V_2 = \frac{\frac{P_2 - jQ_2}{V_2^*} - V_1 Y_{21} - V_3 Y_{23} - V_4 Y_{24}}{Y_{22}}
$$
  

$$
V_2 = \frac{P_2 - jQ_2}{Y_{22}V_2^*} - \frac{V_1 Y_{21}}{Y_{22}} - \frac{V_3 Y_{23}}{Y_{22}} - \frac{V_4 Y_{24}}{Y_{22}}
$$
(10)

Se repite el mismo procedimiento para  $V_3$  y  $V_4$  obteniendo las siguientes expresiones:

$$
V_3 = \frac{P_3 - jQ_3}{Y_{33}V_3^*} - \frac{V_1Y_{31}}{Y_{33}} - \frac{V_3Y_{32}}{Y_{33}} - \frac{V_4Y_{34}}{Y_{33}}
$$
(11)

$$
V_4 = \frac{P_4 - jQ_4}{Y_{44}V_4^*} - \frac{V_1Y_{41}}{Y_{44}} - \frac{V_2Y_{42}}{Y_{44}} - \frac{V_3Y_{43}}{Y_{44}}
$$
(12)

Para la potencia activa y reactiva se tienen las siguientes expresiones:

$$
P_i = \sum_{k=1}^{n} |Y_{ik}| |V_i| |V_k| \cos \left(\theta_{ik} + \delta_k - \delta_i\right) \tag{13}
$$

$$
Q_{\rm i} = -j \sum_{\rm k=1}^{\rm n} |Y_{\rm ik}| |V_{\rm i}| |V_{\rm k}| \operatorname{sen} (\theta_{\rm ik} + \delta_{\rm k} - \delta_{\rm i} \qquad (14)
$$

#### <span id="page-22-0"></span>**4.1.3.3 Método de Newton – Raphson**

Desde el punto de vista matemático, se puede decir que este método es un procedimiento algorítmico con el cual se puede hallar las raíces de las funciones. Tiene una gran convergencia cuando se conoce un valor numérico cercano a la raíz. El método de Newton – Raphson es el procedimiento interactivo más eficiente que se utiliza para el estudio de flujos de potencia en sistemas eléctricos por su alto nivel de convergencia confiable. (Javier et al., s. f.)

La linealización de las ecuaciones se basa en la expansión de las funciones no lineales en series de Taylor alrededor del punto de solución. La matriz Jacobiana es altamente dispersa y se adapta muy bien, especialmente a la solución de problemas de flujo de potencia en sistemas eléctricos, resultado de los métodos de sustitución inversa y triangulación ordenada implicando en la convergencia rápida y eficiente a la solución de flujo de potencia del sistema eléctrico de potencia (Javier et al., s. f.).

Considerando la función no lineal:

$$
f(x^*) = 0 \tag{15}
$$

La función no lineal de la ecuación (1), en una expansión de la serie de Taylor sobre el punto  $x^k$  se obtiene de la siguiente expresión:

$$
f(x^*) = f(x^k) + \frac{\partial f}{\partial x}\big|_{x^k} (x^* - x^k) + \frac{1}{2!} \frac{\partial^2 f}{\partial x^2}\big|_{x^k} (x^* - x^k)^2 + \dots = 0 \tag{16}
$$

Asumiendo que las iteraciones convergerán a  $x^k$  cuando  $k \to \infty$ , entonces la estimación actualizada  $x^{k+1}$  se puede sustituir por  $x^*$ , se obtiene:

$$
f(x^{k+1}) = f(x^k) + \frac{\partial f}{\partial x}\big|_{x^k} (x^{k+1} - x^k) + \frac{1}{2!} \frac{\partial^2 f}{\partial x^2}\big|_{x^k} (x^{k+1} - x^k)^2 + \dots = 0 \quad (17)
$$

Considerando que la suposición inicial es cercana a  $x^*$  y dentro del dominio de atracción de ∗ , entonces los términos de orden superior se desprecian, quedando como resultado:

$$
f(x^{k+1}) = f(x^k) + \frac{\partial f}{\partial x}\big|_{x^k} (x^{k+1} - x^k) \approx 0 \tag{18}
$$

Desarrollando directamente para  $x^{k+1}$  en función de  $x^k$ , se obtiene la función interactiva conocido como método interactivo de Newton Raphson:

$$
(x^{k+1}) = x^k - \left[\frac{\partial f}{\partial x}\big|_{x^k}\right]^{-1} f(x^k) \tag{19}
$$

El método interactivo de Newton Raphson para una función no lineal puede ser modificado para desarrollar un sistema de ecuaciones no lineales, considerando que de igual manera estos se pueden representar mediante expresiones de serie de Taylor. Partiendo de la consideración de que la suposición inicial es cercana a la solución, se obtiene la siguiente expresión para un sistema de *n* dimensiones:

$$
(x^{k+1}) = x^k - [J(x^k)]^{-1} F(x^k)
$$
 (20)

En donde  $[J(x^k)]$  es la matriz Jacobiana y cada término de la ecuación se expresa de la siguiente manera:

$$
x = \begin{bmatrix} x_1 \\ x_2 \\ x_3 \\ \vdots \\ x_n \end{bmatrix} \qquad F(x^k) = \begin{bmatrix} f_1(x^k) \\ f_2(x^k) \\ f_3(x^k) \\ \vdots \\ f_n(x^k) \end{bmatrix} \qquad [J(x^k)] = \begin{bmatrix} \frac{\partial f_1}{\partial x_1} & \frac{\partial f_1}{\partial x_2} & \frac{\partial f_1}{\partial x_3} & \cdots & \frac{\partial f_1}{\partial x_n} \\ \frac{\partial f_2}{\partial x_1} & \frac{\partial f_2}{\partial x_2} & \frac{\partial f_2}{\partial x_3} & \cdots & \frac{\partial f_2}{\partial x_n} \\ \frac{\partial f_2}{\partial x_1} & \frac{\partial f_2}{\partial x_2} & \frac{\partial f_2}{\partial x_3} & \cdots & \frac{\partial f_2}{\partial x_n} \\ \vdots & \vdots & \vdots & \vdots & \vdots & \vdots \\ \frac{\partial f_n}{\partial x_1} & \frac{\partial f_n}{\partial x_2} & \frac{\partial f_n}{\partial x_3} & \cdots & \frac{\partial f_n}{\partial x_n} \end{bmatrix}
$$

 $a \in$ 

Considerando que el inverso de la matriz Jacobiana no se calcula directamente, se puede expresar el método de Newton – Raphson de la siguiente manera:

$$
[J(x^k)](x^{k+1} - x^k) = -F(x^k)
$$
 (21)

En donde se puede observar que la función tiene la forma  $Ax = b$ , en donde la matriz del Jacobiano ([J $(x^k)$ ]) es A, la incógnita x es el vector diferencia  $(x^{k+1} - x^k)$  y la función  $F(x^k)$  es el vector b. La convergencia se evalúa típicamente considerando la norma de la función:

$$
||F(x^k)|| < \varepsilon \tag{22}
$$

Debido a que la matriz Jacobiana es función de  $x^k$ , ésta se actualiza en cada interacción junto con la función  $F(x^k)$ .

#### <span id="page-24-0"></span>**4.1.3.4 Método de Desacoplado – Rápido**

La técnica interactiva de este método es igual a la del método de Newton Raphson y su principio de desarrollo está basado en que un cambio en el ángulo de tensión de una barra afecta principalmente el flujo de potencia real en la red aérea o cable subterráneo y, no afecta el flujo de potencia reactiva; así como, un cambio en la magnitud de tensión, tendrá un impacto directo en el flujo de potencia reactivo y no afectará en flujo de potencia activo.

#### <span id="page-24-1"></span>**4.1.3.5 Técnica de cálculo de la caída de tensión**

Este tipo de método fue desarrollado considerando que el análisis de flujo de carga de un alimentador de distribución tipo radial requiere una técnica iterativa específicamente diseñada y optimizada, para lo cual, se ha incluido un algoritmo completo equilibrado trifásico que calcula las tensiones de fase ( $V_A$ ,  $V_B$  y  $V_C$ ), los flujos de potencia y las corrientes de las tres fases y neutro.

Esta técnica calcula las tensiones y flujos de potencia en cada tramo de red, cada 10 o menos iteraciones, e imprime el resultado cuando ninguna tensión calculada de cualquier tramo de red del sistema en estudio seleccionada cambia de una iteración a la siguiente de más que la tolerancia de cálculo.

Cuando existen datos erróneos ingresados del sistema, como por ejemplo impedancias muy elevadas, es posible que el análisis de flujo por el método de cálculo de caída de tensión no converja. (*Guía del usuario - Análisis básicos de CYMDIST*, 2011)

#### **4.1.4 Factores que caracterizan las redes de distribución primarias**

#### <span id="page-24-3"></span><span id="page-24-2"></span>**4.1.4.1 Introducción**

Las redes de distribución primarias o también conocidas como alimentadores principales, son utilizadas para transportar energía hasta los centros de consumo, tales como: ciudades, pueblos, parques industriales o cargas especiales en la cual su demanda de energía es elevada. Por lo general, este tipo de redes son circuitos trifásicos de 3 o 4 hilos, dependiendo si el sistema es neutro aterrado o aislado y su nivel voltaje es en medio voltaje, el cual puede ser mayor a 0,60 kV y menor o igual a 40 kV, conforme a la definición de rangos de tensión descrita en la Regulación **Nro. ARCONEL 001/20 "Distribución y comercialización de energía eléctrica"** emitida por el Directorio de la Agencia de Regulación y Control de Electricidad (ARCONEL). Para el caso particular de la EERSSA, el nivel de tensión de los alimentadores principales es de 13,80 kV para la provincia de Loja, incluida la red subterránea de la ciudad de Loja, y 22 kV para la provincia de Zamora Chinchipe y el Cantón Gualaquiza de la Provincia de Morona Santiago.

 A continuación, se definen los factores más relevantes que caracterizan a las redes de distribución en un sistema eléctrico, así como los más utilizados cuando se realizan estudios eléctricos.

#### <span id="page-25-0"></span>**4.1.4.2 Demanda máxima**

Conocida también como carga máxima e identificada por las siglas  $D_M$  y expresada en kVA, se define como la mayor carga que se presenta en un sistema de distribución en una determinada hora. Es uno de los factores más analizados durante los estudios y la operación de los sistemas ya que en el tiempo que se da la demanda máxima, se presentan las mayores pérdidas en las redes eléctricas.

#### <span id="page-25-1"></span>**4.1.4.3 Factor de diversidad**

Se define como la relación entre la sumatoria de las demandas máximas individuales y la demanda máxima del conjunto de usuarios, tal como se expresa en la siguiente fórmula:

$$
F_{div} = \frac{\Sigma_{i=1} D_{mi}}{D_{Mgrupo}} = \frac{D_{m1} + D_{m2} + D_{m3} + D_{m4} + \dots + D_{mn}}{D_{Mgrupo}} \ge 1 \qquad (23)
$$
  

$$
F_{div} = \frac{Suma \ de \ demand \ as \ no \ coincidentes \ individual \ es}{Denanda \ maxima \ coincidente} \qquad (24)
$$

En la figura 3 se observa las curvas de carga diaria de tres usuarios con el mismo tipo de tarifa, con demandas máximas parecidas, pero no coincidentes en el tiempo debido a los hábitos de consumo de energía eléctrica diferentes.

<span id="page-26-4"></span>**Figura 3.** Curvas de carga de diferentes usuarios y la carga equivalentes del grupo

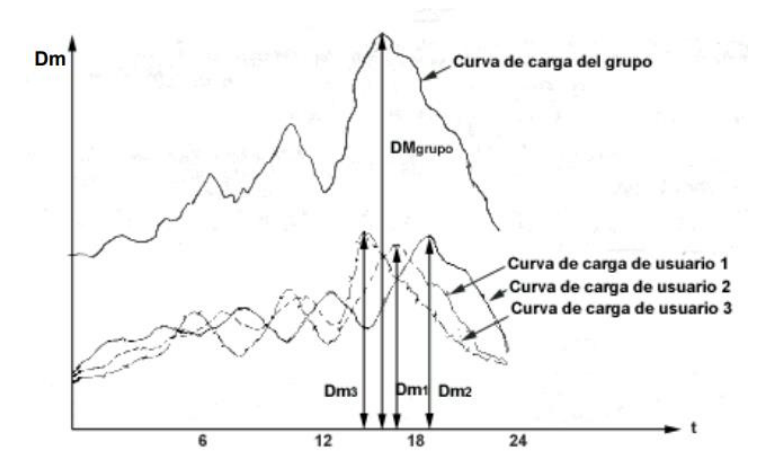

*Fuente: Redes de Distribución de Energía, Samuel Ramírez Castaño* 

#### <span id="page-26-0"></span>**4.1.4.4 Factor de coincidencia**

Se define como la relación entre la carga máxima coincidente de un grupo de consumidores y la suma de las demandas de potencia máxima de consumidores que conforman el grupo, medidas en el mismo nodo y tiempo. Se la identifica con las siglas *Fco*.

$$
F_{CO} = \frac{Demanda \text{ máxima coincidente}}{\text{Suma de demandas \text{ máxima individuals}}}
$$
 (25)

#### <span id="page-26-1"></span>**4.1.4.5 Factor de carga**

Es la relación entre la demanda media en un periodo de tiempo determinado y la demanda máxima dada en el mismo periodo de tiempo. Se identifica con las siglas  $F_c$  y se expresa de la siguiente manera:

$$
F_c = \frac{partialematic}{partialfrac{m\\sigma}} \qquad con \text{limitses } 0 < F_c \le 1 \rightarrow F_c = \frac{D_P}{D_M} \tag{26}
$$

#### <span id="page-26-2"></span>**4.1.4.6 Factor de potencia**

Se define como la relación entre la potencia activa en kW y la potencia aparente en kVA calculada en el sistema eléctrico o en uno de sus elementos.

$$
cos\emptyset = \frac{Potential\,av}{Potential\,aparente\,kVA}
$$
 (27)

### <span id="page-26-3"></span>**4.1.4.7 Factor de demanda**

Se define como la relación entre la carga máxima y la carga total instalada en un periodo de tiempo. Se identifica con las siglas *FD*.

$$
F_D = \frac{c \arg a \text{ m\'axima}}{c \arg a \text{ total instalada}} = \frac{D_M}{c_{Tint}} \le 1
$$
 (28)

#### <span id="page-27-0"></span>**4.1.4.8 Factor de pérdidas**

Se define como la relación entre las pérdidas de potencia promedio y las pérdidas de potencia en el pico de carga.

$$
F_P = \frac{promedio de pérdidas}{pérdidas en pico de carga}
$$
\n(29)

En la práctica, el  $F_p$  puede calcularse aproximadamente con la fórmula que se establece a continuación (Juárez Cervantes, 1995):

$$
F_P = 0.3 * F_C + 0.7 * F_C^2 \tag{30}
$$

#### **4.1.5 Pérdidas en redes de distribución**

#### <span id="page-27-3"></span><span id="page-27-2"></span><span id="page-27-1"></span>**4.1.5.1 Pérdidas Técnicas**

#### *4.1.5.1.1 Introducción*

En los sistemas eléctricos, las pérdidas de energía y potencia no se pueden evitar; sin embargo, se debe realizar todo lo posible para tratar de minimizarlas y cuantificarlas, con el fin de diseñar las redes eléctricas e instalar la capacidad que sea necesaria para cubrir dichas pérdidas. Todos los elementos que conforman un sistema eléctrico tienen pérdidas; no obstante, las más representativas se generan en los transformadores y conductores.

#### *4.1.5.1.2 Pérdida de potencia en transformadores*

<span id="page-27-4"></span>Las pérdidas de potencia activa en estos elementos están compuestas por las pérdidas en el acero del núcleo del transformador, las mismas no dependen de la carga conectada y las pérdidas en los devanados que varían en función de la carga instalada. Las pérdidas de potencia activa totales en los transformadores se obtienen utilizando la siguiente ecuación:

$$
\Delta P_t = \Delta P_{VAC} + \Delta P_{CC} * \beta^2
$$
, expressed  
a en kW (31)

En dónde:

 $\Delta P_{VAC}$  : Pérdidas en el acero del transformador a voltaje nominal.  $\Delta P_{CC}$  : Pérdidas en el devanado del transformador a carga nominal.  $\beta^2 = \frac{s}{c}$  $S_n$  : Relación entre la carga que el transformador está energizando y la potencia nominal del mismo.

Las pérdidas de potencia reactiva que se presentan en el transformador, en las cuales están incluidas las pérdidas en la magnetización o excitación, son independientes de la carga y las pérdidas a causa del flujo de dispersión que depende de la carga (Juárez Cervantes, 1995) están expresadas por la siguiente expresión:

$$
\Delta Q_t = \Delta Q_{VAC} + \Delta Q_{CC} * \beta^2
$$
, expressed a en kVAr (32)

Las pérdidas de potencia activa correspondientes al núcleo (acero) y al cobre están dadas por el fabricante en los catálogos y, las pérdidas  $\Delta Q_{VAC} + \Delta Q_{CC}$  correspondientes a la potencia reactiva, se las calcula con ayuda de los catálogos y de las siguientes expresiones:

$$
\Delta Q_{VAC} = \sqrt{\left(\frac{I_{VAC\%}S_{nT}}{100}\right)^2 \Delta P_{VAC}^2}
$$
, expressed  
a en kVAr (33)

$$
\Delta Q_{CC} = 3I_{nT}^2 X_T 10^3
$$
, expressed  
a en kVAr (34)

En dónde:

 $I_{VAC}$ % : Corriente de vacío del transformador en %

 $I_{nT}$  : Corriente nominal del transformador en A

## *4.1.5.1.3 Pérdida de potencia en líneas*

<span id="page-28-0"></span>Las pérdidas de potencia activa y reactiva en las líneas se calculan con las siguientes expresiones:

$$
\Delta P_L = 3I_{calc}^2 R_L 10^{-3}, \text{ expressed a en kW} \tag{35}
$$

$$
\Delta Q_L = 3I_{calc}^2 X_L 10^{-3}
$$
, expresada en kVAr (36)

En dónde:

 $I_{calc}$  : Es la corriente calculada que circula por el vano de línea en la cual se quiere determinar las pérdidas.

Las pérdidas de potencia se las puede expresar en porcentaje de la potencia de cálculo:

$$
\Delta P_L \% = \frac{\Delta P_L}{P_{calc}} 100 \tag{37}
$$

Para líneas de corriente alterna, en donde la componente reactiva de caída de tensión es pequeña, ésta puede ser despreciada; permitiendo crear una relación entre la caída de tensión y las pérdidas de potencia en porcentaje, obteniendo para una red trifásica la siguiente ecuación:

$$
\Delta V\% = \frac{\sqrt{3} I_n R_L \cos \phi}{V_n} \cdot 100 \tag{38}
$$

$$
\Delta P\% = \frac{3 l_n^2 R_L}{P_{calc}} 100 \tag{39}
$$

Conociendo  $P_{calc}$  y reemplazando en  $\Delta P\%$  se tiene:

$$
\Delta P\% = \frac{\sqrt{3}I_n R_L}{V_n \cos \phi} 100 \tag{40}
$$

Despejando  $V_n$  y reemplazando en  $\Delta P\%$ , se obtiene una expresión que permite calcular las pérdidas de potencia a partir de la caída de tensión (Juárez Cervantes, 1995).

$$
\Delta P\% = \frac{\Delta V\%}{\cos^2 \phi} \tag{41}
$$

#### <span id="page-29-0"></span>**4.1.5.2 Pérdidas no técnicas**

Las pérdidas no técnicas en las redes de distribución se definen como la diferencia que existe entre las pérdidas totales del sistema eléctrico y las pérdidas técnicas calculadas. Según su causa, se pueden clasificar en:

- Pérdidas por fraude
- Pérdidas por hurto
- Pérdidas por trámites administrativos

#### *4.1.5.2.1 Pérdidas por fraude*

<span id="page-29-1"></span>Son aquellas que se presentan en clientes que cuentan con el medidor; sin embargo, con el fin de disminuir su lectura, el medidor y/o sus conexiones son manipuladas para que no se contabilice el consumo real de energía.

#### *4.1.5.2.2 Pérdidas por hurto*

<span id="page-29-2"></span>Son conexiones clandestinas que los usuarios realizan directamente a las redes eléctricas.

#### *4.1.5.2.3 Pérdidas por trámites administrativos*

<span id="page-29-3"></span>Son aquellas que se presentan por una mala gestión comercial y administrativa que se puede originar en las empresas distribuidoras (Recald, luis, s. f.).

## <span id="page-29-5"></span><span id="page-29-4"></span>**4.1.6 Regulaciones relacionadas con la operación de redes de distribución de energía 4.1.6.1 Regulación Nro. ARCONEL 001/20**

Una de las regulaciones vigentes que norma los aspectos técnicos, comerciales y operativos entre las empresas distribuidoras y el consumidor es la **Regulación Nro. ARCONEL 001/20 "Distribución y comercialización de energía eléctrica"**, en la cual se establecen las responsabilidades de las distribuidoras y de los consumidores; así como también, el procedimiento y las condiciones para la atención de nuevos servicios de acuerdo al tipo de usuario.

#### <span id="page-30-0"></span>**4.1.6.2 Regulación Nro. ARCERNNR – 002/20**

Otra de las regulaciones emitidas por el Directorio de la ARCERNNR, relacionada con la operación de redes de distribución, es la **Regulación Nro. ARCERNNR – 002/20 "Calidad del servicio de distribución y Comercialización y Energía Eléctrica"**, mediante la cual se establecen los índices y límites de calidad del Servicio de Distribución y Comercialización de Energía Eléctrica. Uno de los puntos importantes de esta normativa es el Capítulo II referente a la Calidad del Producto, en la cual se definen los niveles de varios parámetros eléctricos y la forma de calcularlos, destacando los siguientes:

- 1. Nivel de Voltaje
- 2. Perturbación rápida de voltaje (FLICKER)
- 3. Distorsión armónica de Voltaje
- 4. Desequilibrio de Voltaje

### **4.1.7 CYMDIST**

<span id="page-30-1"></span>Es un software utilizado para el análisis de redes eléctricas que contiene varias herramientas de simulación que pueden ser aplicadas en el área de planificación y en la operación del sistema de distribución. Se pueden simular redes de distribución en media y baja tensión equilibradas, desequilibradas, monofásicas, bifásicas, trifásicas, con configuración radial o en malla. Entre las principales funciones de este programa, se pueden destacar las siguientes:

- Flujo de carga y caída de voltaje
- Cálculo de cortocircuito
- Dimensionamiento y ubicación óptima de banco de condensadores
- Balance, distribución y evaluación de cargas
- Análisis de flujo de carga con perfiles
- Optimización de la configuración del sistema eléctrico (puntos de conexión)
- Administrador avanzado de proyectos y Planificador de redes
- Modelación de la generación distribuida
- Análisis de confiabilidad
- Análisis de contingencias simples con restablecimiento
- Coordinación de dispositivos de protección

Los métodos que utiliza CYMDIST para el análisis de flujo de carga en los sistemas eléctricos balanceados y desbalanceados son:

- Técnica de cálculo de la caída de tensión
- Gauss Seidel
- $\bullet$  Newton Raphson
- Desacoplado rápido

#### **4.1.8 ADMS**

<span id="page-31-0"></span>Es un sistema en tiempo real, diseñado por la empresa *Schneider Electric* para unificar los programas: *Distribution Management System* (DMS), *Supervisory Control and Data Acquisition* (SCADA), *Outage Management System* (OMS) y *Mobile Workforce Management System*  (MWM). Tiene funciones avanzadas de supervisión, análisis, control, optimización y planificación de redes de distribución.

## <span id="page-31-1"></span>**4.2 CAPÍTULO II**

#### **4.2.2 Introducción**

<span id="page-31-2"></span>El sistema eléctrico de la EERSSA está energizado desde la subestación Yanacocha, Loja y Cumbaratza de propiedad de la Corporación Eléctrica del Ecuador (CELEC EP), cuyo mantenimiento y operación está a cargo de la Unidad de Negocios Transelectric.

#### **4.2.3 Subestación Yanacocha**

<span id="page-31-3"></span>Está ubicada en la ciudad de Loja, sector las Cochas de Jipiro del Barrio Virgenpamba de la parroquia El Valle. Es una subestación tipo reductora con un nivel de tensión de 138 kV / 69 kV, cuya energización es a través de dos líneas de transmisión a nivel de 138 kV del Sistema Nacional Interconectado (SNI). De esta subestación, a través de una línea de 69 kV, se energiza la subestación San Cayetano de la EERSSA.

#### **4.2.4 Subestación Loja**

<span id="page-31-4"></span>Se encuentra ubicada en la ciudad de Loja, sector de Obrapía de la Parroquia Sucre. Es una subestación tipo reductora con un nivel de tensión de 138 kV / 69 kV, cuya energización se la realiza a través de dos líneas de transmisión a nivel de 138 kV que parte de la subestación de Yanacocha a cargo de Transelectric. Desde la subestación Loja, a través de 3 líneas de subtransmisión (Loja 1, Loja 2 y Loja 3 a nivel de 69 kV), se energizan las subestaciones: San Cayetano, Catamayo y Obrapía.

#### **4.2.5 Subestación Cumbaratza**

<span id="page-32-0"></span>Está instalada en la ciudad de Zamora, en el barrio y parroquia Cumbaratza. Es una subestación tipo reductora con un nivel de tensión de 138 kV / 69 kV, cuya energización se la realiza a través de una línea de transmisión a nivel de 138 kV que parte de la subestación ubicada en la Central Hidroeléctrica Delsitanisagua de propiedad de CELEC EP. Desde la subestación Cumbaratza, a través de 2 líneas de subtransmisión (EERSSA 1 y EERSSA 2) a nivel de 69 kV, se energiza la subestación Cumbaratza de la EERSSA.

#### **4.2.6 Descripción y características de la Subestación Norte**

<span id="page-32-1"></span>La subestación Norte está ubicada en la ciudad de Loja, en el barrio y parroquia Carigán. Es una subestación tipo reductor de 69 kV a 13.80 kV con un transformador de potencia instalado de 10 MVA. De esta subestación se deriva una línea de subtransmisión aislada a 69 kV que energiza la subestación Saraguro y cuatro alimentadores de distribución principales aislados a 13.80 kV que sirven para suministrar el servicio eléctrico a gran parte de los usuarios de la EERSSA, ubicados en la zona Norte de la ciudad de Loja y la parroquia de Chuquiribamba. Actualmente, la subestación Norte se encuentra con una demanda máxima de 4.517 MVA, conforme a la curva mostrada en la Figura 4.

<span id="page-32-2"></span>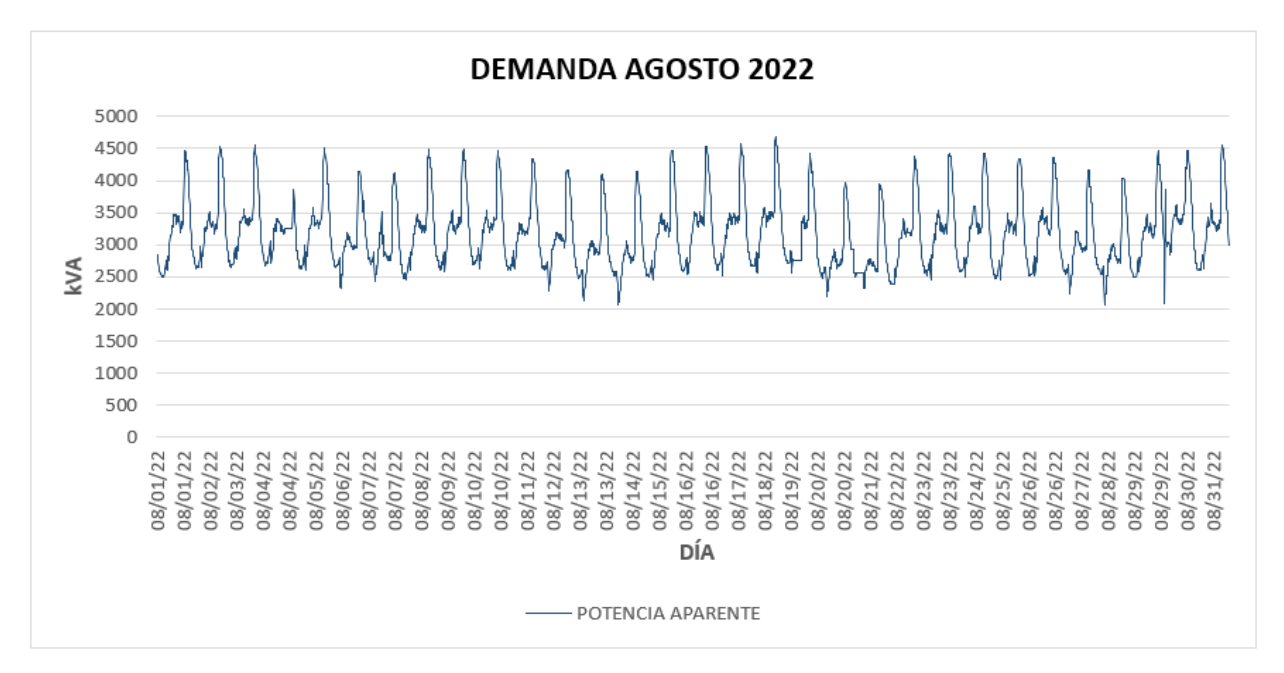

**Figura 4.** Curva de la demanda total de la subestación Norte

*Fuente: El Autor, datos obtenidos del historial de datos del ADMS de la EERSSA\_mes de agosto del 2022*

## <span id="page-33-0"></span>**4.2.7 Descripción y características de los alimentadores de la Subestación Norte de la EERSSA**

De la subestación Norte, a través de cuatro alimentadores (Motupe, Carigán, Parque Industrial y Chuquirimbamba), la empresa Eléctrica suministra el servicio a varios clientes con tarifas industriales, comerciales y residenciales; los cuales se encuentran ubicados en la zona industrial, urbana, rural y urbano marginal de la ciudad de Loja.

#### <span id="page-33-1"></span>**4.2.7.1 Alimentador Motupe**

Es uno de los alimentadores más antiguos que posee la EERSSA, aislado a 13.80 kV con una longitud de red trifásica de 18.75 km, 43.46 km de red monofásica y 0.65 km de red bifásica. Aquí se encuentran instalados 400 transformadores de diferentes potencias: 338 monofásicos (potencia instalada de 6.51 MVA) y 62 trifásicos (potencia instalada 4.85 MVA), dando una potencia total instalada de 11.34 MVA. Este alimentador sirve para suministrar el servicio eléctrico a los barrios: Motupe, Salapa, Virgen Pamba, La Banda, Colinas del Norte y Sauces Norte. Su demanda máxima actual, según datos de agosto de 2022 obtenidos de las lecturas reportadas y almacenadas al ADMS, está por alrededor de 2.113 MVA. Una de las limitaciones de este alimentador es que uno de los tramos principales (Av. Salvador Bustamante\_Sector del Colegio Militar) es calibre Nro. 2 AWG en las fases y neutro. En la figura 5 se puede observar la demanda del alimentador Motupe.

<span id="page-33-2"></span>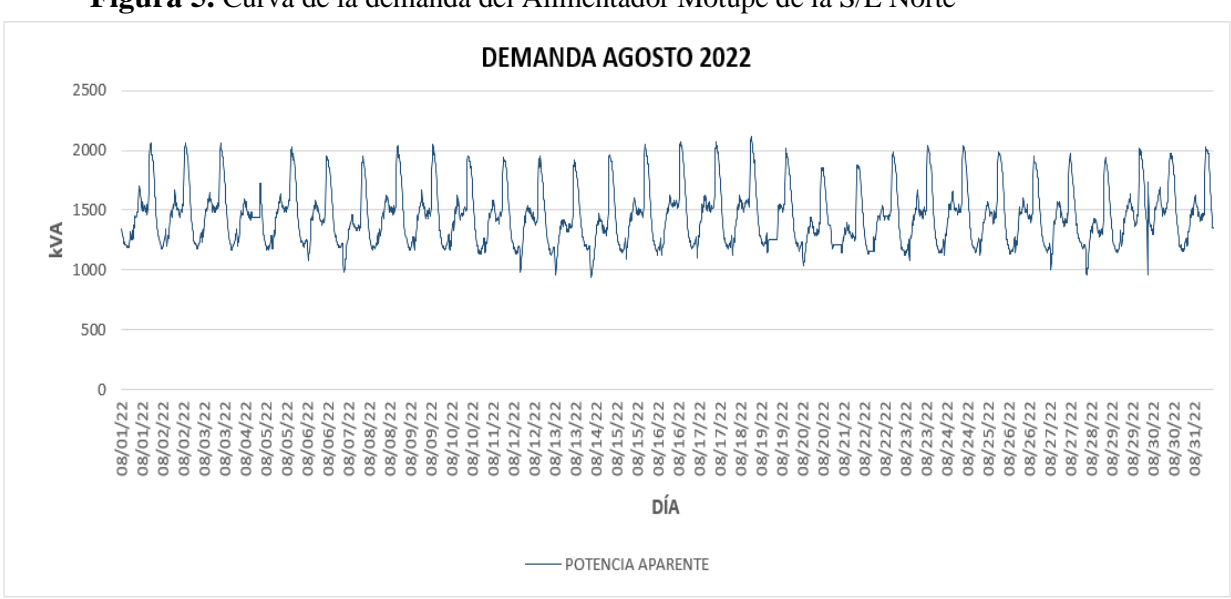

**Figura 5.** Curva de la demanda del Alimentador Motupe de la S/E Norte

*Fuente: El Autor, datos obtenidos del historial de datos del ADMS de la EERSSA\_mes de agosto del 2022*

#### <span id="page-34-0"></span>**4.2.7.2 Alimentador Carigán**

Su nivel de aislado es de 13.80 kV con una longitud de red trifásica de 9.06 km y 19.59 km de red monofásica, a lo largo del cual se encuentran instalados 121 transformadores de diferentes potencias: 113 monofásicos (potencia instalada de 2.10 MVA) y 8 trifásicos (potencia instalada 1.5 MVA), dando una potencia total instalada de 3.6 MVA. A través de este alimentador se suministra el servicio eléctrico a los barrios: Carigán, Planta de tratamiento de agua Carigán, Valle Hermoso, Sector de Santa Bárbara y La Tenería. Su demanda máxima actual, según datos de agosto de 2022 obtenidos de las lecturas reportadas y almacenadas al ADMS, está por alrededor de 0.599 MVA. En la figura 6 se puede observar la demanda del alimentador Carigán.

<span id="page-34-2"></span>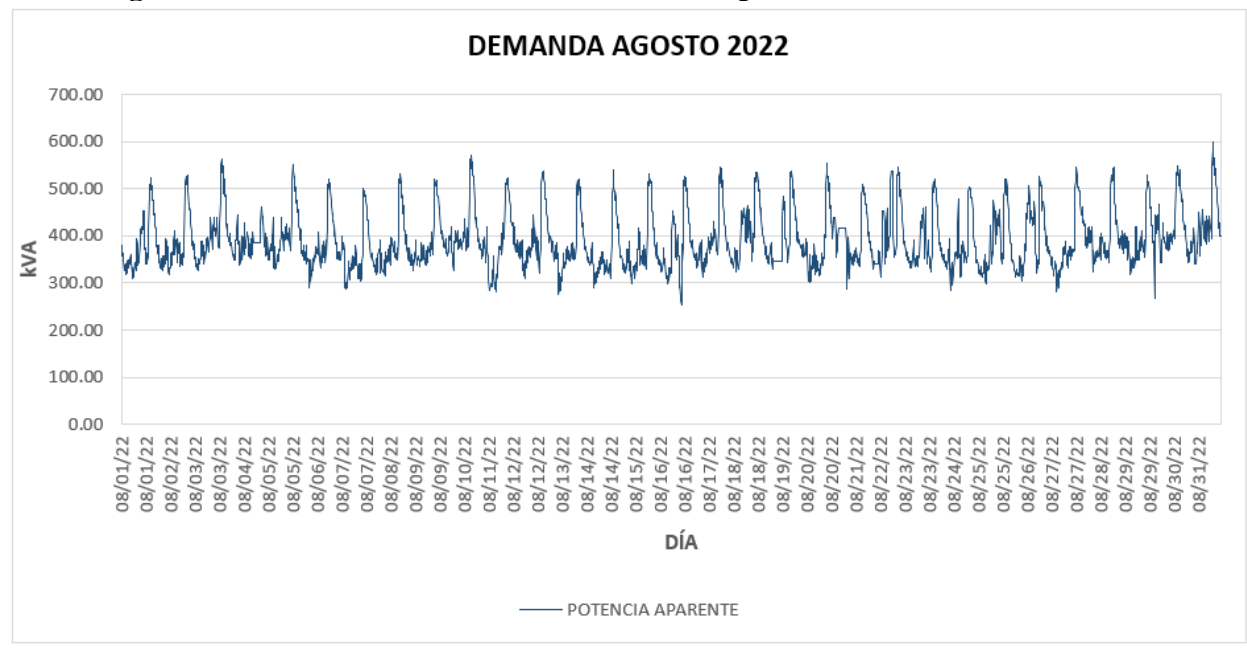

**Figura 6.** Curva de la demanda del Alimentador Carigán de la S/E Norte

*Fuente: El Autor, datos obtenidos del historial de datos del ADMS de la EERSSA\_mes de agosto del 2022*

#### <span id="page-34-1"></span>**4.2.7.3 Alimentador Parque Industrial**

Es un alimentador aislado a 13.80 kV cuya carga principal es el Parque Industrial de la ciudad de Loja. Tiene una longitud de red trifásica de 13.14 km, 19.10 km de red monofásica y 0.42 km en red bifásica, en el cual se encuentran instalados 185 transformadores de diferentes potencias: 165 monofásicos (potencia instalada de 3 MVA) y 20 trifásicos (potencia instalada 1.88 MVA), dando una potencia total instalada de 4.88 MVA. Este alimentador sirve para suministrar el servicio eléctrico a los barrios: Parque Industrial, Amable María, Las Pitas y Pequeño Productor. Su demanda máxima actual, según datos de agosto de 2022 obtenidos de las lecturas reportadas y

almacenadas al ADMS, está por alrededor de 1.425 MVA. En la figura 7 se puede observar la demanda del alimentador Parque Industrial.

<span id="page-35-1"></span>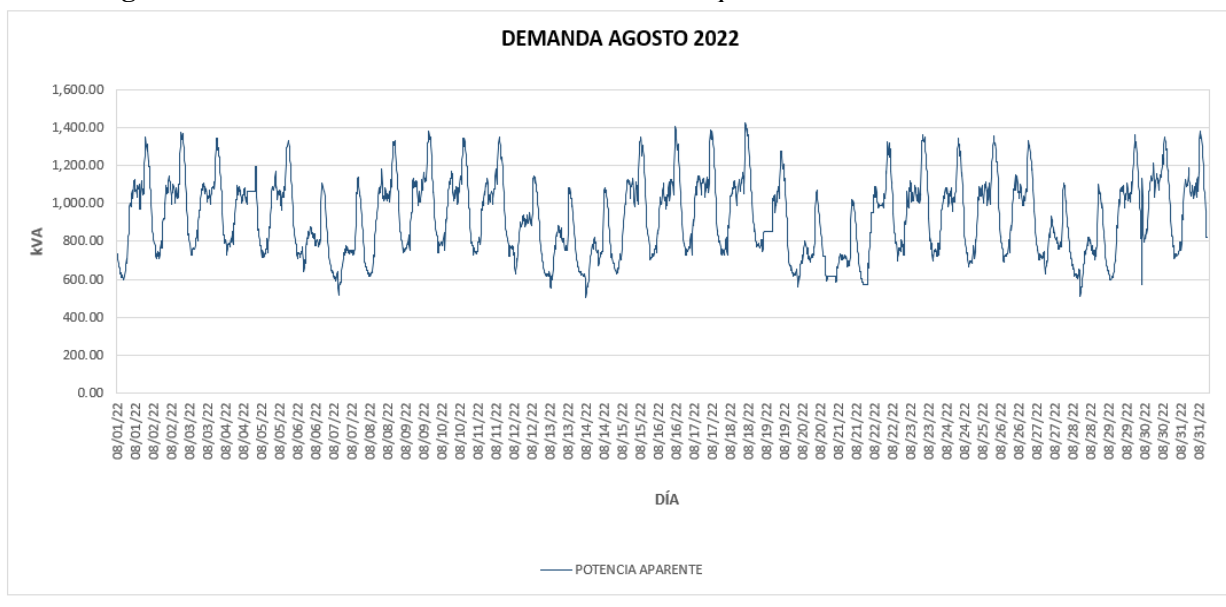

**Figura 7.** Curva de la demanda del Alimentador Parque Industrial de la S/E Norte

*Fuente: El Autor, datos obtenidos del historial de datos del ADMS de la EERSSA\_mes de agosto del 2022*

#### <span id="page-35-0"></span>**4.2.7.4 Alimentador Chuquiribamba**

Es el alimentador más largo que pertenece a la Subestación Norte, con una longitud total de 127.34 km, de los cuales 94.46 km son de red monofásica y 33.17 km de red trifásica. Su aislamiento es de 13.80 kV y sirve para suministrar el servicio eléctrico a los barrios: Lolita Samaniego, Santa Bárbara, Parroquia de Chuquiribamba, Chantaco, Taquil, Aguangora y Cera, con un total de 280 transformadores instalados, de los cuales 279 son monofásicos de varias potencias (3.18 MVA) y uno de 30 kVA trifásico, dando una potencia total instalada de 3.21 MVA con una demanda máxima de 0.57 MVA, según datos de agosto de 2022 obtenidos de las lecturas reportadas y almacenadas al ADMS. En la figura 8 se puede observar la demanda del alimentador Chuquiribamba.

<span id="page-36-3"></span>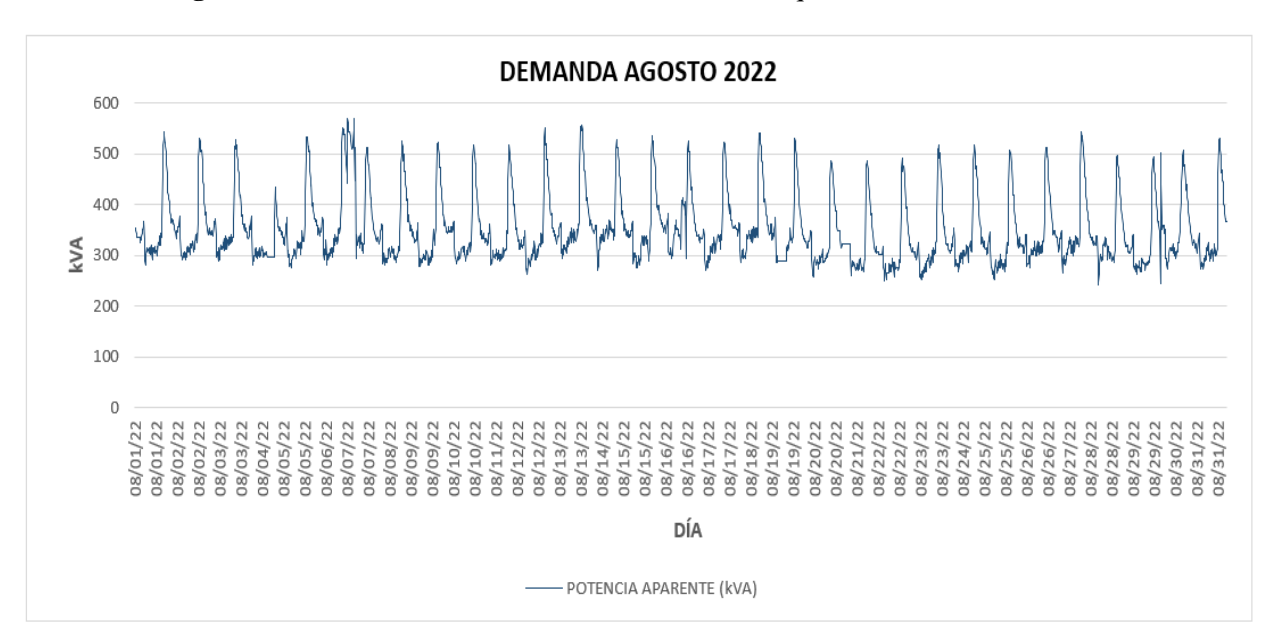

**Figura 8**. Curva de la demanda del Alimentador Chuquiribamba de la S/E Norte

*Fuente: El Autor, datos obtenidos del historial de datos del ADMS de la EERSSA\_mes de agosto del 2022*

#### <span id="page-36-0"></span>**4.2.7.5 Cuadro resumen de las demandas de los alimentadores de la subestación Norte**

Con la finalidad de valorar las mayores pérdidas (condición más crítica) que se presenten en las redes eléctricas de los cuatro alimentadores de la subestación Norte, se considerará en el presente trabajo de investigación, los valores de demanda máximos que se presentan en cada uno de los alimentadores, los mismos que se especifican en la Tabla 2.

<span id="page-36-2"></span>

|                                   |               |                    |                         | <b>CORRIENTES (A)</b> |         | <b>FACTOR</b>         | <b>POTENCIA</b>       |          |                                   |  |
|-----------------------------------|---------------|--------------------|-------------------------|-----------------------|---------|-----------------------|-----------------------|----------|-----------------------------------|--|
| <b>CODIGO</b>                     | <b>NOMBRE</b> | <b>SUBESTACIÓN</b> | $\mathbf{I}_{\text{A}}$ | $I_{\rm R}$           | $I_{C}$ | DE<br><b>POTENCIA</b> | <b>ACTIVA</b><br>(kW) | (kVAr)   | <b>REACTIVA APARENTE</b><br>(kVA) |  |
| ALIM-1800190T11                   | Chuquiribamba | <b>NORTE</b>       | 24.39                   | 25.28                 | 26.08   | 0.97                  | 544.08                | 271.25   | 570.22                            |  |
| ALIM-1800190T12 Parque Industrial |               | <b>NORTE</b>       | 60.01                   | 56.08                 | 66.75   | 0.98                  | 1.371.61              | 550.21   | 1,425.91                          |  |
| ALIM-1800190T13                   | Motupe        | <b>NORTE</b>       | 116.52                  | 101.09                | 55.03   | 0.97                  | 2.032.00              | 829.23   | 2,113.03                          |  |
| ALIM-1800190T14 Carigan           |               | <b>NORTE</b>       | 42.13                   | 22.81                 | 15.00   | 0.998                 | 584.83                | 241.00   | 599.32                            |  |
|                                   |               |                    |                         |                       |         | <b>TOTAL</b>          | 4,532.52              | 1,891.69 | 4,708.48                          |  |

**Tabla 2**. Parámetros máximos de los alimentadores de la subestación Norte

*Fuente: El Autor, datos obtenidos del historial de datos del ADMS de la EERSSA\_mes de agosto del 2022.*

#### **4.2.8 Escenarios de simulación**

<span id="page-36-1"></span>En el presente trabajo se plantearán dos escenarios de simulación: un primer escenario en el cual se realice la simulación en las condiciones y configuraciones actuales de los alimentadores Chuquiribamba, Parque Industrial, Motupe y Carigán pertenecientes a la subestación Norte, y un segundo escenario en el cual se modifique la configuración de la topología de la red o, de ser necesario, incrementar equipos que permitan mejorar los parámetros eléctricos de las redes de los mencionados alimentadores. Las simulaciones planteadas se las realizará en el lado de media tensión con ayuda del programa Cymdist, considerando el análisis de flujos de carga con el método de cálculo Caída de Tensión Desequilibrada, con una distribución de carga de potencia activa y reactiva máxima total, aplicada a los casos de estudio de la figura 9.

<span id="page-37-0"></span>**Figura 9.** Configuración actual de las redes de distribución de los Alimentadores Chuquiribamba, Parque Industrial, Motupe y Carigán

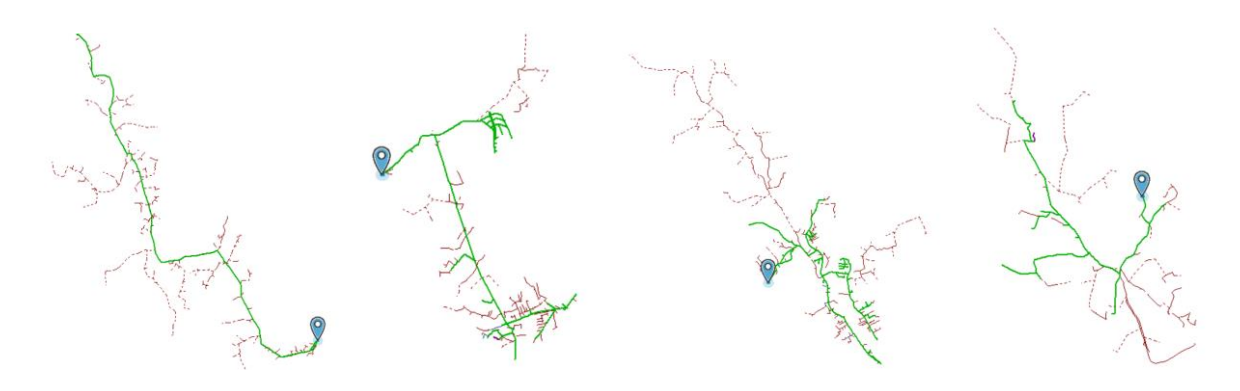

*Fuente: Base de datos de la EERSSA* 

#### **5. Metodología**

<span id="page-38-0"></span>La metodología a emplear en el desarrollo del presente trabajo de investigación es de ciencia, aplicada con enfoque cuantitativo o mixto experimental, basado en simulaciones y cálculos; para lo cual, se obtienen los parámetros eléctricos de los relés de los interruptores de cabecera de los cuatro alimentadores de la Subestación Norte y de los reconectadores que se encuentran instalados en el sector Parque Industrial del alimentador Parque Industrial. Los parámetros que se recopilan y se utilizan para analizar flujos de potencia en el programa de análisis de distribución Cymdist, serán almacenados en el historial del ADMS.

El recorrido de los alimentadores Motupe, Parque Industrial, Carigán y Chuquiribamba se indica en la figura 9. Los parámetros obtenidos y calculados de cada uno de los alimentadores se describen en la tabla 3, adicionalmente pueden ser visualizados en el anexo 10.

<span id="page-38-2"></span>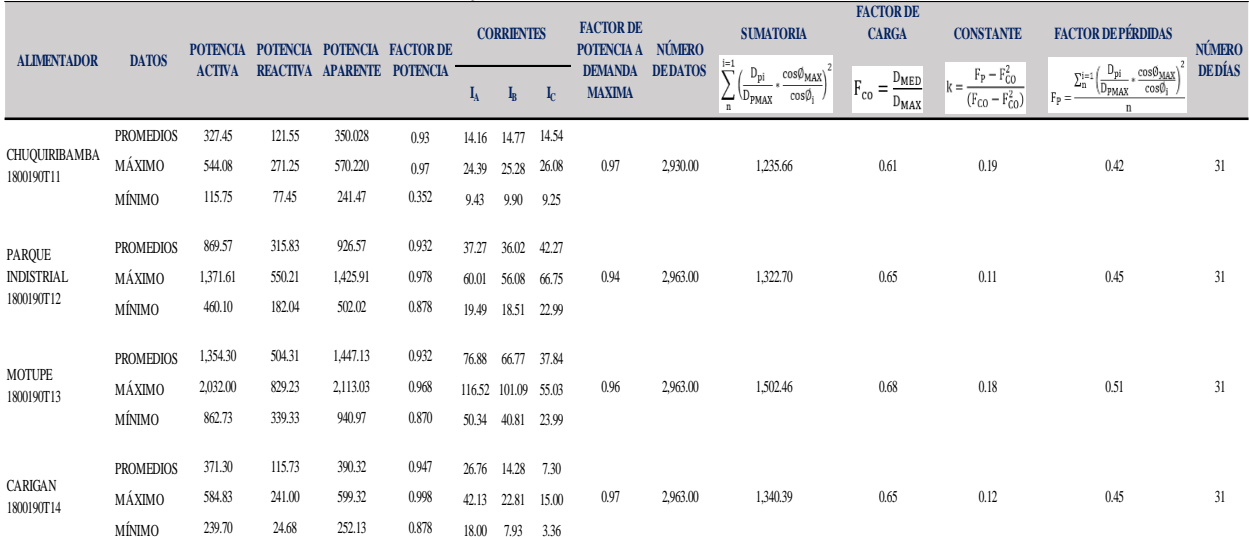

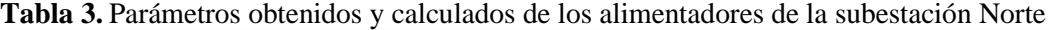

*Fuente: El Autor* 

#### <span id="page-38-1"></span>**5.1 Método de Investigación**

El procedimiento que se plantea seguir para cumplir con los objetivos del presente trabajo de investigación es el siguiente:

● Realizar un análisis de flujo de potencia en los cuatro alimentadores de la subestación Norte, considerando la topología y condiciones actuales; esto con la finalidad de determinar el estado actual de las pérdidas técnicas de dichos alimentadores. Para ello, se utilizará el programa de análisis de distribución CYMDIST 9.2.

● Comparar los resultados obtenidos en el párrafo anterior, con las pérdidas técnicas reportadas por la EERSSA a la ARCERNNR.

## **5.1.1 Identificación de las variables**

## <span id="page-39-1"></span><span id="page-39-0"></span>*5.1.1.1 Variables de entrada*

- Corriente
- Voltaje
- Demanda
- Resistencia Longitud Topología de la red Calibre longitud
- Factor de pérdidas
- Factor de Carga
- Constante **k**

## <span id="page-39-2"></span>*5.1.1.2 Variable de salida*

- Pérdidas de potencia
- Pérdidas de energía

#### **6. Resultados**

<span id="page-40-0"></span>Para iniciar con las simulaciones en el programa Cymdist 9.2, se han tomado las siguientes consideraciones:

- 1. Se obtiene del histórico del ADMS los parámetros eléctricos enviados y registrados por el relé en cabecera, tales como: corrientes de las tres fases, potencia activa, potencia reactiva, factor de potencia. Las mediciones registradas son del mes de agosto del 2022 con intervalos de 15 minutos.
- 2. Se realiza el procesamiento en la base de datos obtenida. Se eliminan datos atípicos con la finalidad de obtener las condiciones normales de funcionamiento de cada alimentador.
- 3. Se procede a calcular el factor de carga, factor de pérdidas y la constante *k*; para lo cual, se utiliza la fórmula número 25 de la sección 4.1.4.4 del presente trabajo y las fórmulas 42 (Comité del Sistema de Análisis Técnico del Ministerio de Electricidad y Energía Renovable, s. f.) y 43 (*Guía del usuario - Análisis básicos de CYMDIST*, 2011), respectivamente, descritas a continuación:

$$
F_{co} = \frac{D_{MED}}{D_{MAX}} \tag{25}
$$

En dónde:

*DMED: Demanda media o promedio DMAX: Demanda máxima* 

$$
F_P = \frac{\sum_{n=1}^{i=1} \left(\frac{D_{pi}}{D_{PMAX} \times \cos\phi_{MAX}}\right)^2}{n}
$$
(42)

En dónde:

*FP: Factor de pérdidas DPI: Demanda de potencia en el intervalo i DPMAX: Demanda máxima no coincidente de todo el intervalo de análisis cosᴓMAX: Factor de potencia a demanda máxima cosᴓi: Factor de potencia en el intervalo de demanda i n: Número de registro del período de medición*

En dónde:

$$
k = \frac{F_P - F_{CO}^2}{(F_{CO} - F_{CO}^2)}\tag{43}
$$

*k: Constante k* 

- 4. Se selecciona de la base de datos del Cymdist 9.2 el alimentador en el cual se va a realizar el estudio.
- 5. Se identifica la cabecera del alimentador y se procede a ingresar los datos de la demanda y los factores solicitados, para lo cual se abre la ventana *Propiedades de la Red*.

<span id="page-41-0"></span>**Figura 10.** Datos de demanda máxima, factor de carga y constante k ingresados

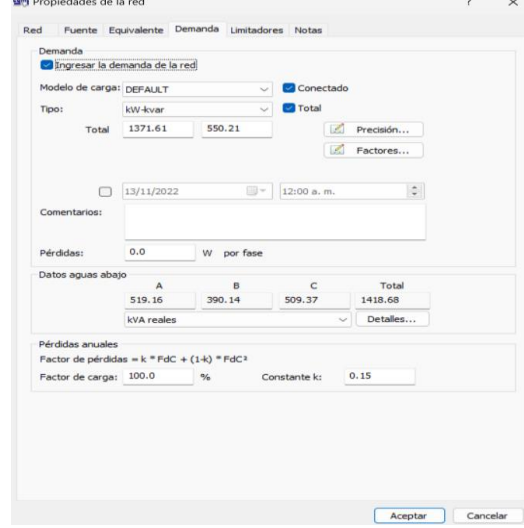

*Fuente: Cymdist 9.5 Rev.01* 

6. Luego de ingresar correctamente los parámetros de la red en cabecera, se abre la ventana de *Análisis de distribución de carga*, en la cual se verifica que, en la parte superior izquierda, esté seleccionado el alimentador en estudio; luego, en el método de distribución se selecciona la opción *Capacidad conectada (kVA)* y la opción *consumo kWh,* en la sección opción de *Datos aguas abajo*.

<span id="page-41-1"></span>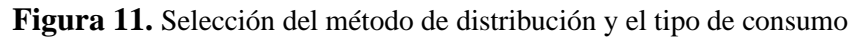

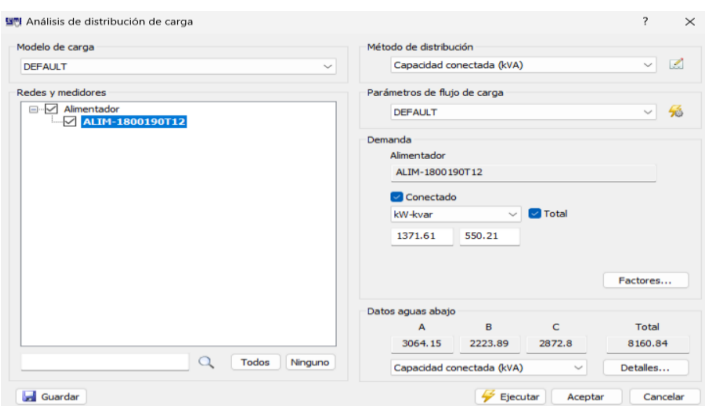

*Fuente: Cymdist 9.5 Rev.01* 

7. En la barra de tareas *Análisis*, se abre la ventana de *Flujo de carga* en la cual se selecciona el método de cálculo con el cual se realizará el análisis de flujos de carga que, para el desarrollo de este trabajo, es el de *Caída de tensión – desequilibrada;* una vez seleccionada la opción indicada, se hace clic en ejecutar.

<span id="page-42-0"></span>**Figura 12.** Selección del método de cálculo del análisis del flujo de potencia

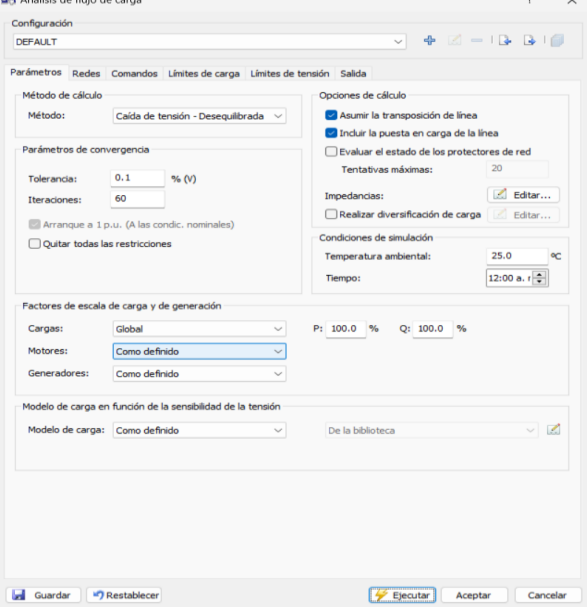

*Fuente: Cymdist 9.5 Rev.01* 

8. Se abre la venta de *Reportes* en la cual se escoge la ventana de *Sumarios* y se analizan los datos arrojados por la simulación.

<span id="page-42-1"></span>**Figura 13**. Reporte de los resultados obtenidos de la simulación

| Reportes              |                                                                                  |                         |                      |  |
|-----------------------|----------------------------------------------------------------------------------|-------------------------|----------------------|--|
| Opciones              |                                                                                  |                         |                      |  |
| Filtro:               | Reportes del análisis válido                                                     |                         |                      |  |
| Selección del reporte |                                                                                  |                         |                      |  |
|                       | <b>CX &amp; Buscar en Reportes</b>                                               |                         | $\bullet$ (<br>$-21$ |  |
|                       | Flujo de carga - Barras fuera de límites                                         | Hoja de cálculo de CYME | Propiedades          |  |
|                       | Flujo de carga - BESS                                                            | Hoja de cálculo de CYME | Propiedades          |  |
|                       | Flujo de carga - Cables y líneas sobrecargados                                   | Hoja de cálculo de CYME | Propiedades          |  |
|                       | Flujo de carga - Cables y líneas subcargados                                     | Hoja de cálculo de CYME | Propiedades          |  |
|                       | Flujo de carga - Carga de alimentadores                                          | Hoja de cálculo de CYME | Propiedades          |  |
|                       | Flujo de carga - Cargas                                                          | Hoja de cálculo de CYME | Propiedades          |  |
|                       | Fluio de carga - Condensadores y Reactancias shunt                               | Hoja de cálculo de CYME | Propiedades          |  |
|                       | Flujo de carga - Condiciones anormales                                           | Hoja de cálculo de CYME | Propiedades          |  |
|                       | Flujo de carga - Conductores sobrecargados                                       | Hoja de cálculo de CYME | Propiedades          |  |
|                       | Flujo de carga - Detallado                                                       | Hoja de cálculo de CYME | Propiedades          |  |
|                       | Flujo de carga - Generadores                                                     | Hoja de cálculo de CYME | Propiedades          |  |
|                       | Flujo de carga - Generadores en los límites reactivos                            | Hoja de cálculo de CYME | Propiedades          |  |
|                       | Flujo de carga - Líneas y cables                                                 | Hoja de cálculo de CYME | Propiedades          |  |
|                       | Flujo de carga - Motores                                                         | Hoja de cálculo de CYME | Propiedades          |  |
|                       | Flujo de carga - Reporte sumario                                                 | Hoja de cálculo de CYME | Propiedades          |  |
|                       | Flujo de carga - Reporte sumario por red                                         | Hoja de cálculo de CYME | Propiedades          |  |
|                       | Flujo de carga - Reporte sumario por zona                                        | Hoja de cálculo de CYME | Propiedades          |  |
|                       | Flujo de carga - Transformadores                                                 | Hoja de cálculo de CYME | Propiedades          |  |
|                       | Flujo de carga - Transformadores en los límites de la to Hoja de cálculo de CYME |                         | Propiedades          |  |
|                       | Flujo de carga - Transformadores sobrecargados                                   | Hoja de cálculo de CYME | Propiedades          |  |
|                       | Flujo de carga - Transformadores subcargados                                     | Hoja de cálculo de CYME | Propiedades          |  |
|                       |                                                                                  | Modo de salida:         | Como definido        |  |

*Fuente: Cymdist 9.5 Rev.01* 

9. Con los datos obtenidos, se calculan las pérdidas de energía para las líneas y en los transformadores de distribución, para lo cual se utiliza la ecuación 44 para las líneas, la ecuación 45 para las pérdidas en el núcleo del transformador y la ecuación 46 (Comité del Sistema de Análisis Técnico del Ministerio de Electricidad y Energía Renovable, s. f.), para las pérdidas en las bobinas del transformador.

### **Líneas**

Pérdidas de energía =  $24 * F_p * n$ úmero de días \*  $D_{R1-MAX}$  (44)

En dónde:

 $D_{B1-MAY}$ : Pérdidas de potencia a demanda máxima obtenida de la simulación.  $F_P$ : Factor de pérdidas

#### **Núcleo de los Transformadores**

Pérdidas de energía núcleo = 24 \* número de días \*  $D_{NT-MAX}$  (45)

En dónde:

 $D_{RL-MAX}$  (pérdidas en vacío): pérdidas de potencia en el núcleo de los transformadores a demanda máxima obtenida de los resultados de la simulación.

#### **Bobinas de los transformadores**

Pérdidas de energía bobinas = 24 \*  $F_P$  \* número de días \*  $D_{BT-MAX}$  (46)

En dónde:

 $D_{BT-MAX}$ : Pérdidas de potencia en las bobinas de los transformadores a demanda máxima obtenida de la simulación.

 $F_P$ : Factor de pérdidas de transformadores.

#### <span id="page-43-0"></span>**6.1 Topología de red Actual**

A continuación, se detallan los parámetros eléctricos ingresados y los resultados obtenidos de la simulación en el programa Cymdist 9.2, considerando la topología actual de las redes eléctricas de los cuatro alimentadores de la subestación Norte.

#### <span id="page-43-1"></span>**6.1.1 Alimentador Chuquiribamba**

En la Tabla 4 se detallan los parámetros eléctricos del alimentador Chuquiribamba, los cuales también pueden ser visualizados en el anexo 11.

<span id="page-44-1"></span>

| <b>DATOS</b>     | <b>POTENCIA</b> | <b>POTENCIA</b><br><b>REACTIVA</b> | <b>POTENCIA</b><br><b>APARENTE</b> | <b>FACTOR</b><br>DE | <b>CORRIENTES</b> |       |       | <b>FACTOR DE</b><br>POTENCIA A  | <b>FACTOR DE</b><br><b>SUMATORIA</b><br><b>CARGA</b><br><b>CONSTANTE</b><br><b>NÚMERO</b><br>DE<br>$F_P - F_{CO}^2$<br>$i = 1$ |                       |                                                                                    |             | <b>FACTOR DEPERDIDAS</b> | NÚMERO DE |
|------------------|-----------------|------------------------------------|------------------------------------|---------------------|-------------------|-------|-------|---------------------------------|----------------------------------------------------------------------------------------------------|-----------------------|------------------------------------------------------------------------------------|-------------|--------------------------|-----------|
|                  | <b>ACTIVA</b>   |                                    |                                    | <b>POTENCIA</b>     | ŦΨ                |       | in a  | <b>DEMANDA</b><br><b>MAXIMA</b> | $D_{\text{MED}}$<br>$D_{\rm{nl}}$<br>$cos\phi_{MAX}$<br>$F_{co}$<br><b>DATOS</b><br>cosØ.<br>$D_{MAX}$<br>$U_{PMAX}$<br>∸      | $(F_{CO} - F_{CO}^2)$ | $m_{+}$ cos $\theta_{MAX}$ ) =<br>$\Sigma_n^{i=1}$<br>D <sub>PMAX</sub><br>$F_n =$ | <b>DÍAS</b> |                          |           |
| <b>PROMEDIOS</b> | 327.45          | 121.55                             | 350.03                             | 0.930               | 14.16             | 14.77 | 14.54 |                                 |                                                                                                    |                       |                                                                                    |             |                          |           |
| MÁXIMO           | 544.08          | 271.25                             | 570.22                             | 0.970               | 24.39             | 25.28 | 26.08 | 0.97                            | 2,930.00                                                                                                    | 1,235.66              | 0.61                                                                               | 0.19        | 0.42                     | 21<br>- 1 |
| MÍNIMO           | 115.75          | 77.45                              | 241.47                             | 0.352               | 9.43              | 9.90  | 9.25  |                                 |                                                                                                    |                       |                                                                                    |             |                          |           |

**Tabla 4.** Parámetros ingresados en el CYMDIST correspondientes al Alimentador Chuquiribamba

*Fuente: El Autor* 

<span id="page-44-2"></span>**Tabla 5.** Resultados obtenidos de la simulación en CYMDIST\_Alimentador Chuquiribamba

|                                          | PÉRDIDA DE POTENCIA | <b>PÉRDIDA</b> |       |                                      |
|------------------------------------------|---------------------|----------------|-------|--------------------------------------|
| <b>DATOS SIMULADOS</b>                   | kW                  | kVAr           | kVA   | <b>DE</b><br><b>ENERGÍA</b><br>(MWh) |
| PÉRDIDAS EN LAS LÍNEAS                   | 23.69               | 17.12          | 29.23 | 7.43                                 |
| PÉRDIDAS EN LOS CABLES                   | 0.05                | 0.01           | 0.05  | 0.02                                 |
| PÉRDIDA DE CARGA DEL TRANSFORMADOR (Cu)  | 3.08                | 12.3           | 12.68 | 0.97                                 |
| PÉRDIDAS EN VACÍO DEL TRANSFORMADOR (Fe) | 14.04               | $\Omega$       | 14.04 | 10.45                                |
| <b>TOTAL</b>                             | 40.86               | 29.43          | 56    | 18.86                                |

*Fuente: El Autor* 

## <span id="page-44-0"></span>**6.1.2 Alimentador Parque Industrial**

En la Tabla 6 se detallan los parámetros eléctricos del alimentador Parque Industrial, los cuales también pueden ser visualizados en el anexo 12.

**Tabla 6.** Parámetros ingresados en el CYMDIST\_Alimentador Parque Industrial

<span id="page-44-3"></span>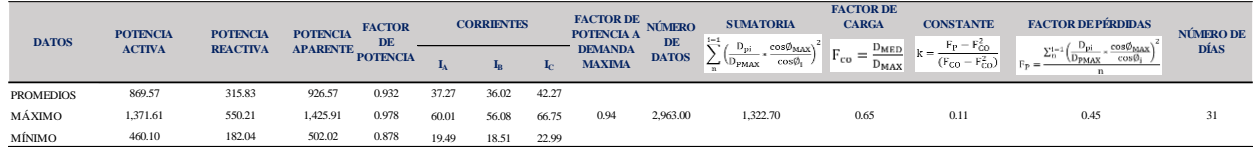

#### *Fuente: El Autor*

<span id="page-44-4"></span>**Tabla 7**. Resultados obtenidos de la simulación en CYMDIST\_Alimentador Parque Industrial.

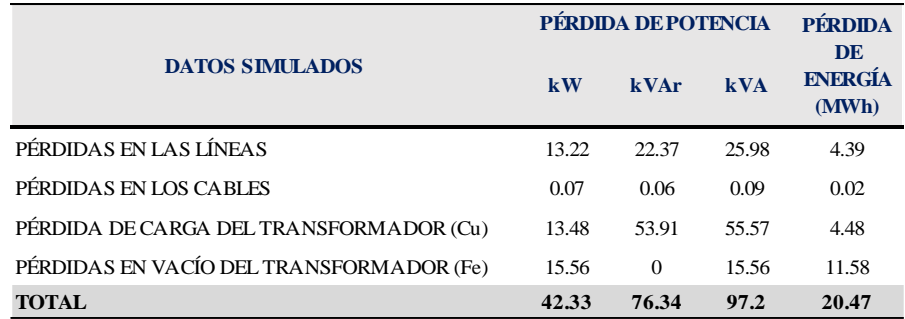

*Fuente: El Autor* 

### <span id="page-45-0"></span>**6.1.3 Alimentador Carigán**

En la Tabla 8 se detallan los parámetros eléctricos del alimentador Carigán, los cuales también pueden ser visualizados en el anexo 13.

**Tabla 8.** Parámetros ingresados en el CYMDIST\_Alimentador Carigán.

<span id="page-45-2"></span>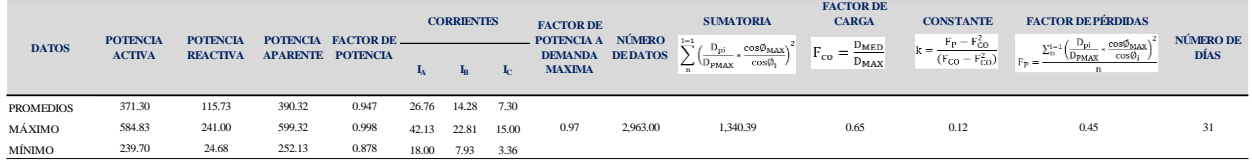

*Fuente: El Autor* 

<span id="page-45-3"></span>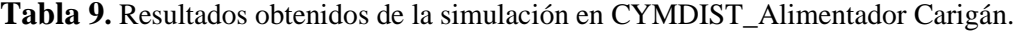

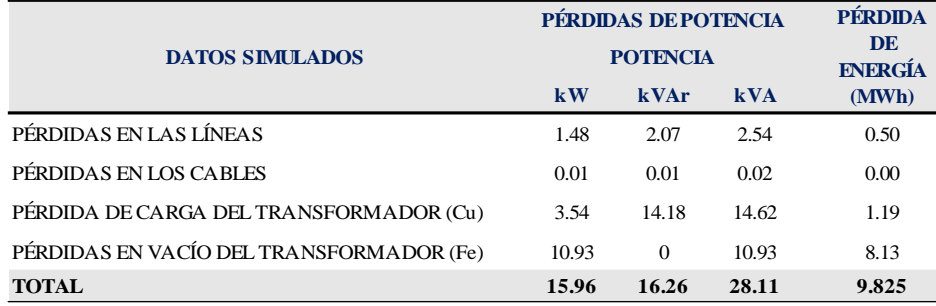

*Fuente: El Autor* 

#### <span id="page-45-1"></span>**6.1.4 Alimentador Motupe**

En la Tabla 10 se detallan los parámetros eléctricos del alimentador Motupe, los cuales también pueden ser visualizados en el anexo 14.

**Tabla 10.** Parámetros ingresados en el CYMDIST\_Alimentador Motupe

<span id="page-45-4"></span>

| <b>DATOS</b>     | <b>POTENCIA</b> | <b>POTENCIA</b><br><b>REACTIVA</b> | <b>POTENCIA</b> | <b>FACTOR</b><br><b>DE</b> |        | <b>FACTOR DE</b><br><b>CORRIENTES</b><br>POTENCIA A |       | <b>NÚMERO</b>                   | <b>SUMATORIA</b> | <b>FACTOR DE</b><br><b>CARGA</b>                                  | <b>CONSTANTE</b><br>$- F_{\text{C}0}^2$   | <b>FACTOR DEPÉRDIDAS</b><br>$D_{\rm pi}$ | <b>NÚMERO</b>                                                                                          |               |
|------------------|-----------------|------------------------------------|-----------------|----------------------------|--------|-----------------------------------------------------|-------|---------------------------------|------------------|-------------------------------------------------------------------|-------------------------------------------|------------------------------------------|----------------------------------------------------------------------------------------------------|---------------|
|                  | <b>ACTIVA</b>   |                                    | <b>APARENTE</b> | <b>POTENCIA</b>            |        | <b>In</b>                                           |       | <b>DEMANDA</b><br><b>MAXIMA</b> | <b>DEDATOS</b>   | $D_{12}$<br>$cos\phi_{\text{MAX}}$<br>$cos \theta$<br><b>PMAX</b> | $D_{\text{MED}}$<br>$F_{co}$<br>$D_{MAX}$ | k =<br>$(F_{CO}-F_{CO}^2)$               | $\cos\theta_{\rm MAY}$<br>$\Sigma_n^{i=1}$<br>D <sub>PMAX</sub><br>$\top F_{\rm p} =$ —<br>$\mathbf n$ | <b>DEDÍAS</b> |
| <b>PROMEDIOS</b> | 1,354.30        | 504.31                             | 1.447.13        | 0.932                      | 76.88  | 66.77                                               | 37.84 |                                 |                  |                                                                   |                                           |                                          |                                                                                                    |               |
| MÁXIMO           | 2,032.00        | 829.23                             | 2,113.03        | 0.968                      | 116.52 | 101.09                                              | 55.03 | 0.96                            | 2,963.00         | 1,502.46                                                          | 0.68                                      | 0.18                                     | 0.51                                                                                                   | 31            |
| MÍNIMO           | 862.73          | 339.33                             | 940.97          | 0.870                      | 50.34  | 40.81                                               | 23.99 |                                 |                  |                                                                   |                                           |                                          |                                                                                                    |               |

*Fuente: El Autor*

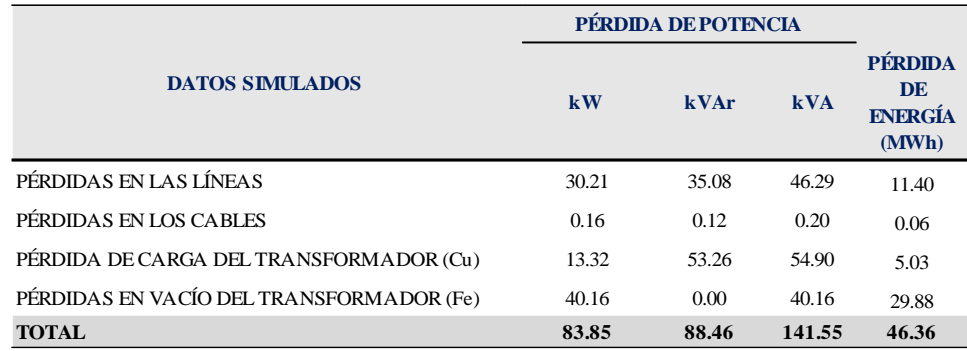

<span id="page-46-2"></span>**Tabla 11.** Resultados obtenidos de la simulación en CYMDIST\_Alimentador Motupe

*Fuente: El Autor* 

## <span id="page-46-0"></span>**6.1.5 Resumen de resultados**

En la Tabla 12 se indica el resumen de los resultados obtenidos en Cymdist, los cuales también pueden ser visualizados en el anexo 15.

**Tabla 12.** Resumen de los resultados obtenidos de la simulación en CYMDIST\_red actual

<span id="page-46-3"></span>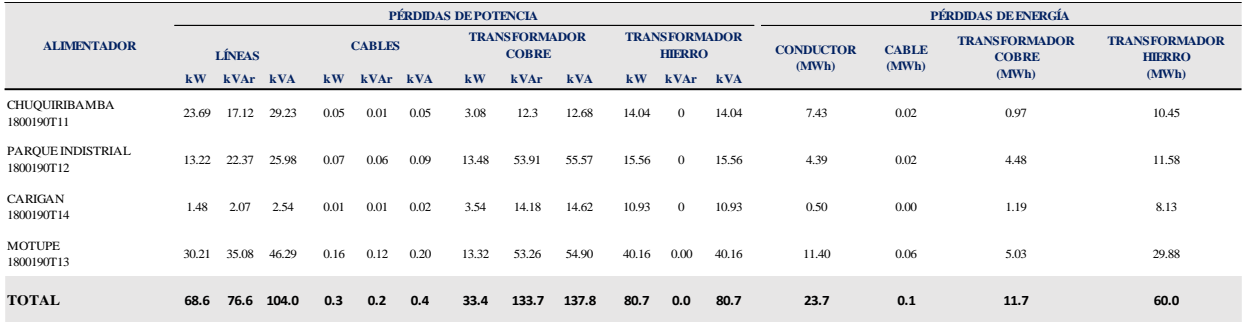

*Fuente: El Autor* 

### <span id="page-46-1"></span>**6.2 Reconfiguración de la topología de la red**

Con la finalidad de reducir las pérdidas técnicas en los sistemas de distribución, existen varios métodos, siendo los más utilizados los siguientes:

- Balance de fases
- Reconfiguración de alimentadores principales
- Ubicación de bancos de capacitores
- Localización optima de reguladores de tensión
- Reducción controlada de la tensión
- Cambio de conductor de alimentadores
- Mejora de la eficiencia de transformadores de distribución
- Optimización de la Potencia Reactiva

En el presente estudio se considerará como primera solución a los métodos que involucren menos impacto económico y a aquellos que puedan ser aplicados en las redes eléctricas de los cuatro alimentadores a corto plazo; de no encontrar solución, se plantearán medidas más complejas y costosas. Con estas consideraciones se propone lo siguiente:

#### <span id="page-47-0"></span>**6.2.1 Alimentador Chuquiribamba**

Es un alimentador tipo rural con una longitud de 24.70 km de red trifásica, la cual parte desde el barrio de Carigán de la ciudad de Loja y termina en la parroquia rural de Gualel, sitio en el cual existe un punto de mallado con el Alimentador Malca – San Pedro de la subestación Catamayo. El principal problema de este alimentador es el calibre de los conductores del tramo principal, el cual es calibre Nro. 2 AWG desde que parte de la subestación Norte. La recomendación planteada para este alimentador es el cambio del conductor a 2/0 AWG en una longitud de 2.50 km, desde la subestación Norte (estructura Nro. 145888R1) hasta el barrio Lolita Samaniego, sitio en el cual el Alimentador Chuquiribamba puede mallarse también con el Alimentador Carigán (estructura Nro. 145802), ver tablas 13 y 14 y anexo 16.

<span id="page-47-1"></span>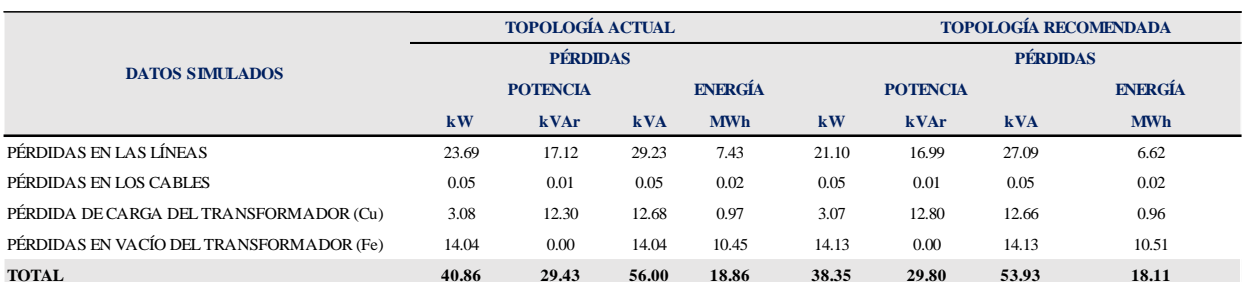

**Tabla 13.** Pérdidas de la topología actual y recomendada

*Fuente: El Autor* 

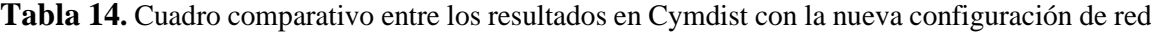

<span id="page-47-2"></span>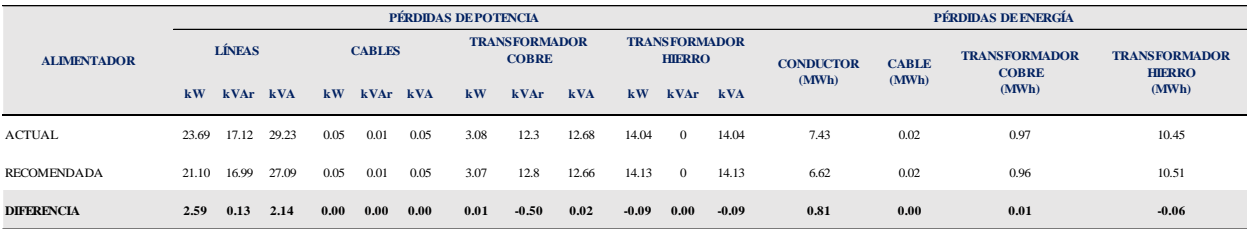

*Fuente: El Autor* 

#### <span id="page-48-0"></span>**6.2.2 Alimentador Parque Industrial**

Es uno de los alimentadores más robustos que posee la EERSSA y fue construido para suministrar servicio eléctrico al Parque Industrial que se encuentra ubicado en la zona norte de la ciudad de Loja. La mayor parte del conductor del tramo principal es de calibre 4/0 AWG, mientras que el resto es de calibre 2/0 AWG; por lo que, considerando que el calibre del conductor está dimensionado correctamente, se plantea como solución para la reducción de las pérdidas técnicas de este alimentador, un balance de carga; con el objetivo de equilibrar las corrientes, obteniendo los resultados mostrados en las Tablas 15 y 16.

<span id="page-48-2"></span>**Tabla 15.** Cuadro comparativo entre los resultados en el Cymdist con la topología de la red actual

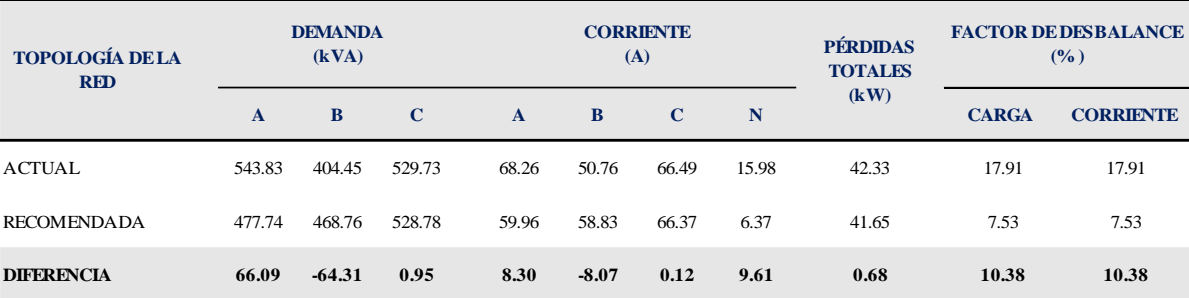

y la recomendada según la función de balance de carga

*Fuente: El Autor*

<span id="page-48-3"></span>**Tabla 16.** Pérdidas de la topología actual y recomendada\_ Reconfiguración de la red con balance de carga

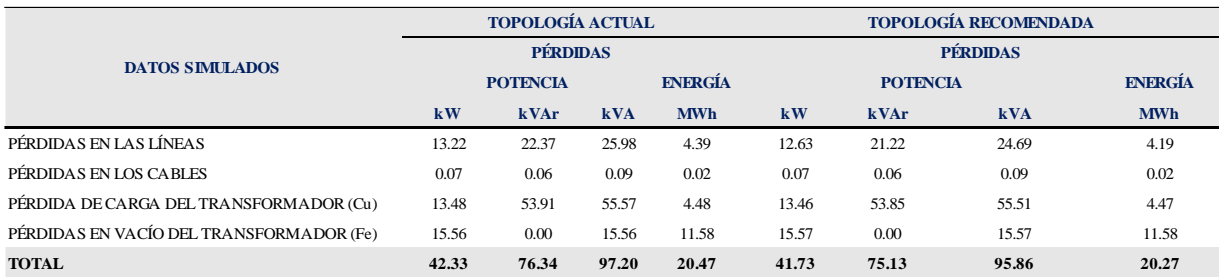

*Fuente: El Autor* 

#### <span id="page-48-1"></span>**6.2.3 Alimentador Carigán**

Considerando que el Alimentador Carigán se encuentra con un factor de desbalance de carga de 29,06 %, según datos obtenidos de la simulación; así como también, que el calibre de conductor del tramo principal de este alimentador es de 2/0 AWG, se ha propuesto como solución para la mitigación de las pérdidas técnicas en este alimentador, realizar un balance de carga con el objeto de equilibrar las corrientes, obteniendo los resultados mostrados en las Tablas 17 y 18.

**Tabla 17.** Cuadro comparativo entre los resultados en Cymdist con la topología de la red actual y

<span id="page-49-1"></span>**A B C A B C N CARGA CORRIENTE**  230.63 251.67 149.37 28.95 31.59 18.75 11.60 15.97 29.06 29.06 214.17 211.97 205.40 26.88 26.61 25.78 1.10 15.94 2.43 2.43 **16.46 39.70 -56.03 2.07 4.98 -7.03 10.50 0.03 26.63 26.63 RECOMENDADA DIFERENCIA DEMANDA TOPOLOGÍA DE LA (kVA) RED CORRIENTE (A) FACTOR DE DESBALANCE PÉRDIDAS** PERDIDAS (%) **TOTALES (kW)** ACTUAL

la recomendada según la función balance de carga

*Fuente: El Autor* 

de carga

**Tabla 18.** Pérdidas de la topología actual y recomendada\_Reconfiguración de la red con balance

<span id="page-49-2"></span>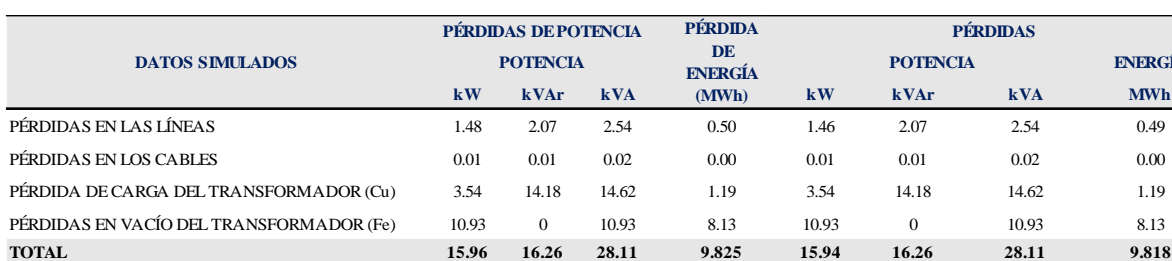

*Fuente: El Autor* 

#### <span id="page-49-0"></span>**6.2.4 Alimentador Motupe**

El principal problema de este alimentador es el calibre del conductor en uno de sus tramos principales, el mismo que es calibre Nro. 2 AWG tipo ACSR en una longitud de 1.50 km, el cual recorre la Av. 8 de Diciembre desde la Vía de Integración Barrial (estructura Nro. 233808) hasta la Av. Salvador Bustamante (estructura Nro. 131214) y, la Av. Salvador Bustamante hasta la entrada a Virgen Pamba (estructura Nro. 131191); razón por la cual se plantea el reemplazo de este tramo de alimentador por un conductor de calibre 2/0 AWG tipo ACSR, lo que permitirá reducir las pérdidas técnicas e incrementar su capacidad de conducción en caso de una transferencia de carga. Los resultados se pueden visualizar en las tablas 19 y 20.

**ENERGÍA** 

<span id="page-50-1"></span>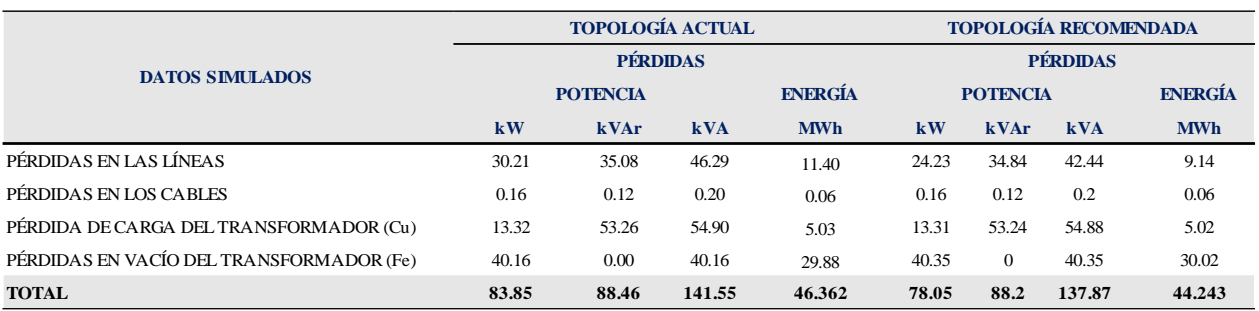

## **Tabla 19.** Pérdidas de la topología actual y recomendada

*Fuente: El Autor* 

## **Tabla 20.** Cuadro comparativo entre los resultados en Cymdist con la nueva configuración de red

<span id="page-50-2"></span>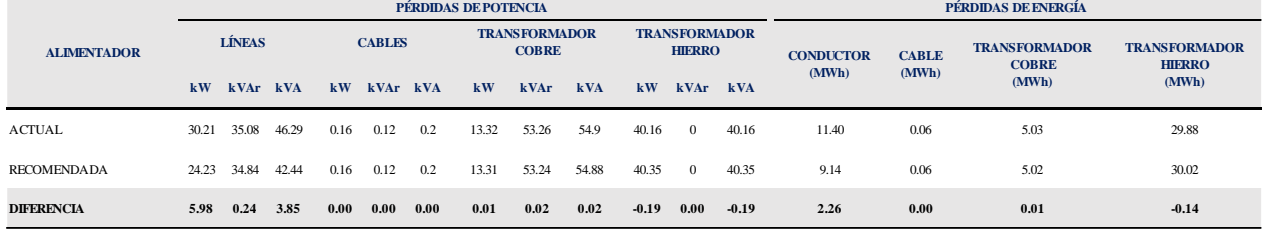

*Fuente: El Autor* 

### <span id="page-50-3"></span><span id="page-50-0"></span>*6.2.5 Resumen de resultados*

**Tabla 21.** Resumen de los resultados obtenidos de la simulación en CYMDIST considerando la nueva propuesta de configuración y topología de la red

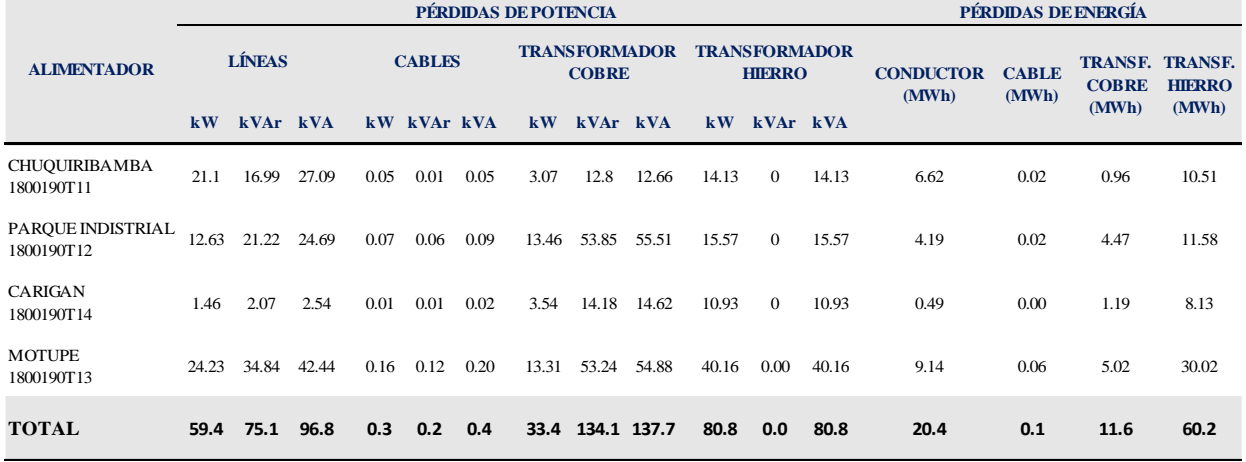

*Fuente: El Autor*

#### <span id="page-51-0"></span>**6.3 Cuadros comparativos**

#### <span id="page-51-3"></span><span id="page-51-1"></span>**6.3.1 Resultados Obtenidos**

**Tabla 22.** Resultados obtenidos de las pérdidas técnicas totales que se presentan en los alimentadores de la S/E Norte.

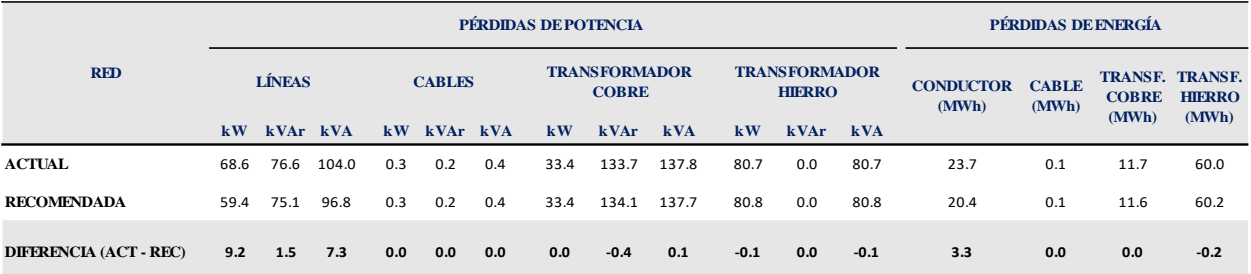

*Fuente: El Autor*

## <span id="page-51-2"></span>**6.3.2 Resultados obtenidos con las pérdidas técnicas reportadas por la EERSSA a la ARCERNNR.**

La ARCERNNR mensualmente solicita a todas las Empresas Distribuidoras del País actualizar la plantilla denominada Sistematización de Datos del Sector Eléctrico (SISDAT), en la cual se solicitan varios parámetros técnicos por alimentador principal; entre estos datos se encuentran las pérdidas técnicas que se presentan en los transformadores y las redes de distribución a nivel de media tensión, en el mes de agosto del 2022 la EERSSA reportó los valores descritos en la tabla 23. En la tabla 24 se muestra la comparativa entre los valores reportados (SISDAT), los valores de la red actual y los de la red recomendada.

<span id="page-51-4"></span>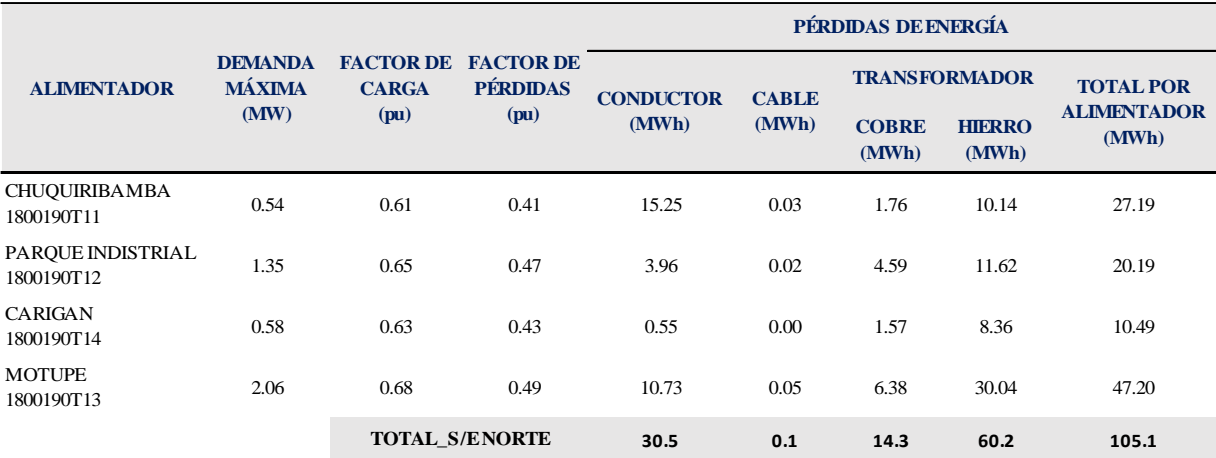

**Tabla 23**. Valores reportados por la EERSSA en el SISDAT

*Fuente: El Autor, datos obtenidos de la planilla del SISDAT agosto 2022*

<span id="page-52-0"></span>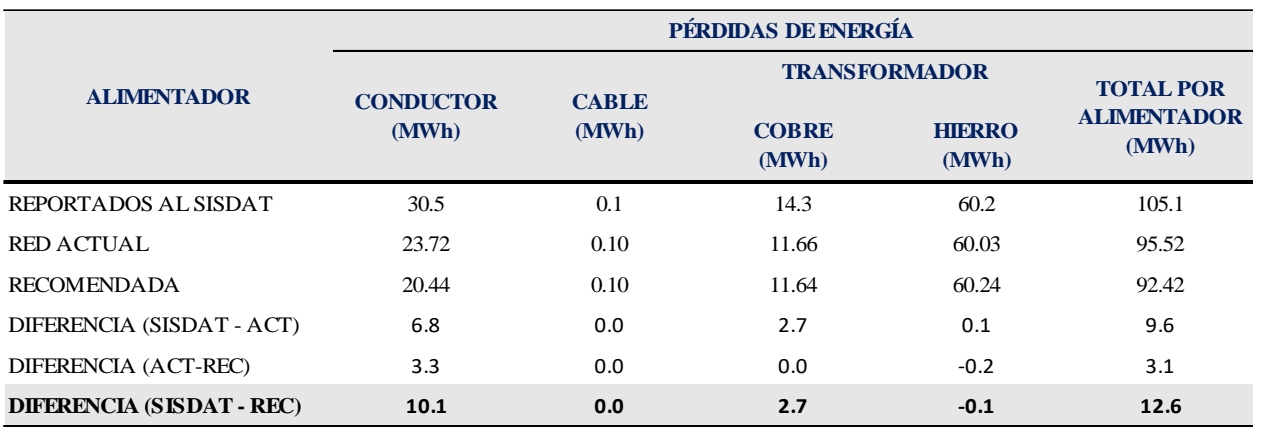

**Tabla 24.** Comparación entre valores reportados (SISDAT), red actual y recomendada

*Fuente: El Autor*

#### **7. Discusión**

<span id="page-53-0"></span>Con las simulaciones realizadas en el programa de análisis de redes Cymdist versión 9.2, se determinó una configuración y topología para cada uno de los alimentadores de la subestación Norte, en las cuales se observó una reducción en las pérdidas técnicas. Las soluciones planteadas para los alimentadores Carigán y Parque Industrial involucran solo costos por mano de obra y pueden ser implementadas a corto plazo; mientras que, para los alimentadores Motupe y Chuquiribamba se ha considerado una intervención a largo plazo, ya que involucra material y mano de obra necesaria para realizar el cambio del conductor en varios vanos de los mencionados alimentadores.

La intervención en los alimentadores Parque Industrial (cambio de fase en una derivación) y Carigán (cambio de fases en seis derivaciones) puede ser coordinada con los grupos de línea energizada, con la finalidad de no causar molestias a la ciudadanía por la suspensión del servicio eléctrico; y, para los alimentadores Motupe y Carigán se debe contratar los estudios respectivos, considerando la ruta actual de los alimentadores; por lo que, es necesario considerar un plan de contingencia que permita reducir en tiempo y carga instalada suspensiones de servicio eléctrico.

Las soluciones planteadas en esta investigación han sido enfocadas a reducir las pérdidas técnicas y a incrementar el calibre del conductor de los alimentadores Motupe y Carigán, respectivamente; considerando que estos alimentadores en caso de emergencia o mantenimiento sirven para mallar con otros alimentadores de otras subestaciones.

#### **8. Conclusiones**

<span id="page-54-0"></span>Con los resultados obtenidos de las simulaciones, se observa que se tiene un mejor resultado al disminuir las pérdidas técnicas cuando se analiza el cambio de conductor existente por uno de mayor calibre; sin embargo, antes de considerar esta solución se debe realizar un estudio de costo beneficio.

En los alimentadores Chuquiribamba y Motupe, según el análisis de las simulaciones realizadas, para disminuir las pérdidas técnicas es necesario realizar el cambio de conductor en varios vanos de calibre Nro. 2 a 2/0 AWG, por lo que esta solución debe implementarse a largo plazo.

Se puede intervenir en los alimentadores Parque Industrial y Carigán en las condiciones actuales y a corto plazo, considerando que en estos alimentadores solo hay que cambiar la fase de conexión de varias derivaciones monofásicas, labor que puede ser ejecutada con los grupos de línea energizada.

Con la implementación de las soluciones planteadas en el presente estudio para cada uno de los alimentadores de la subestación Norte, se llegarían a reducir las pérdidas técnicas en las líneas en un 13.40 % (9.20 kW) en la subestación Norte, lo que representa un ahorro de energía de 3.30 MWh.

Como se puede observar en la tabla 24, los valores reportados por en la plataforma SISDAT difieren de los calculados y simulados en el presente trabajo; esto se debe a que el mencionado reporte se lo ha realizado tomando en cuenta las condiciones de transferencia de carga y condiciones atípicas de la red.

#### <span id="page-55-0"></span>**9. Recomendaciones**

Implementar las soluciones a corto plazo planteadas en el presente trabajo para los alimentadores Parque Industrial y Carigán; para lo cual, en primer lugar, se deberá realizar mediciones y recorridos en campo que permitan verificar que la fase de las derivaciones a intervenir coincida con las de la base de datos del Cymdist.

Planificar la repotenciación de la red de distribución de los alimentadores Chuquiribamba y Motupe en los tramos recomendados en el presente trabajo; así como también, en los alimentadores que se encuentren operando en su ramal principal con calibres de conductor muy pequeños, actividad que reducirá considerablemente las pérdidas técnicas.

Mantener la base de datos del Cymdist actualizada y realizar continuamente análisis de flujos para determinar las condiciones óptimas de operación del sistema eléctrico de la EERSSA.

#### **10. Bibliografía**

<span id="page-56-0"></span>Comité del Sistema de Análisis Técnico del Ministerio de Electricidad y Energía Renovable. (s. f.). *Procedimiento para el Cálculo de Pérdidas y Análisis de la Red de Medio Voltaje*.

*Guía del usuario—Análisis básicos de CYMDIST*. (2011). CYME International T&D.

- Javier, C. R. J., Eduardo, G. C. M., Damián, P. M. V., Alfonso, S. M., & Hugo, T. P. V. (s. f.). *Métodos iterativos de Jacobi y Gauss-Seidel*.
- Juárez Cervantes, J. D. (1995). *Sistemas de distribución de energía eléctrica*. Universidad Autónoma Metropolitana, Unidad Azcapotzalco, División de ….
- Perez, F. C. R. (2022). Evaluación Comparativa entre los Métodos de Flujos de Potencia Gauss Seidel y Newton Raphson. *Polo del Conocimiento*, *7*(6), 892-906.
- Recald, luis. (s. f.). *Análisis y tratamiento de las perdidas no técnicas de energía eléctrica*. file:///G:/Perdidas%20no%20tecnicas/Analisis%20y%20tratamiento%20de%20las%20pe rdidas%20no%20tecnicas%20de%20energia.htm

STEVENSON, W. (2002). *ANÁLISIS DE SISTEMAS DE POTENCIA*. McGRAW-HILL.

## **11. Anexos**

<span id="page-57-1"></span><span id="page-57-0"></span>**Anexo 1***.* Parámetros de la S/E Norte, Alimentador, Chuquiribamba, Parque Industrial y Carigán Debido a la magnitud de la base de datos, se creó el enlace https://acortar.link/Ig7s1e, en el cual se puede observar los parámetros utilizados en el presente trabajo.

<span id="page-57-2"></span>**Anexo 2***.* Alimentador Chuquiribamba. Simulaciones en CYMDIST, considerando la topología actual de la red

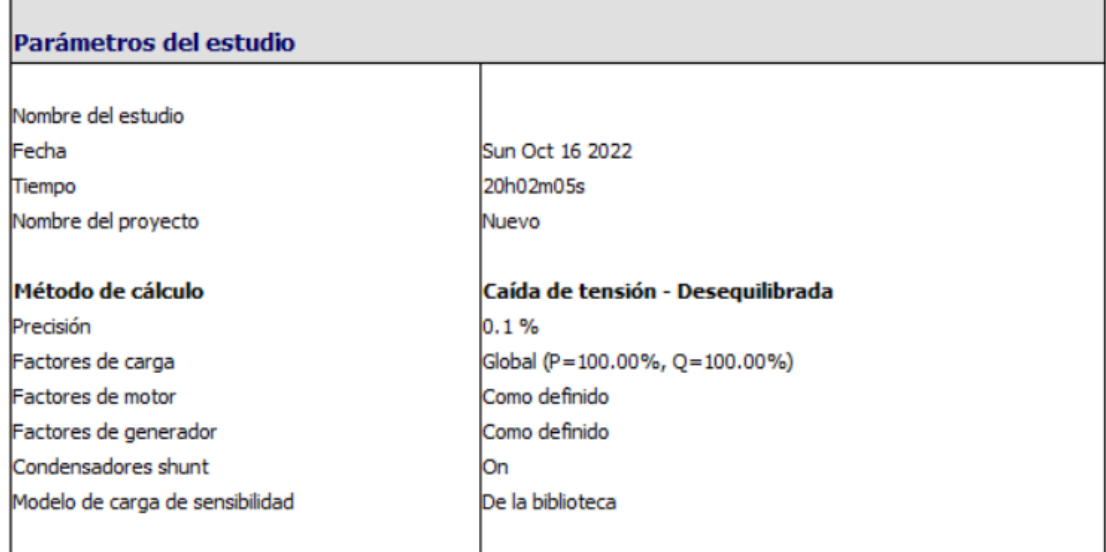

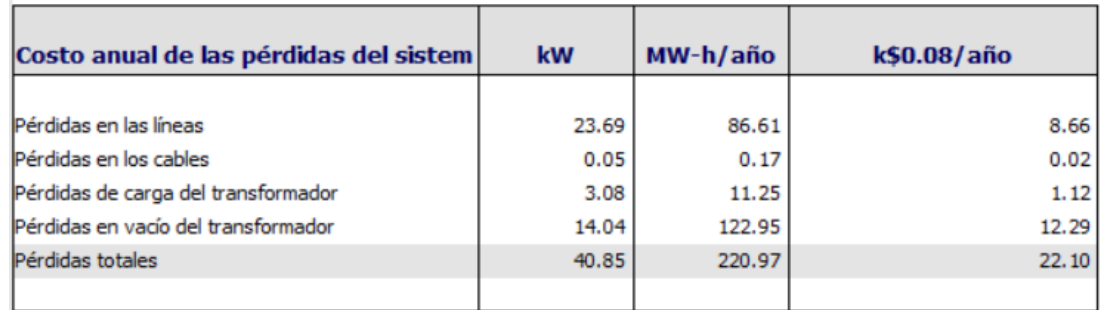

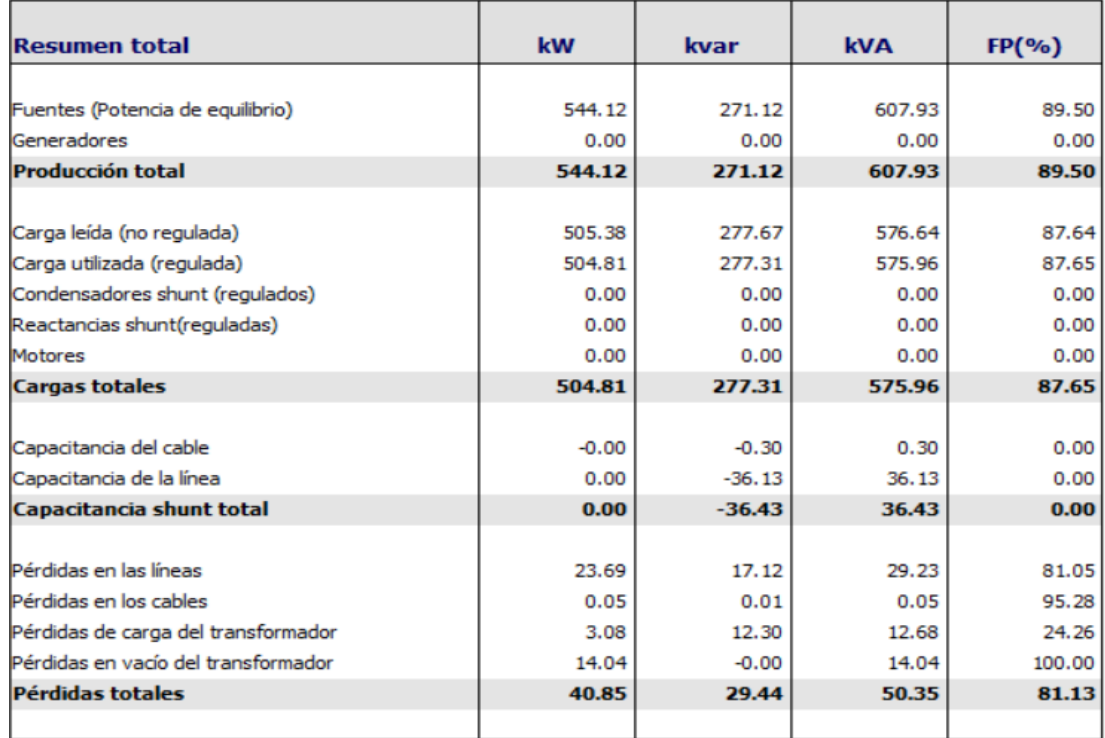

<span id="page-58-0"></span>**Anexo 3***.* Alimentador Parque Industrial. Simulaciones en CYMDIST, considerando la topología actual de la red

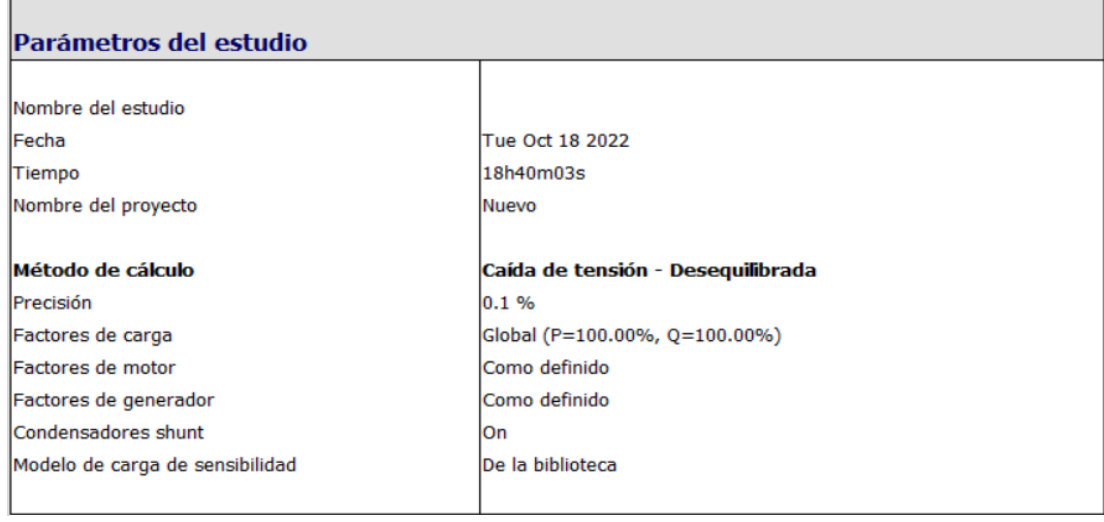

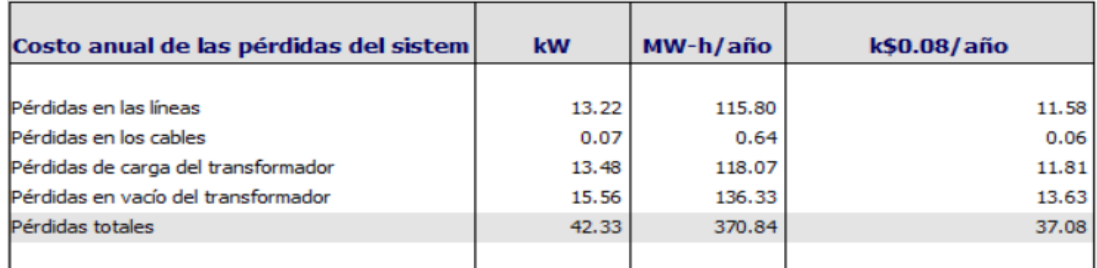

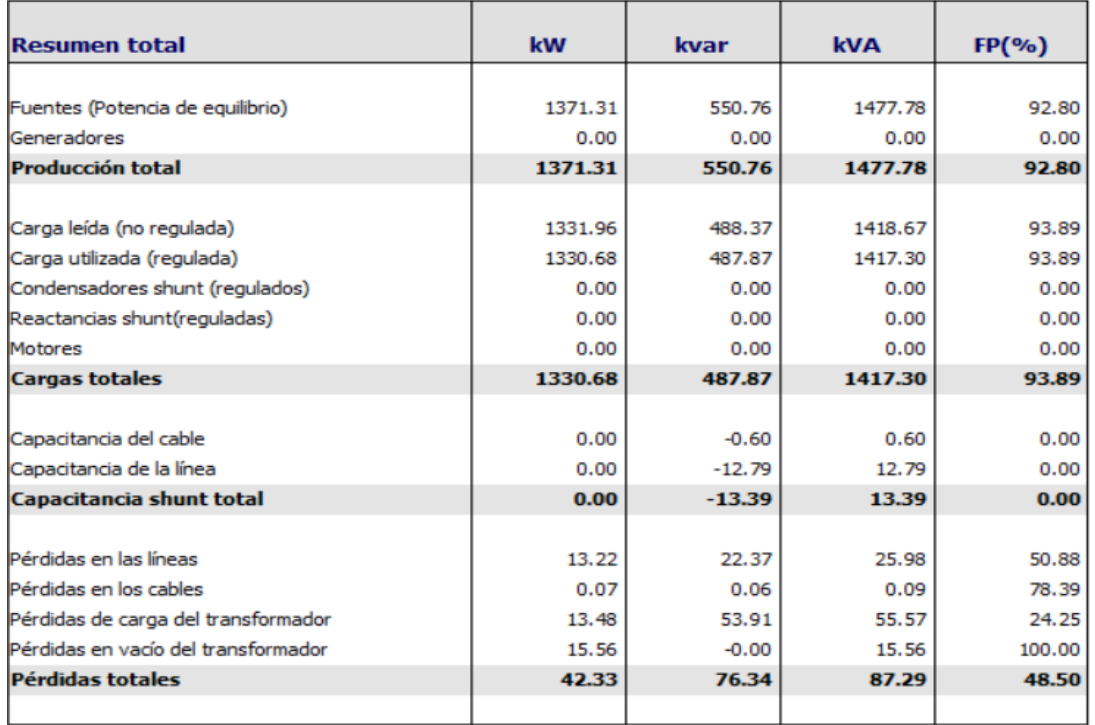

# <span id="page-59-0"></span>**Anexo 4***.* Alimentador Carigán. Simulaciones en CYMDIST, considerando la topología actual de

la red

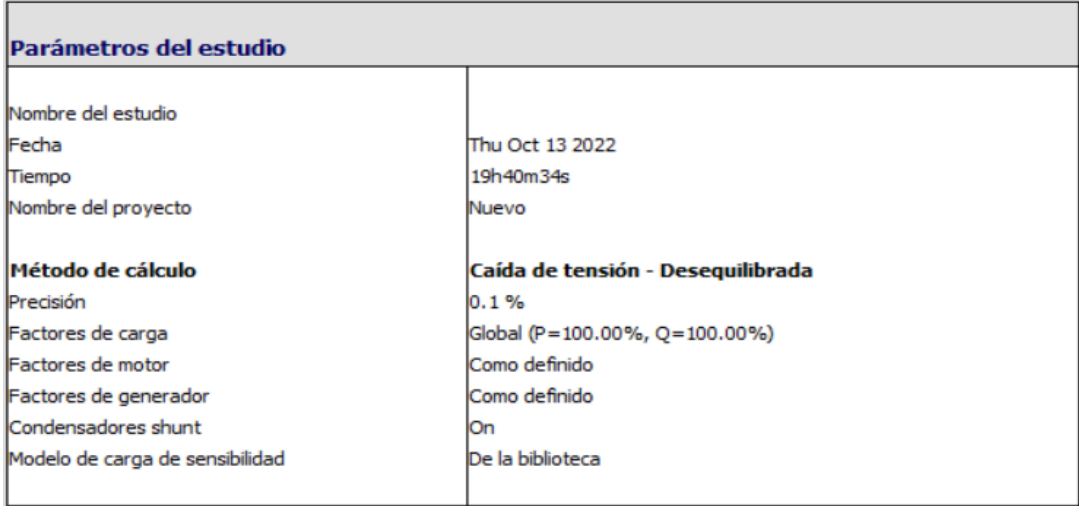

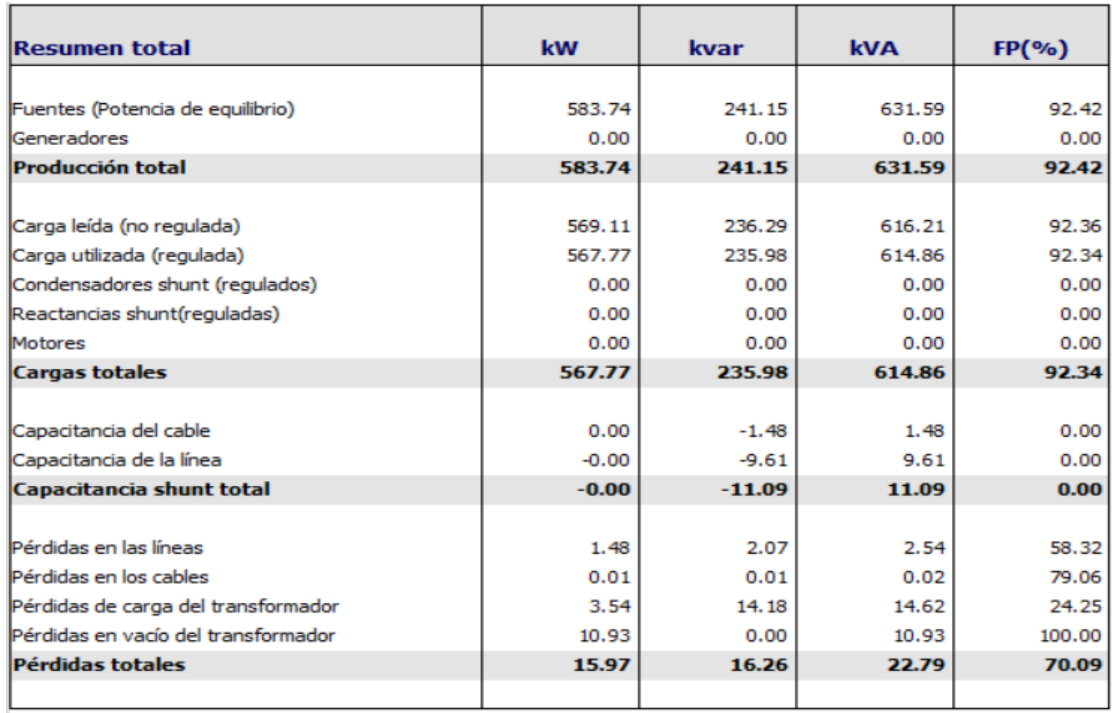

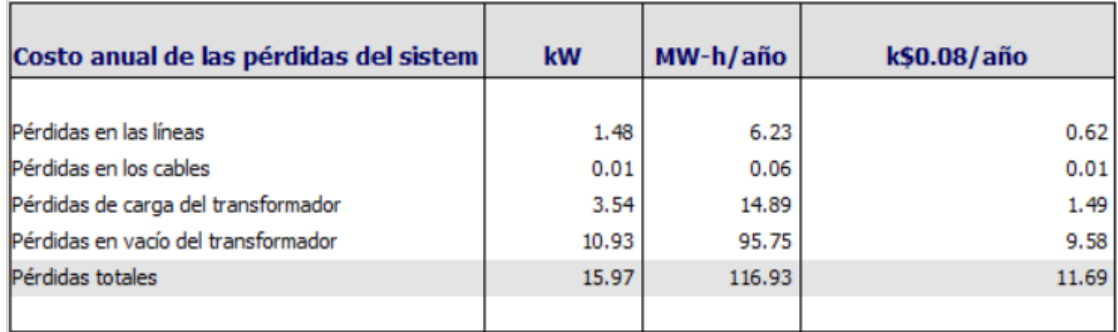

<span id="page-61-0"></span>**Anexo 5***.* Alimentador Motupe. Simulaciones en CYMDIST, considerando la topología actual de

la red

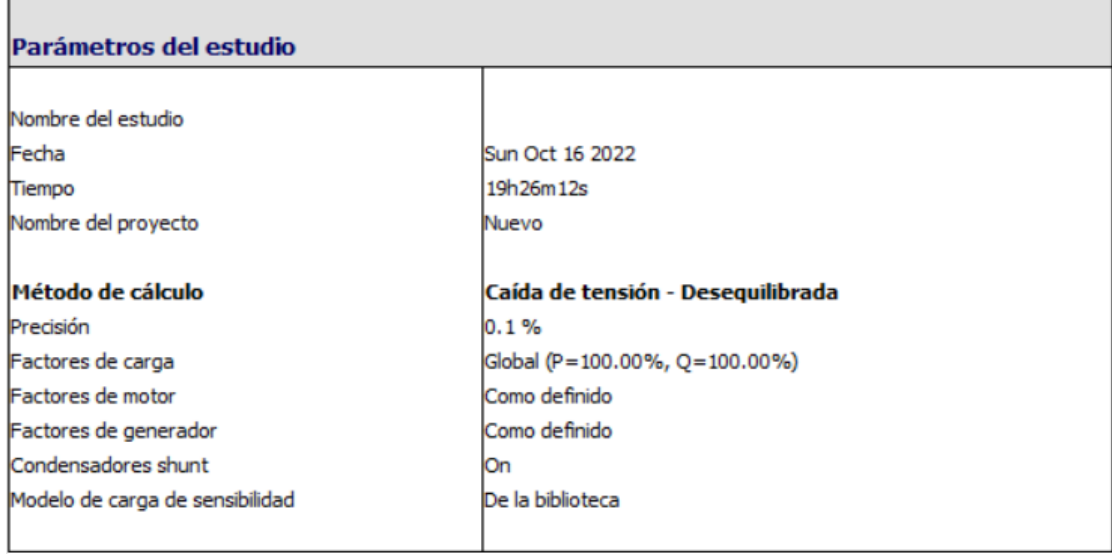

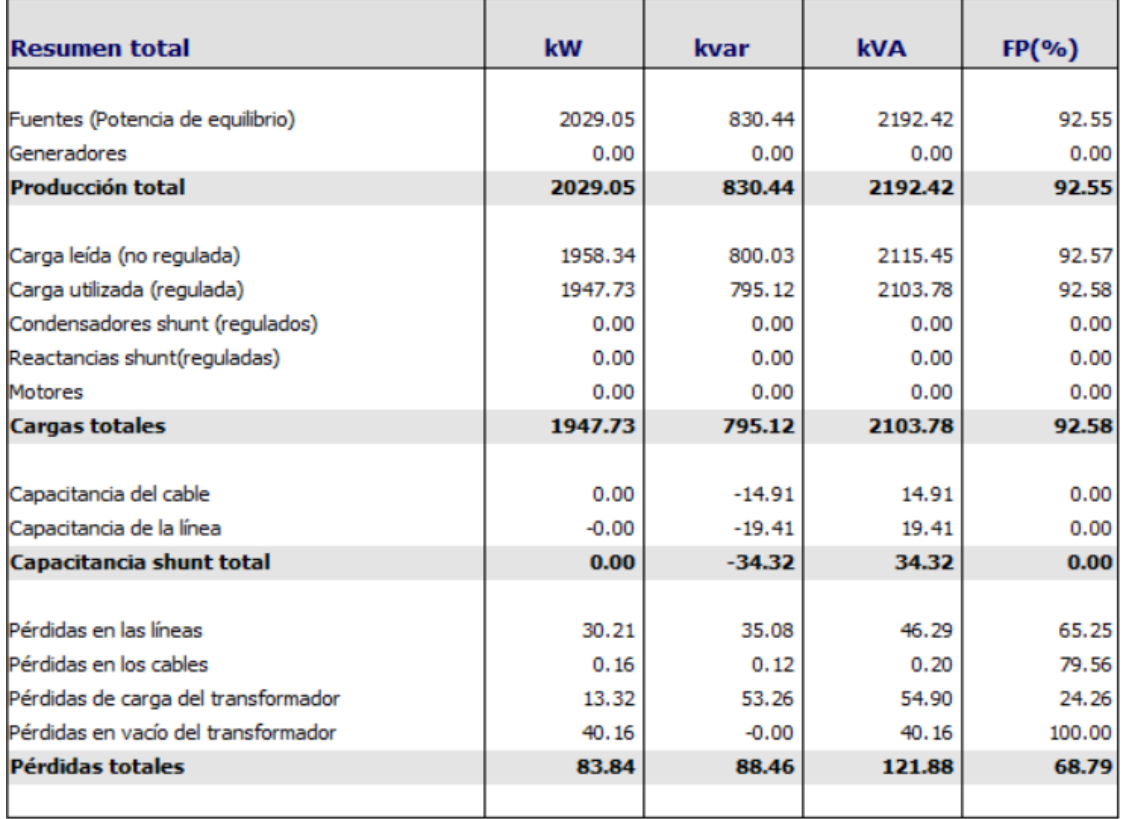

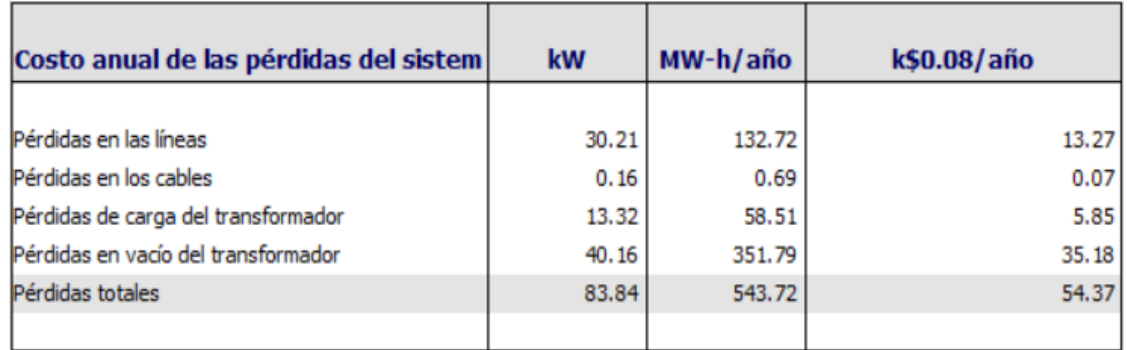

## <span id="page-62-0"></span>**Anexo 6***.* Alimentador Chuquiribamba. Simulaciones en CYMDIST, considerando cambio de conductor de 2AWG a 2/0AWG

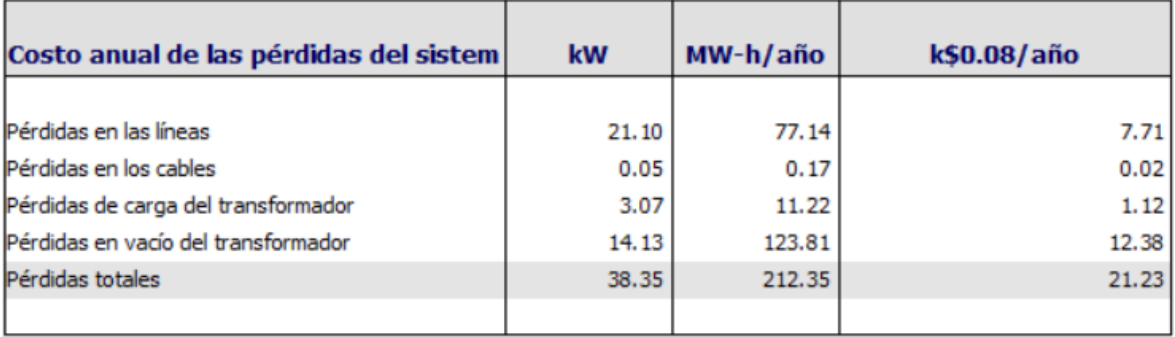

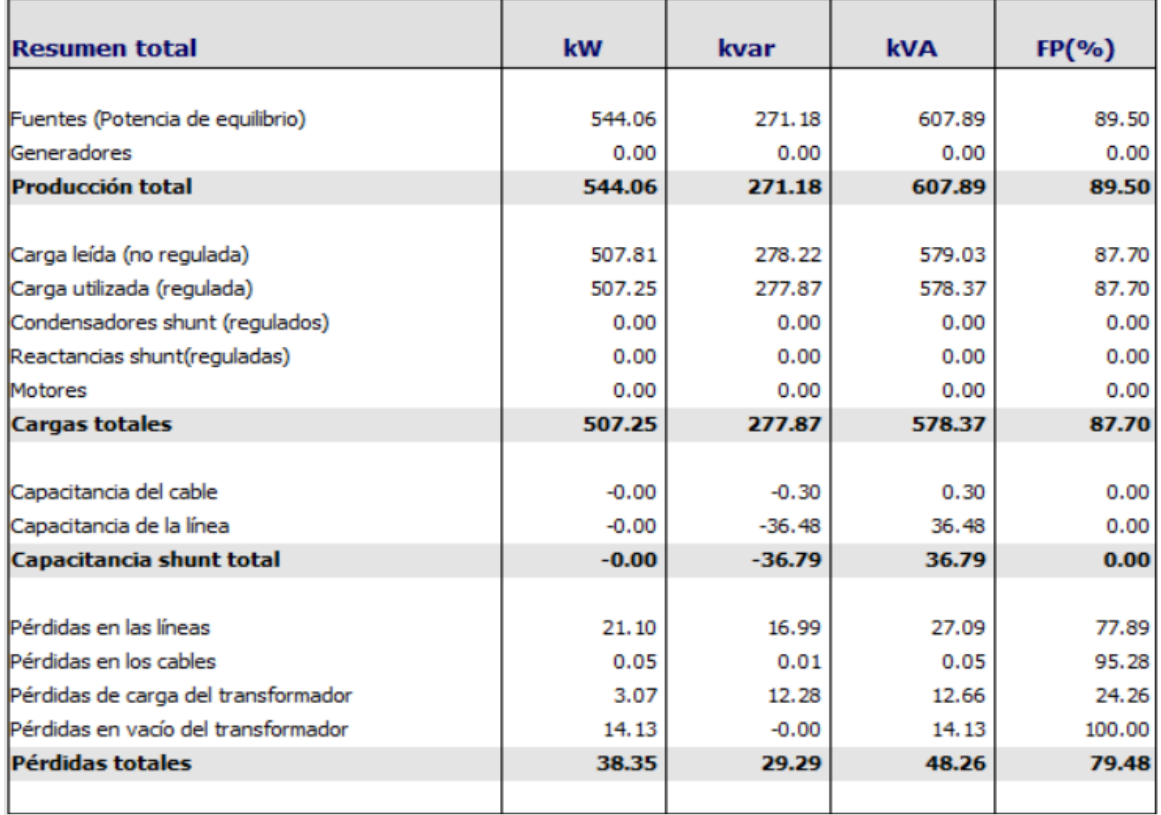

## <span id="page-63-0"></span>**Anexo 7***.* Alimentador Parque Industrial. Simulaciones en CYMDIST, considerando balance de

carga

Parámetros obtenidos en la cabecera del alimentador, con la topología actual de la red después de la distribución de carga.

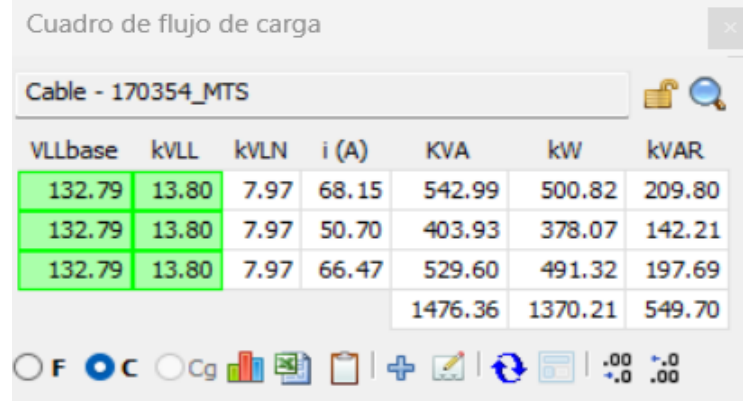

Cambio de derivación sector las Pitas, refasamiento (cambio de fase) sugerido luego de la simulación en el Cymdist

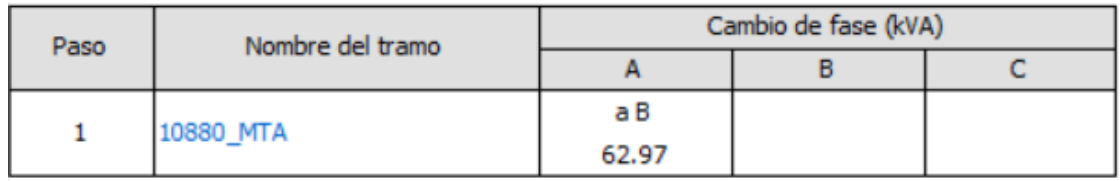

Parámetros obtenidos en la cabecera del alimentador, después de aplicar el refasamiento (cambio de fase) sugerido en la red.

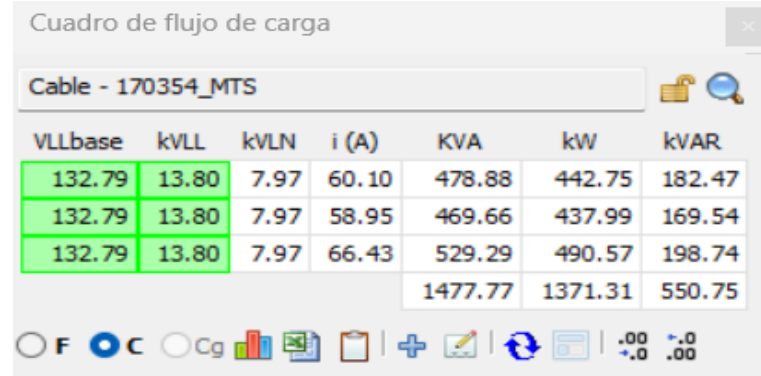

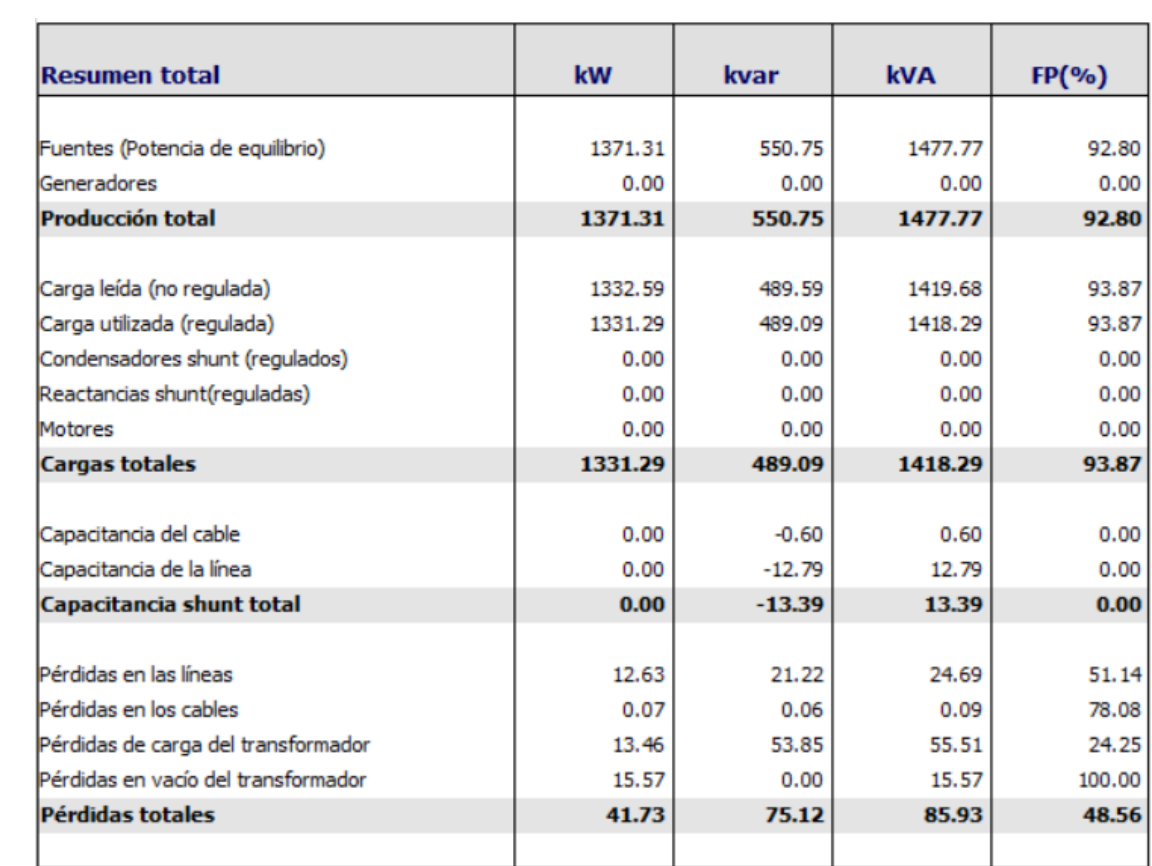

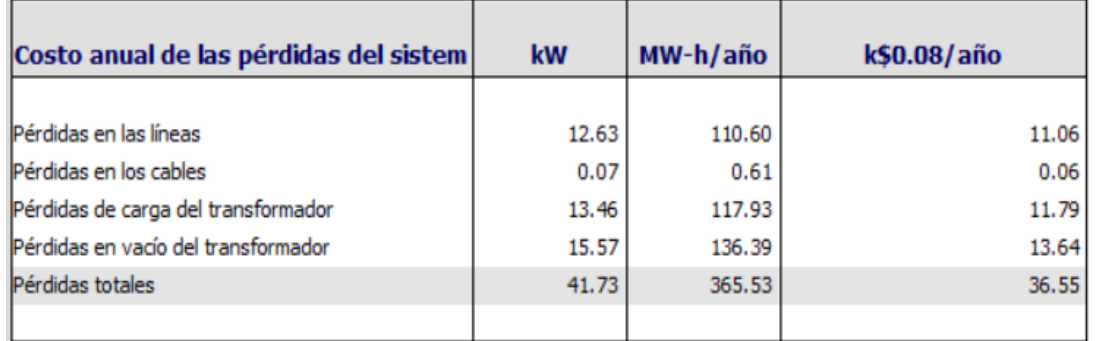

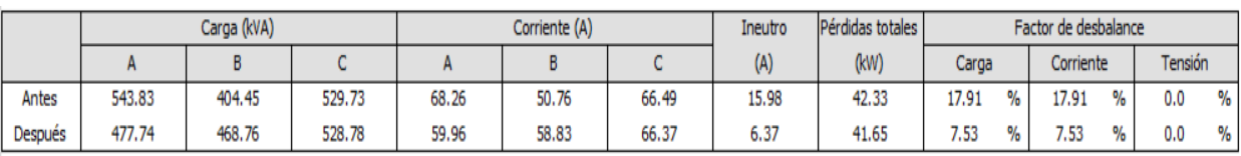

<span id="page-65-0"></span>**Anexo 8***.* Alimentador Carigán. Simulaciones en CYMDIST, considerando balance de carga

Cambio de derivación en los tramos indicados, refasamiento (cambio de fase) sugerido luego de la simulación en el Cymdist

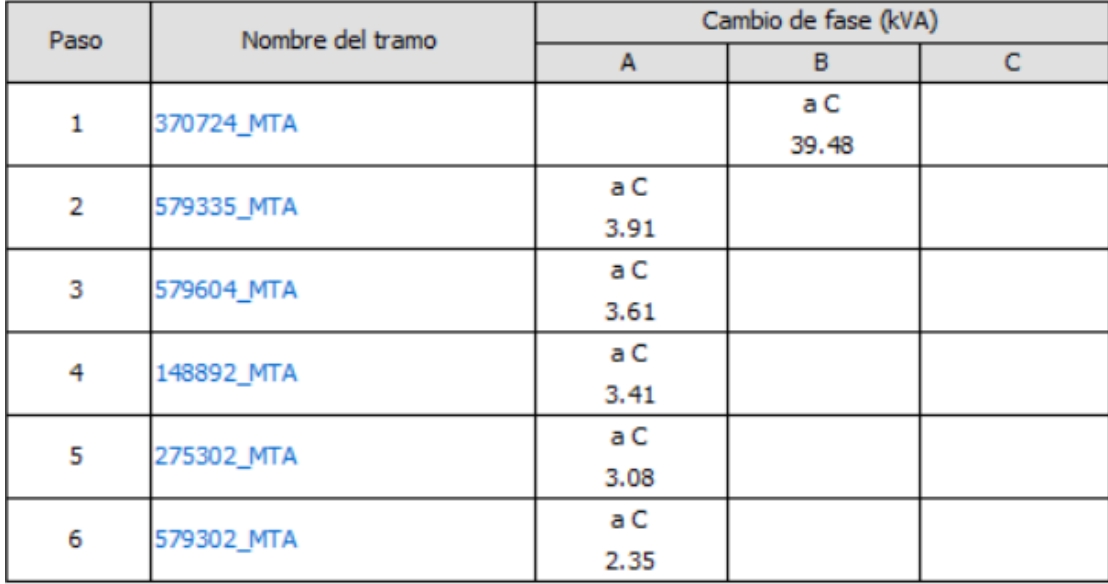

Parámetros obtenidos en la cabecera del alimentador, después de aplicar el refasamiento sugerido en la red.

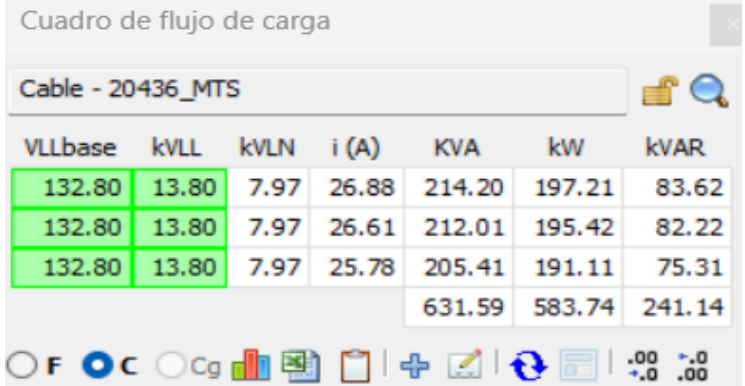

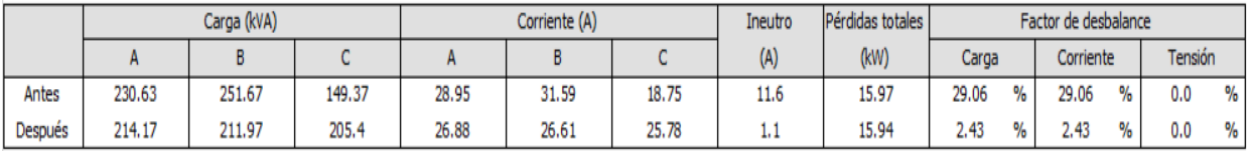

## <span id="page-66-0"></span>**Anexo 9***.* Alimentador Motupe. Simulaciones en CYMDIST, considerando cambio de conductor de 2AWG a 2/0 AWG

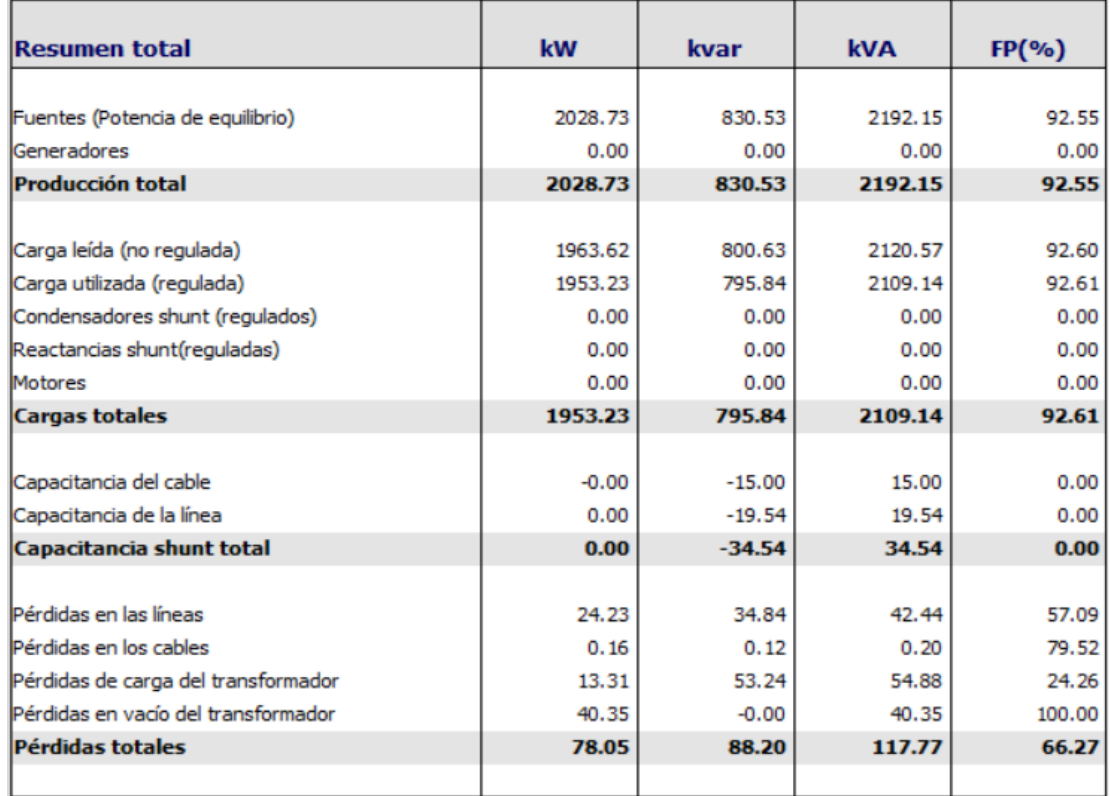

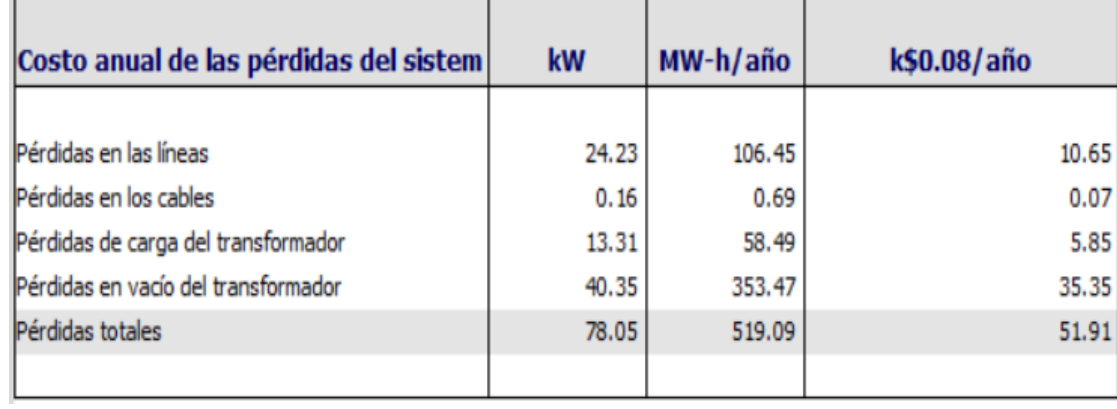

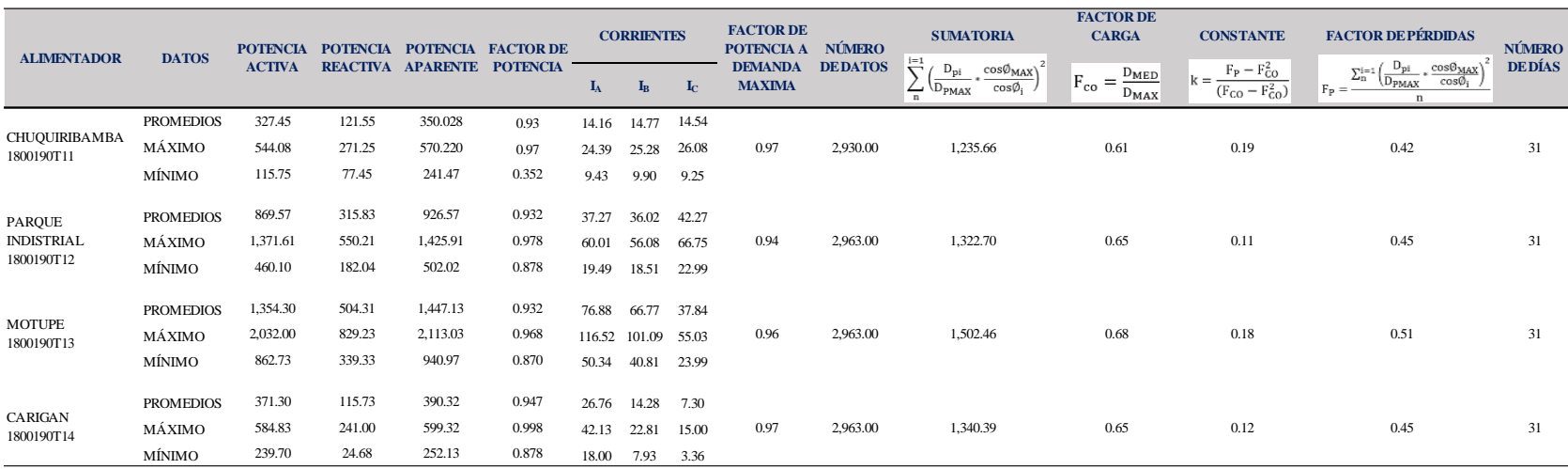

## **Anexo 10**. Parámetros obtenidos y calculados de los alimentadores de la subestación Norte

## <span id="page-67-0"></span>**Anexo 11**. Parámetros ingresados en el CYMDIST correspondientes al Alimentador Chuquiribamba

<span id="page-67-1"></span>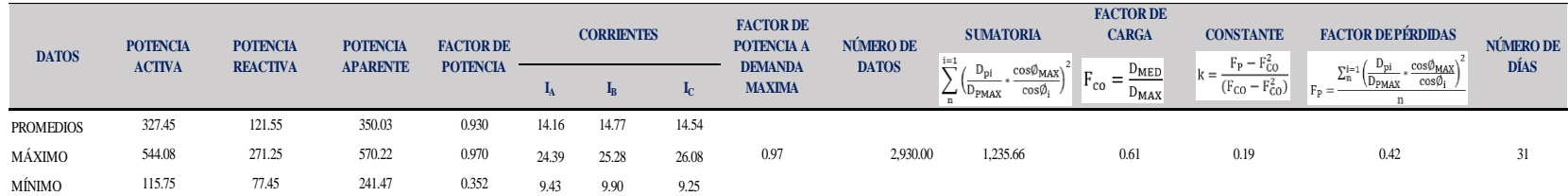

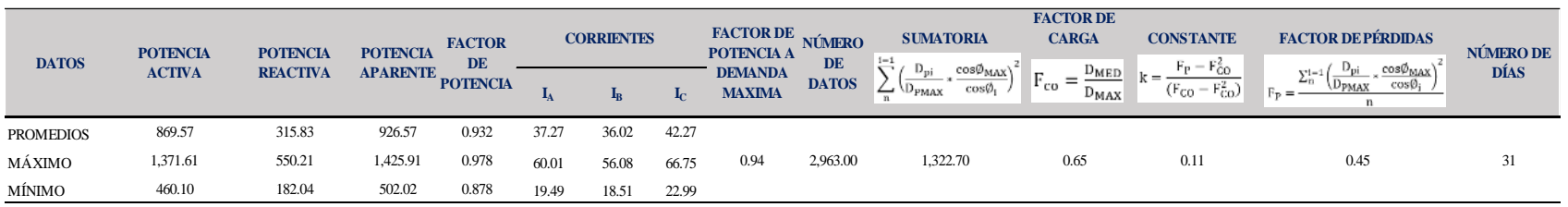

## **Anexo 12**. Parámetros ingresados en el CYMDIST correspondientes al Alimentador Parque Industrial

## **Anexo 13**. Parámetros ingresados en el CYMDIST correspondientes al Alimentador Carigan

<span id="page-68-0"></span>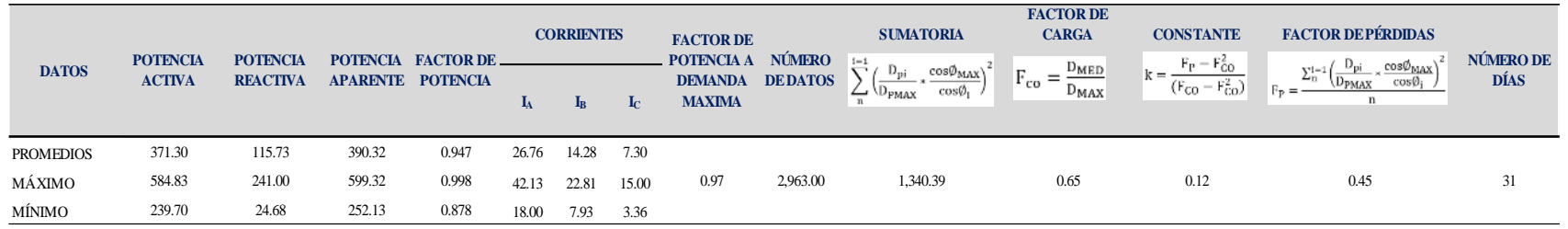

## **Anexo 14**. Parámetros ingresados en el CYMDIST correspondientes al Alimentador Motupe

<span id="page-68-2"></span><span id="page-68-1"></span>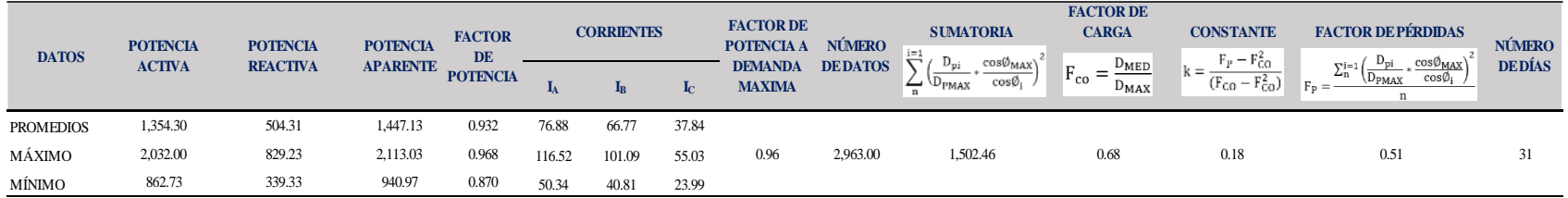

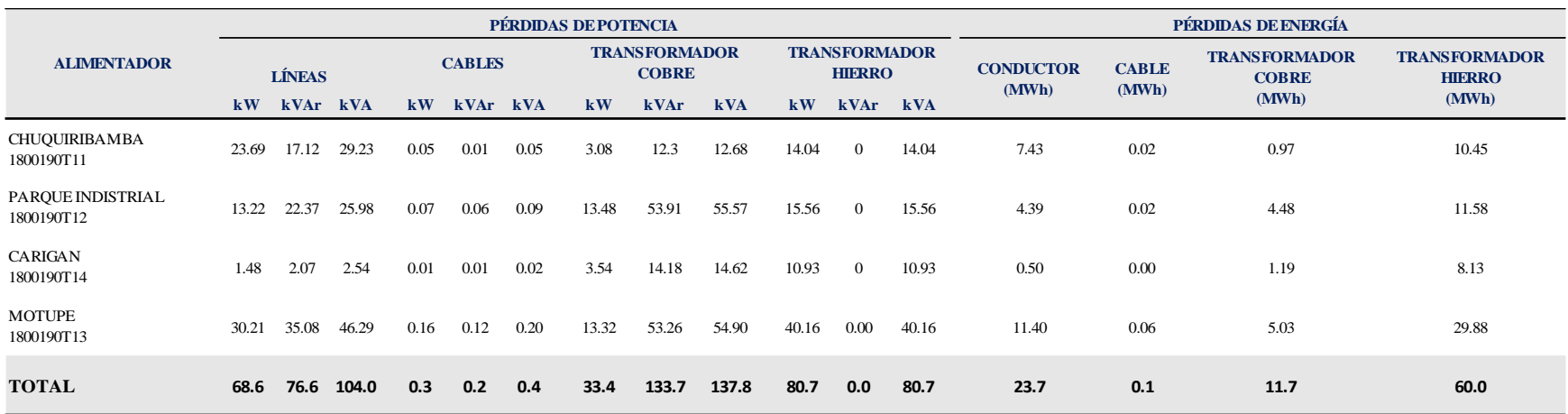

## **Anexo 15**. Resumen de los resultados obtenidos de la simulación en CYMDIST correspondientes a la situación actual de la red

## **Anexo 16**. Cuadro comparativo entre los resultados en Cymdist con la nueva configuración de red

<span id="page-69-1"></span><span id="page-69-0"></span>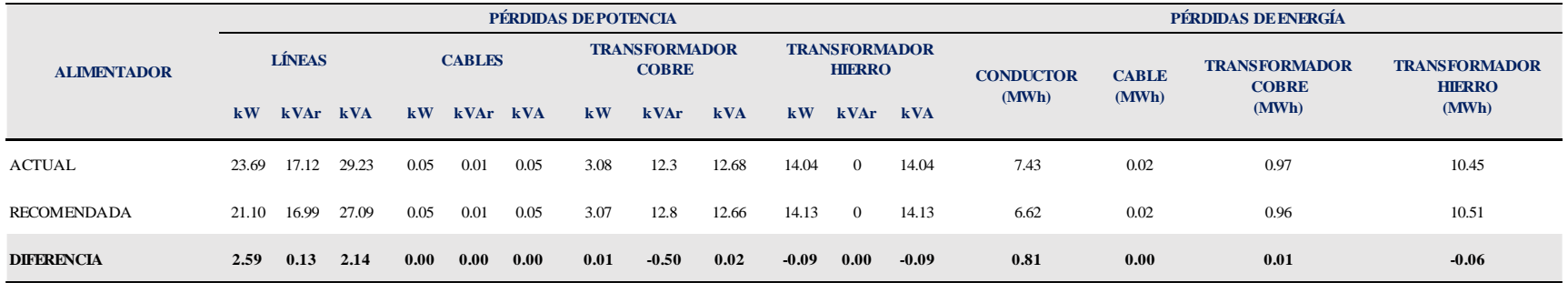

<span id="page-70-0"></span>**Anexo 17**. **C**ertificación de traducción del resumen

Loja, 24 de noviembre de 2022

Yo.

Angélica Stefanía Azuero Carrión, con C.I. 1105889271, Licenciada en Ciencias de la Educación mención Inglés; con registro Senescyt N° 1031-2022-2563293;

## **CERTIFICO:**

Que he realizado la traducción al idioma inglés del resumen derivado del Trabajo de Titulación "Análisis de pérdidas técnicas en redes de distribución eléctrica mediante el uso de herramientas computacionales". Autoría del Ing. Juan Pablo Ojeda Carrión, con C.I. 1103692859.

Es todo cuanto puedo certificar en honor a la verdad.

El interesado puede hacer uso del presente para los fines pertinentes.

Att,

Leda Angélica S. Azuero C. 1105889271